اجلــــــــــــــــــــــــــــــــــــــــــــــــــــمــ هـــوريــــــــــة اجلـــــــــــــــــــــــــــــــزائــريـــة الدميـــــــــــــــقــراطـيـــة الــشـــــــــــــــــــــعــبــيـــة

## REPUBLIQUE ALGERIENNE DEMOCRATIQUE ET POPULAIRE وزارة التــــــــــــــــــــــــــــــــــــــــــــــــــــــــــــــــــــــــعـــليـــــم العـــــــــــــــايل والبــــــــــــــــــــــحث العــــــــــلـــمــــــي

Ministère de l'Enseignement Supérieur et de la Recherche Scientifique جـــــــــــــــــــــــــــــــــــامعة أيب بـكــــــر بــلــقــــايـد – تــــلمســـــــــــــــــــــــــــــــــان –

Université Aboubakr Belkaïd–Tlemcen –

Faculté de TECHNOLOGIE

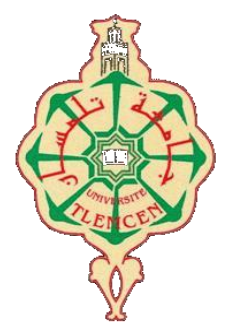

## **MEMOIRE**

Présenté pour l'obtention du **diplôme** de **MASTER**

**En :** Electrotechnique

**Spécialité :** Commandes électriques

### **Par :** BELFEDAL Saliha

Intitulé du mémoire

# **Modélisation et la commande floue - glissant d'un moteur à courant continu**

Soutenu en vidéo conférence, le 16 / 09 / 2021 devant le jury composé de :

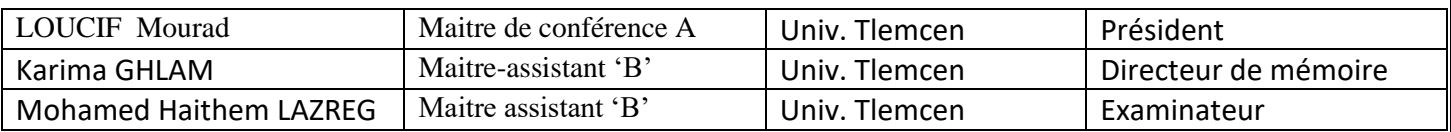

**Anée Universitaire 2020/2021**

 *Dédicace :*

*Je dédie ce modeste travail à celle qui m'a donnée la vie ; le symbole de tendresse qu'est sacrifiée pour mon bonheur et ma réussite pour ma défunte mère l'hymne du ciel*

*A mon père, école de mon enfance, qui a été mon ombre durant toutes les années des études et qui a veillé tout au long de ma vie à m'en courages à me donner l'aide et à me protéger*

*A mon espoir et mon soutien dans la vie à mon fiancé et sa petite famille*

*Spécial dédicace à ma soeur Samira et son fils TAHA YASSINE que j'aime profondément Que dieu les grandes et les protége*

*A mes frères*

*A mes amis*

*A tous ceux qui me sont chers A tous ceux qui m'aiment A tous ceux que j'aime Je dédie ce travail*

 *BELFEDAL Saliha Tlemcen, le 12 septembre 2021*

# *Remerciements*

*Nous tenons tout d'abord à remercier dieu le tout puissant et miséricordieux, qui nous à donné la force et la patience d'accomplir le modeste travail. En second lieu, nous tenons à remercier notre encadreur Mme GHLAM KARIMA pour tous ses précieux conseils et son aide durant toute la période du travail.*

*Nos vifs remerciements vont également aux membres du jury pour l'intérêt qu'ils ont porté à notre recherche en acceptant d'examiner notre travail de l'enrichir par leurs proposition.*

*En fin, nous tenons également à remercier toutes les personnes ont participé du près ou de loi à la réalisation de ce travail.*

## **Sommaire**

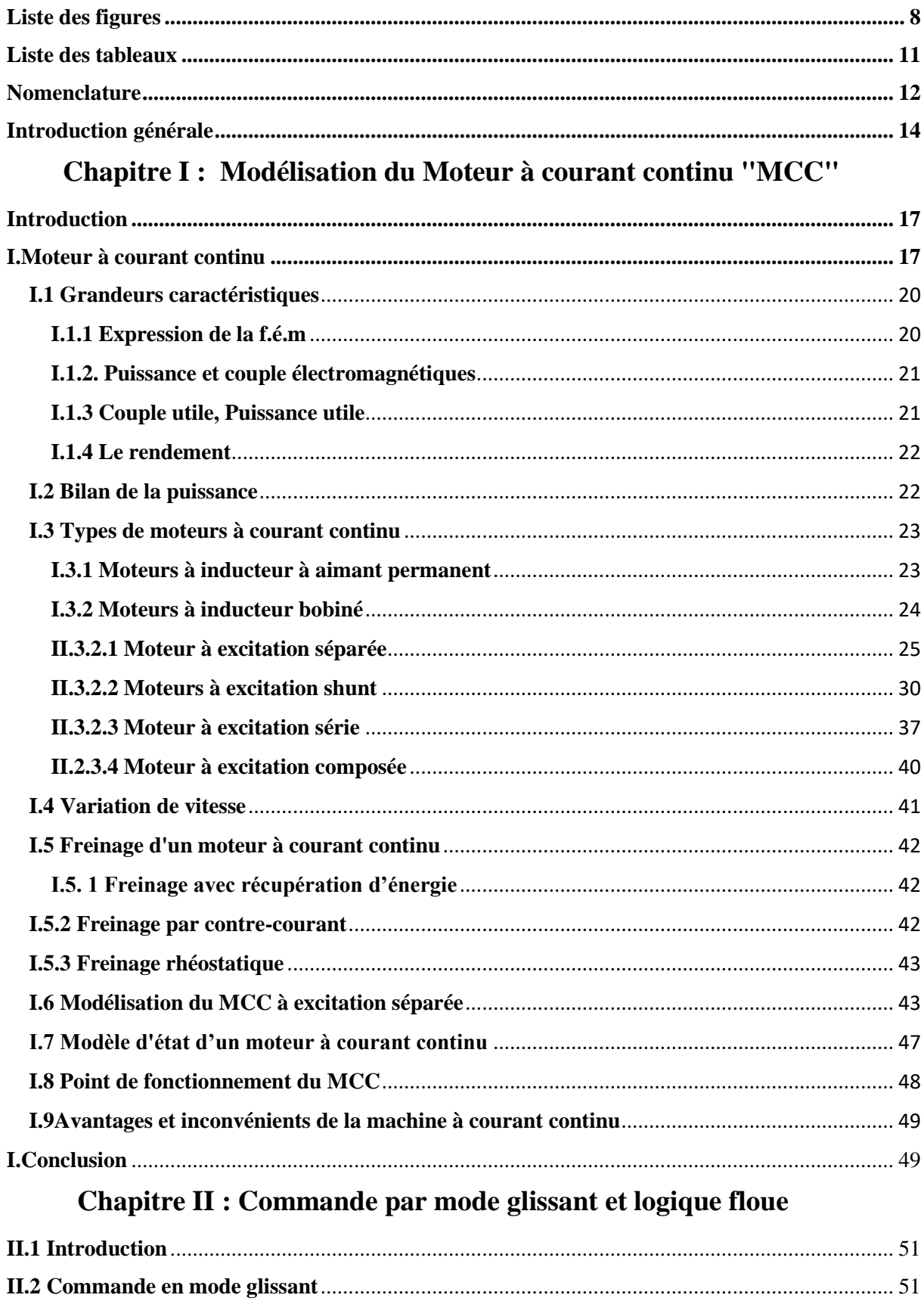

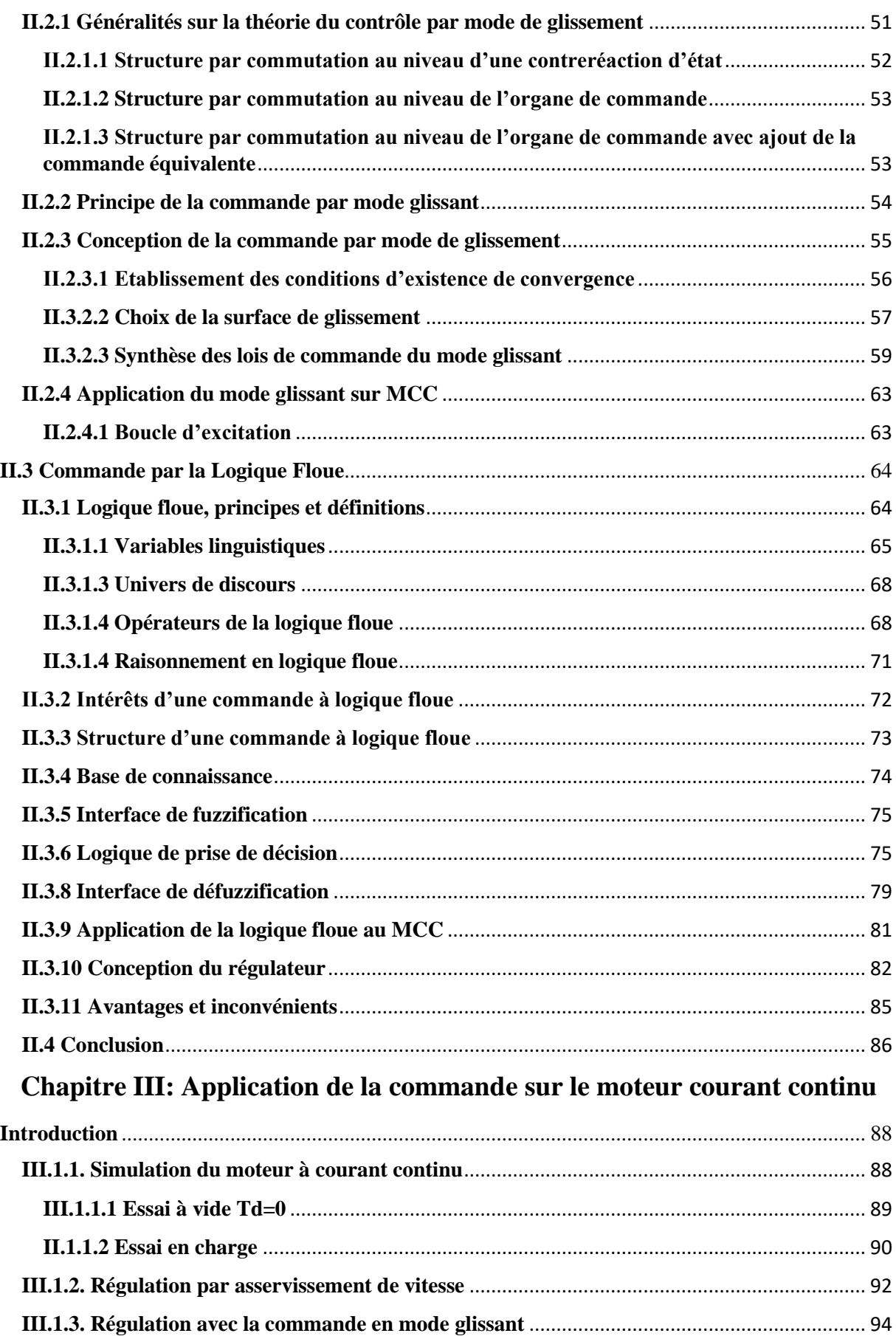

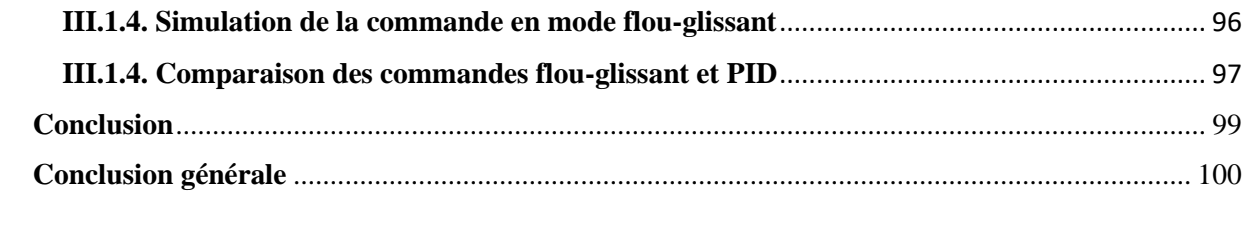

# **Liste des figures**

<span id="page-7-0"></span>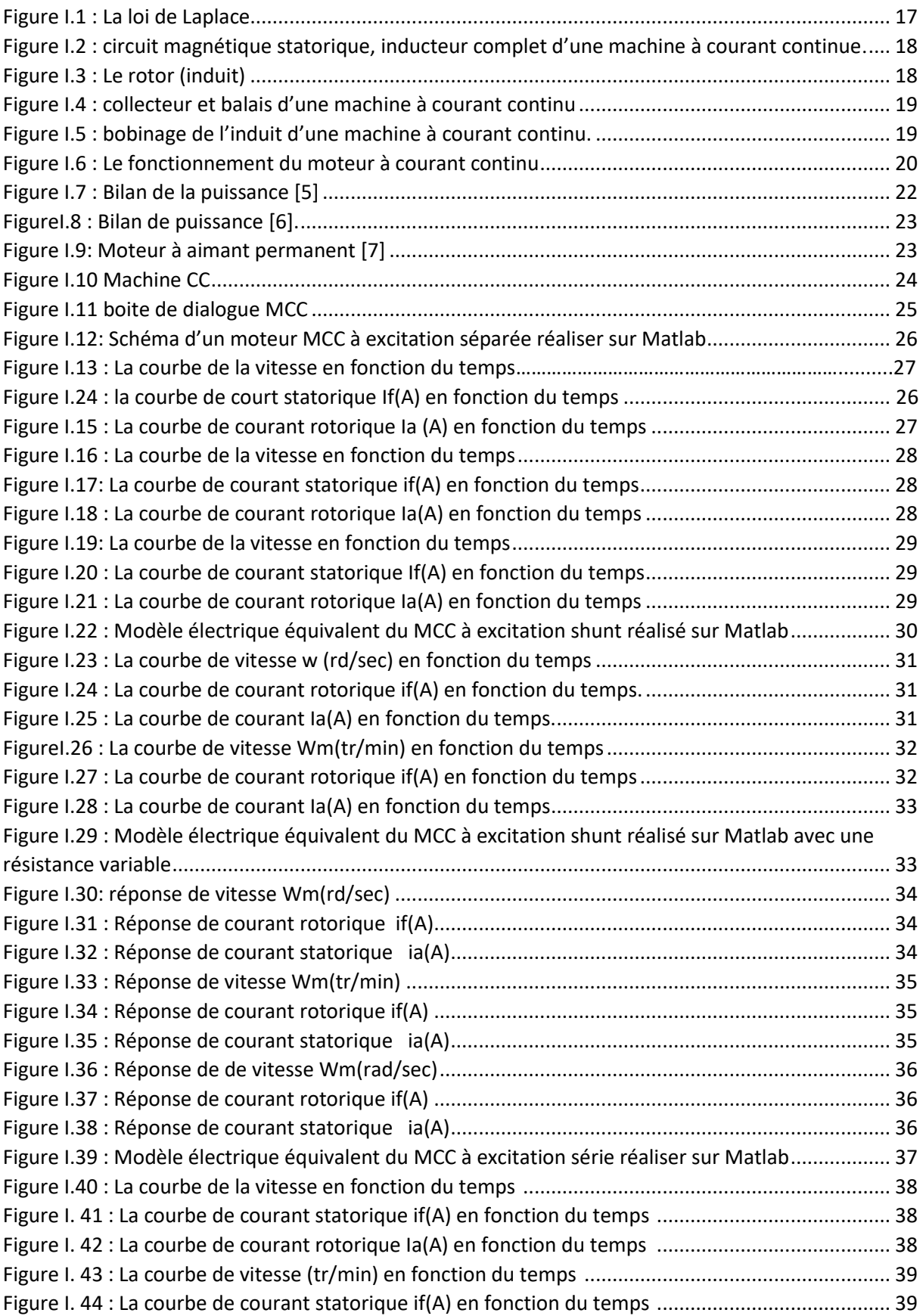

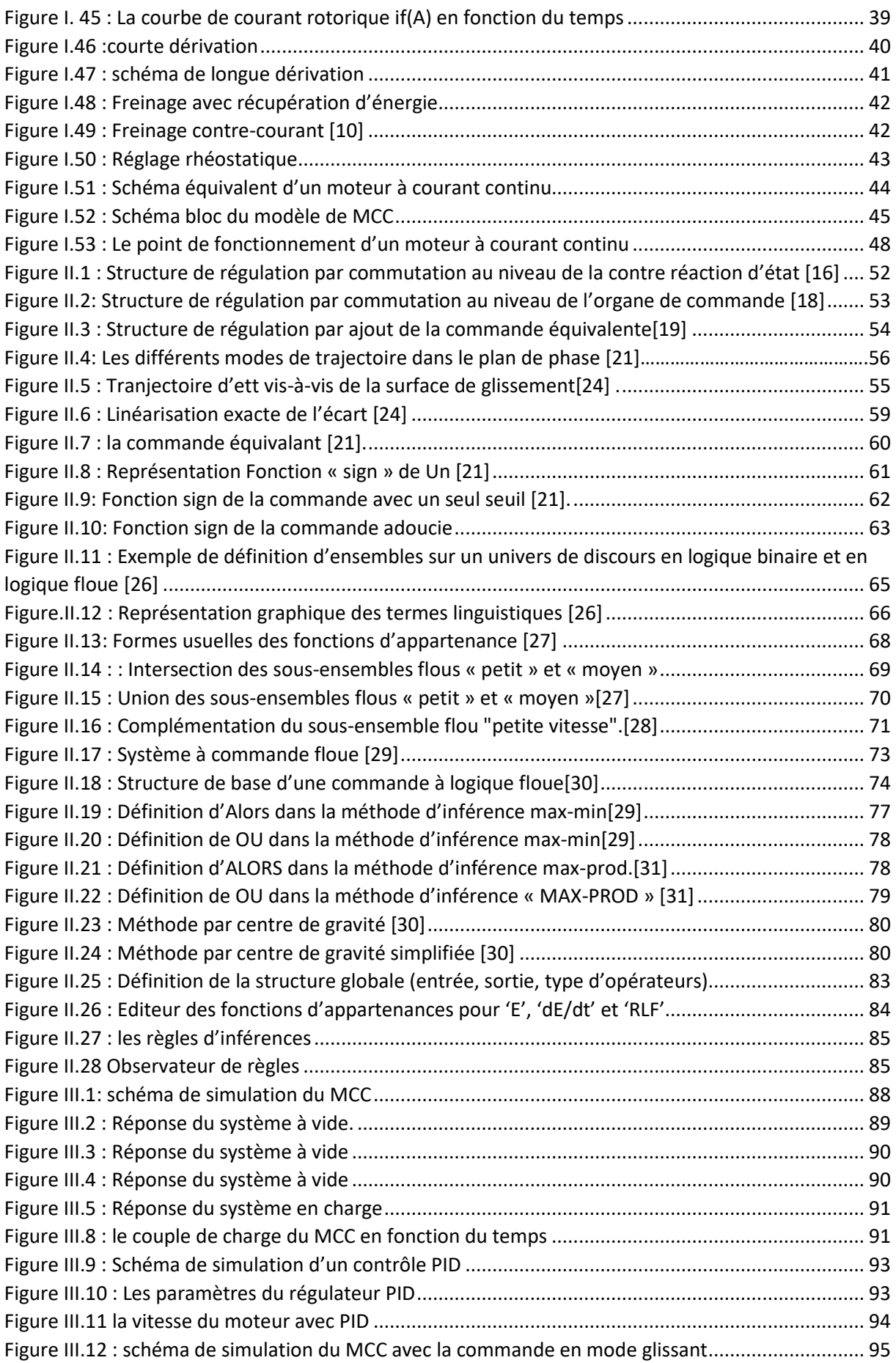

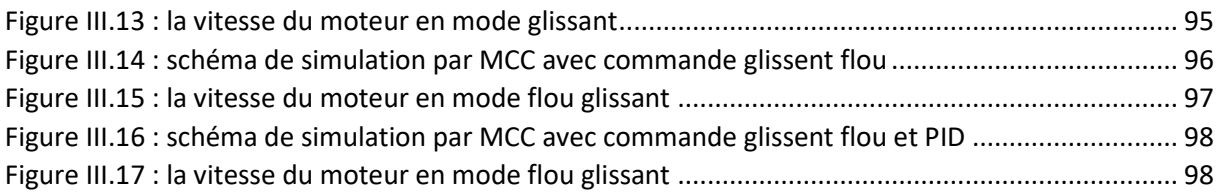

# **Liste des tableaux**

<span id="page-10-0"></span>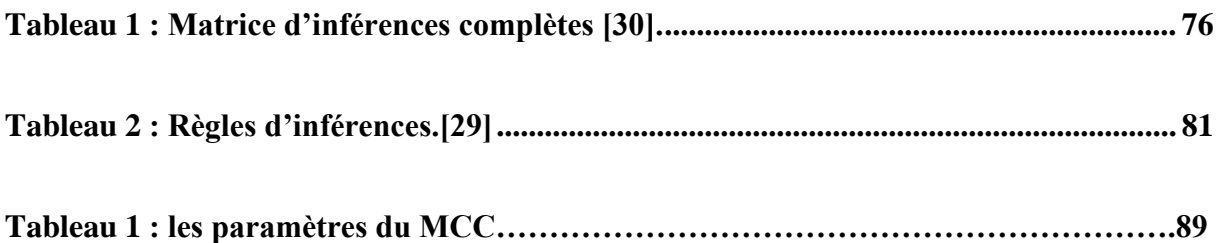

# <span id="page-11-0"></span> **Nomenclature**

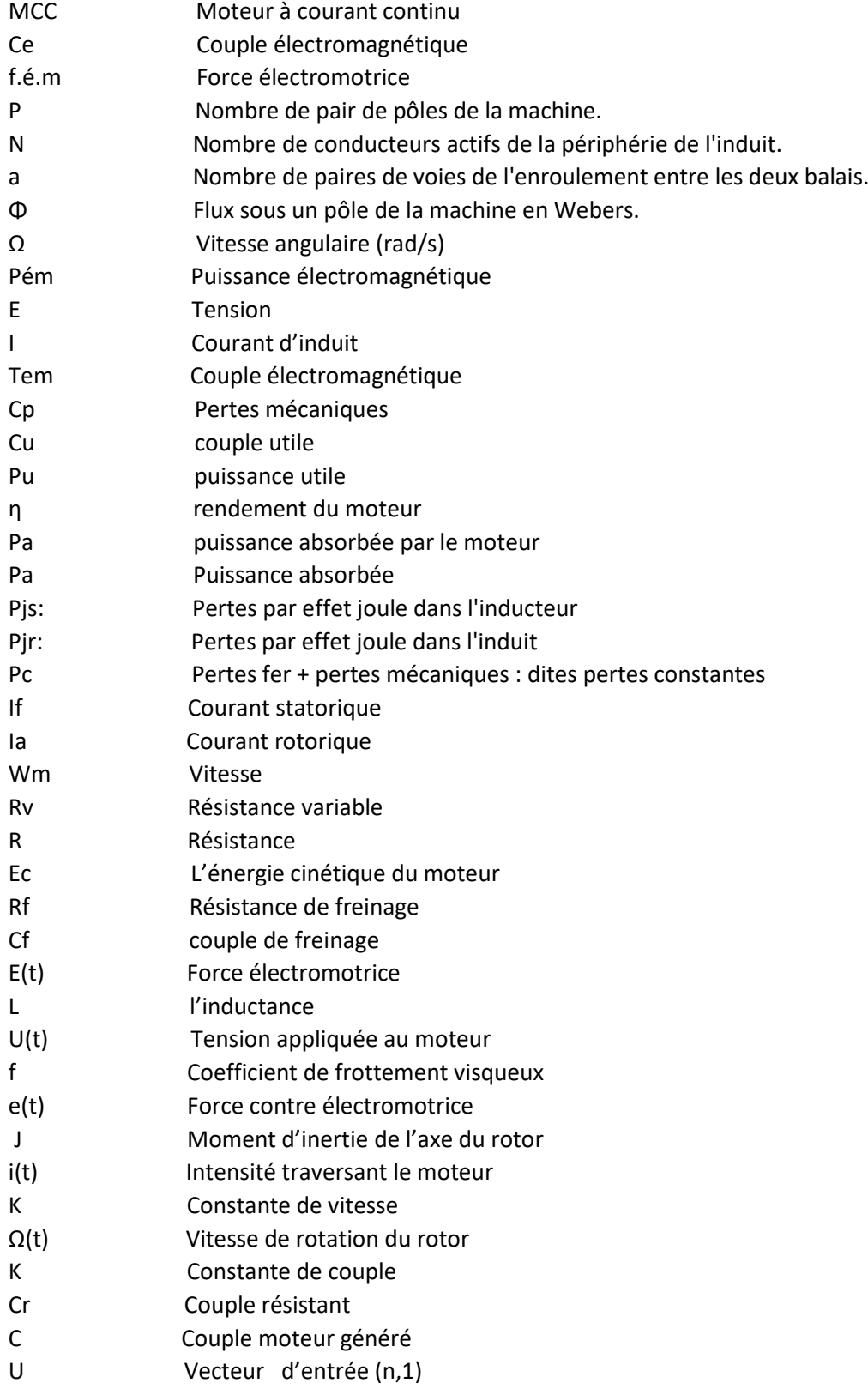

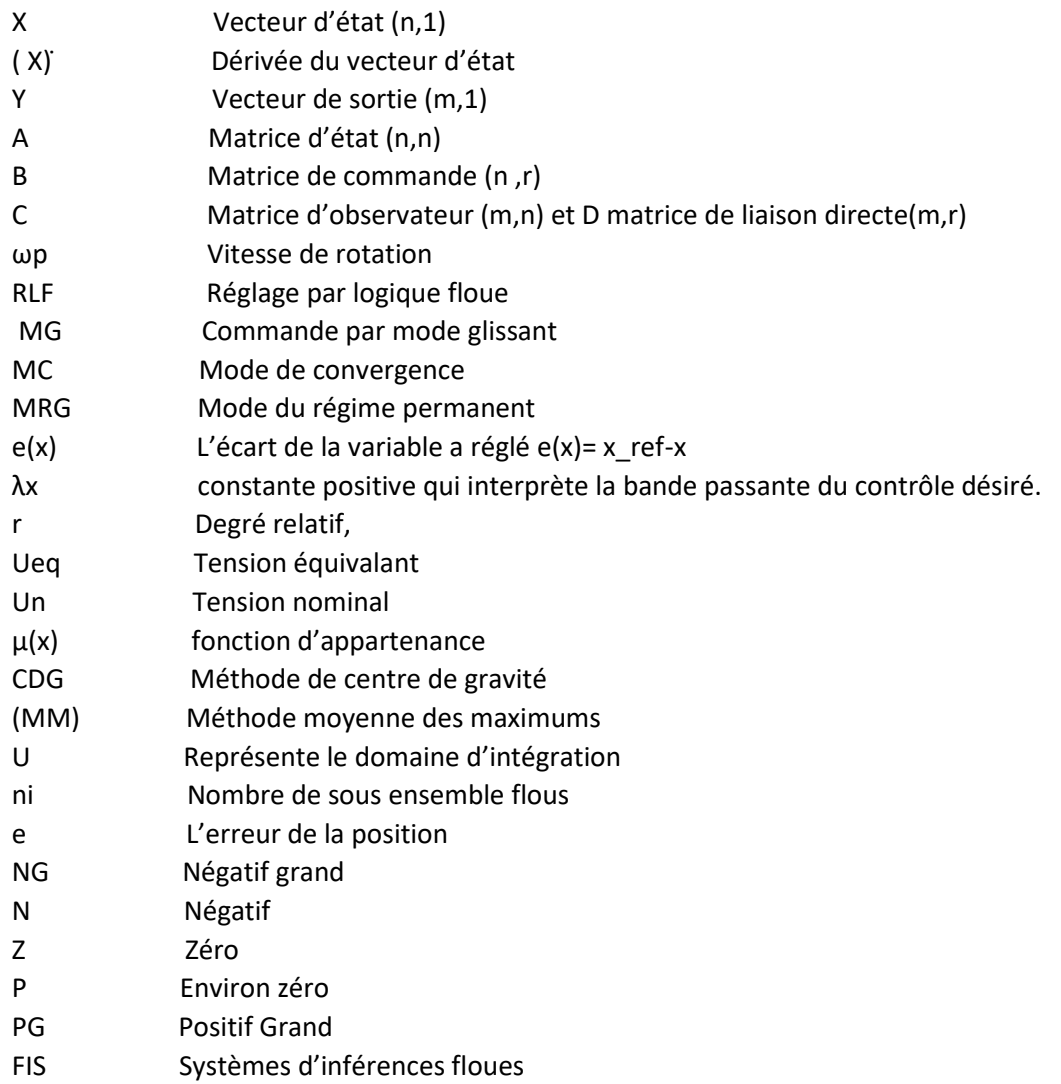

## <span id="page-13-0"></span> **Introduction générale**

Ce mémoire a été réalisé dans le cadre de la formation en Master II, spécialité électrotechnique, et option commande électrique. Notre travail consiste à appliquer la commande en mode flou-glissant (CFG) sur un moteur à courant continu à excitation séparée par simulation dans l'environnement MATLAB/SIMULINK, et faire une comparaison entre CFG et la commande classique PID.

La machine électrique est un terme général désignant les machines utilisant des forces électromagnétiques, comme les moteurs électriques et les générateurs électriques. Ce sont des convertisseurs d'énergie électromécaniques : un moteur électrique convertit l'énergie électrique en énergie mécanique, tandis qu'un générateur électrique convertit l'énergie mécanique en énergie électrique.

Le moteur électrique est le plus largement utilisé et considéré comme la force motrice pour plusieurs applications industrielles, il consomme environ 60% de l'énergie électrique dans le monde. Il est classé en deux types selon la nature de tension d'alimentation : les moteurs à courant alternatif et les moteurs à courant continu (MCC).

Dans le fonctionnement du MCC, il est indispensable de maîtriser certains paramètres physiques (vitesse, position, angle...etc.), il est donc nécessaire d'avoir recours à une commande. La logique floue et le mode glissant, qui sont caractérisées par la robustesse et l'insensibilité à la variation des paramètres, aux perturbations et aux non linéarités.

Cependant, l'objectif principal de ce travail, est l'évaluation par simulation sous Matlab les performances de la modélisation du moteur à courant continu par mode glissant-flou.

Ce mémoire est divisé en trois chapitres :

✓ Le premier chapitre est consacré à la modélisation des moteurs à courant continu. On y présente, tout d'abord des généralités sur les caractéristiques des machines, définition et constitution du moteur à courant continu avec une explication brève de son principe de fonctionnement. Après nous avons

présenté les types du MCC par simulation. En fin, nous avons cité quelques avantages et inconvenants du MCC.

- ✓ Le deuxième chapitre présente les différentes approches utilisées dans cette étude. nous abordons les étapes nécessaires à la réalisation des régulateurs en mode glissant et flou.
- ✓ Le dernier chapitre est consacré à l'élaboration d'une commande flou-glissant (CFG), qui permettra d'atteindre l'objectif souhaité, et faire une comparaison entre CFG et la commande classique PID.
- ✓ En terminera ce manuscrit par une conclusion générale sur cette étude ainsi que des perspectives envisageables pour un travail futur.

# **Chapitre I**

# **Modélisation du Moteur à**

# **Courant continu "MCC"**

#### <span id="page-16-0"></span>**Introduction**

La machine à courant continu est un convertisseur d'énergie, totalement réversible, elle peut fonctionner soit en moteur, convertissant de l'énergie électrique en énergie mécanique, soit en génératrice, convertissant de l'énergie mécanique en énergie électrique. Dans les deux cas un champ magnétique est nécessaire aux différentes conversions. Cette machine est donc un convertisseur électromécanique [1].

Les générateurs à courant continu, qui ont été les premiers convertisseurs électromécaniques utilisés. Leur usage est en régression, on utilise de préférence des redresseurs à semi-conducteurs alimentés par des alternateurs.

Les moteurs à courant continu restent très utilisés dans le domaine de l'automobile (ventilateurs, lève-vitre, etc.) ainsi qu'en tant que « moteur universel » dans l'électroménager et l'outillage. [2]

La machine à courant continu est relativement simple à modéliser dans le cas où le flux agissant sur l'induit est constant (machine à flux constant) [3].

 Dans ce premier chapitre, on s'intéresse aux moteurs à courant continu. Nous avons expliqué le principe de fonctionnement du moteur à courant continue et ses types d'excitations avec des simulations dans l'environnement MATLAB/SIMULINK en boucle ouverte. Ensuite, nous avons présenté la modélisation du moteur à courant continu.

#### <span id="page-16-1"></span>**I. Moteur à courant continu**

La première approche est basée sur la découverte de Pierre Simon de Laplace (1749-1827) concernant la production d'une force mécanique par interaction entre un courant électrique et un champ magnétique voir figure.I.1.

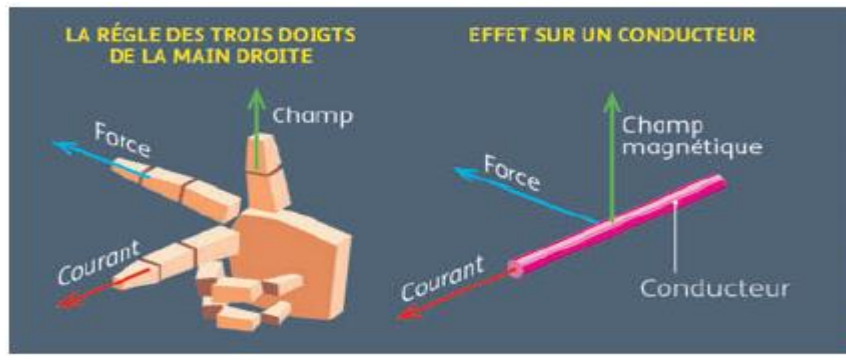

<span id="page-16-2"></span>Figure I.1 : La loi de Laplace

Cette force de Laplace permet de comprendre le fonctionnement des machines à courant continu (MCC).

Les MCC sont constituées d'un stator (voir figure I.2) portant le circuit inducteur (un bobinage parcouru par un courant ou un aimant permanent) qui génère le champ magnétique constant.

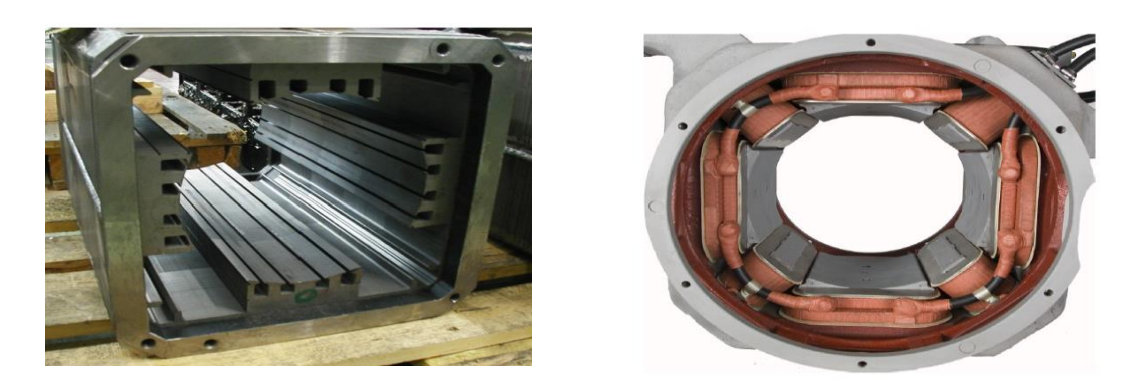

Figure I.2 : circuit magnétique statorique, inducteur complet d'une machine à courant continue*.*

<span id="page-17-0"></span>Et, les MCC sont constitué d'un rotor sur lequel est bobiné le circuit induit parcouru par le courant voir figure I.3.

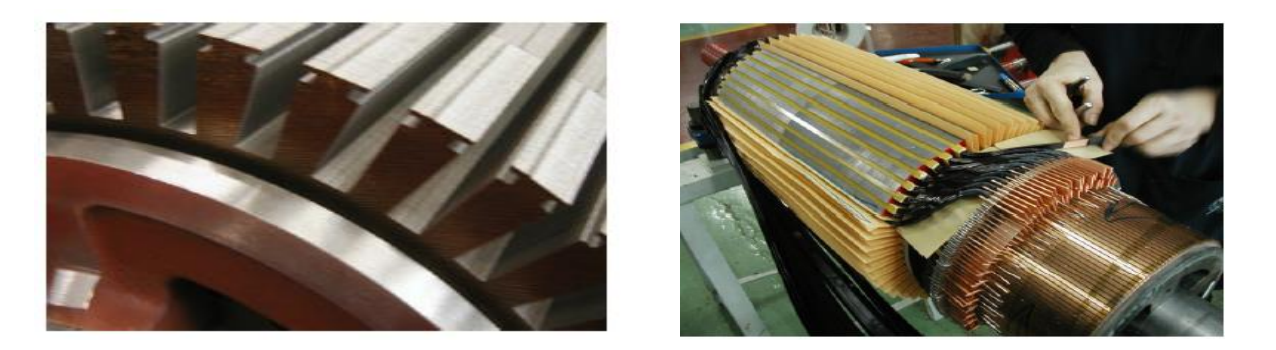

<span id="page-17-1"></span>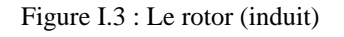

Encoche sur l'induit destinée à recevoir les conducteurs dits actifs. Mise en place des conducteurs d'induit dans les encoches et soudure de ceux-ci sur le collecteur.

Aussi les MCC sont constitué d'un système balais-collecteur permettant l'inversion du courant voir figure I.4.

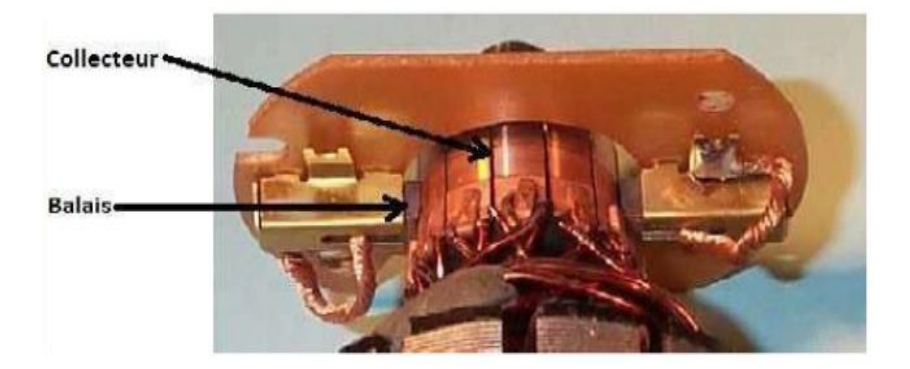

<span id="page-18-0"></span>Figure I.4 : collecteur et balais d'une machine à courant continu

Il existe de nombreux procédés de mise en série des conducteurs de l'induit. D'autre part, les balais ne frotteront pas directement sur les conducteurs mais sur des lames de cuivre reliées aux conducteurs et constituant le collecteur. Les connexions sont effectuées à l'avant et à l'arrière de l'induit et, à la figure I.5 on représente la surface latérale du rotor. Les flèches indiquent le sens des f.é.m. à l'instant t. On réalise en fait la mise en série représentée sur la figure I.5.

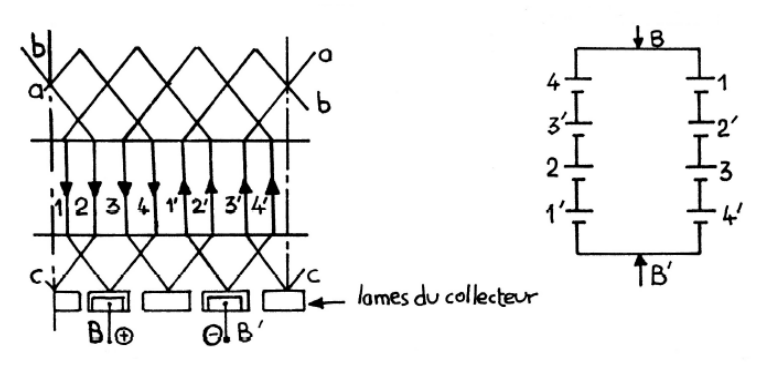

<span id="page-18-1"></span>Figure I.5 : bobinage de l'induit d'une machine à courant continu.

L'effet du champ magnétique sur chacune des spires de l'induit crée des couples de forces entraînant sa rotation. C'est la somme des moments des couples de forces qui constitue le moment du couple électromagnétique (Ce) de la MCC (voir figure I.6).

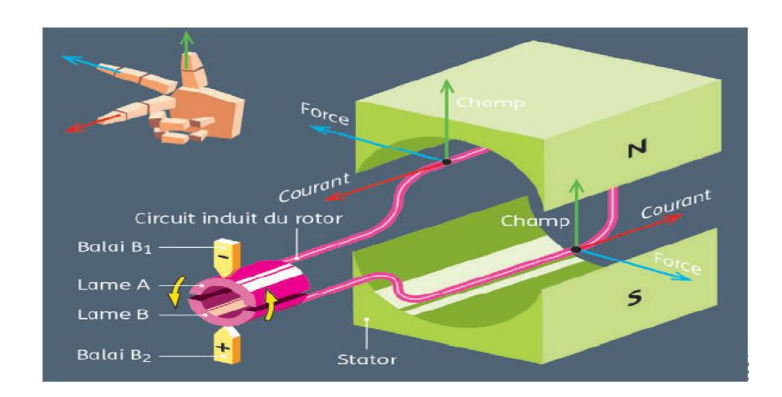

Figure I.6 : Le fonctionnement du moteur à courant continu

## <span id="page-19-2"></span><span id="page-19-0"></span>**I.1 Grandeurs caractéristiques I.1.1 Expression de la f.é.m**

<span id="page-19-1"></span>La f.é.m. induite au rotor, recueillie entre balais, est proportionnelle au flux par pôle et à la vitesse angulaire de rotation. Il s'agit d'une variante de la loi de Lenz.

$$
E = K * \Phi * \Omega \tag{I.1}
$$

$$
K = \frac{P*N}{a*2\pi} \tag{I.2}
$$

Avec :

P : nombre de pair de pôles de la machine.

N : nombre de conducteurs actifs de la périphérie de l'induit.

a : nombre de paires de voies de l'enroulement entre les deux balais.

Φ : flux sous un pôle de la machine en Webers.

 $\Omega$  : vitesse angulaire (rad/s).

Où : K est un coefficient de proportionnalité qui dépend du nombre de paires de pôles magnétiques, du nombre de conducteurs et du nombre de voies d'enroulement ; Φ est le flux magnétique créé par l'inducteur, il est donc constant lorsque l'inducteur est à aimant permanent et dépend du courant d'excitation lorsque l'inducteur est bobiné.

#### <span id="page-20-0"></span>**I.1.2. Puissance et couple électromagnétiques**

Si l'induit présente une f.é.m E et s'il est parcouru par le courant I, il reçoit une Puissance électromagnétique

$$
\mathbf{P}_{\mathbf{em}} = \mathbf{E}.\mathbf{I} \tag{I.3}
$$

D'après le principe de conservation de l'énergie cette puissance est égale à la puissance développée par le couple électromagnétique [4].

$$
P_{em} = C_{em} \cdot \Omega = \text{E} \cdot \text{I} \tag{I.4}
$$

D'où l'expression du couple électromagnétique ;

$$
C_{em} = K. \Phi. I \tag{I.5}
$$

Ces deux relations (La f.é.m., et le couple électromagnétique) permettent de comprendre pourquoi les moteurs électriques conviennent pour décrire la caractéristique de traction idéale. En effet, pour obtenir le fonctionnement à basse vitesse (voire nulle), il « suffit » de maîtriser le champ magnétique inducteur d'une part (et donc le flux) et l'intensité du courant induit d'autre part pour obtenir le couple voulu, et ceci indépendamment de la vitesse du rotor qui est pilotée par la tension d'alimentation. En haute vitesse, on peut aussi travailler à puissance constante en diminuant le flux inducteur. En effet, si *E* est maintenu constant, une diminution du flux Φ entraîne une augmentation de la vitesse angulaire Ω. On parle alors de défluxage [4].

#### <span id="page-20-1"></span>**I.1.3 Couple utile, Puissance utile**

Les pertes mécaniques (frottement dans les paliers, action de l'aire de ventilation) et les pertes fer dans l'induit produisent un couple **Cp** appelé couple de pertes. Le couple utile de l'arbre du moteur sera présentée par **:**

$$
C_u = C_{em} - C_p \tag{I.6}
$$

Et la puissance utile développée par le moteur est donnée par :

$$
\boldsymbol{P}_{u} = \boldsymbol{C}_{u}.\boldsymbol{\Omega} \tag{I.7}
$$

#### <span id="page-21-0"></span>**I.1.4 Le rendement**

Le moteur à courant continu consomme une partie de l'énergie absorbée pour son fonctionnement. L'énergie mécanique fournie sera toujours plus petite que l'énergie électrique absorbée. Le rapport entre l'énergie fournie et l'énergie absorbée est le rendement. Le rendement du moteur est donné par :

$$
\eta = \frac{P_u}{P_a} \tag{I.8}
$$

Avec :  $P_a$  est la puissance absorbée par le moteur, et  $P_u$  présente la puissance utile du MCC.

#### <span id="page-21-1"></span>**I.2 Bilan de la puissance**

Le bilan des puissances du moteur à courant continu en fonctionnement nominal serra représenté par une flache qui rétrécit au fur et à mesure que la puissance diminue comme suite :

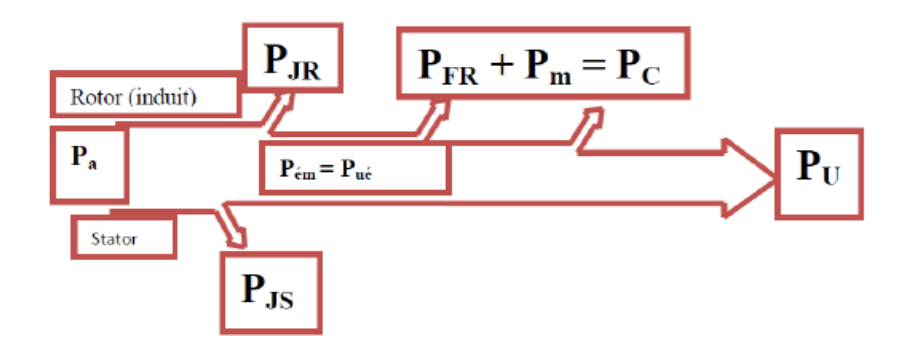

<span id="page-21-2"></span>Figure I.7 : Bilan de la puissance [5]

Avec :

- $P_a$ : Puissance absorbée
- $P_u$ : Puissance utile
- $P_{\text{em}}$ : Puissance électromagnétique
- $P_{is}$ : Pertes par effet joule dans l'inducteur
- $P_{ir}$ : Pertes par effet joule dans l'induit
- $P_c$ : Pertes fer + pertes mécaniques : dites pertes constantes

On peut présenter aussi le bilan de puissance par la figure suivante qui explique les différentes catégories :

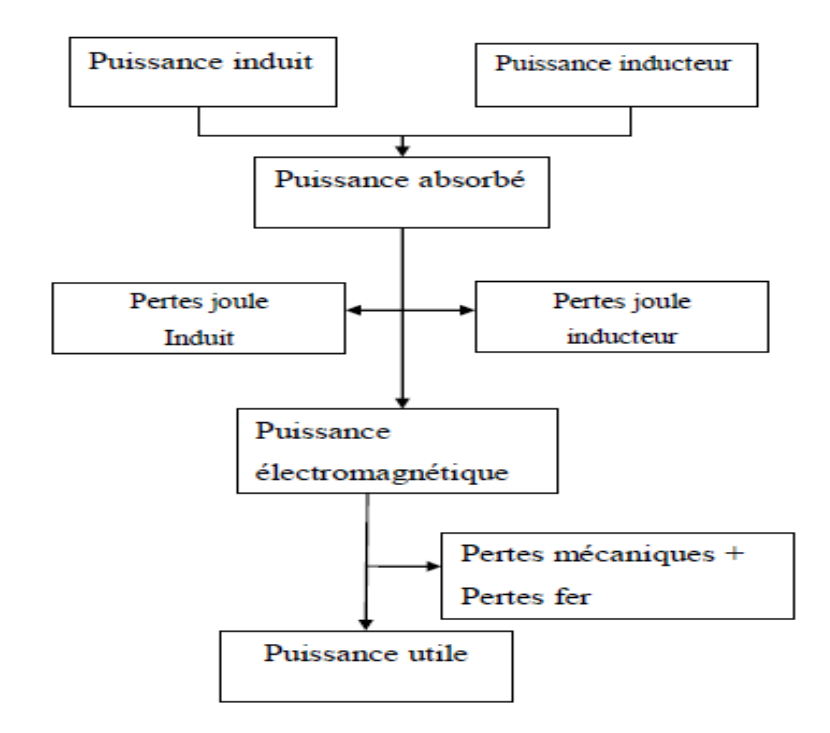

<span id="page-22-2"></span>FigureI.8 : Bilan de puissance [6].

#### <span id="page-22-0"></span>**I.3 Types de moteurs à courant continu**

Il y a deux types de moteur à courant continu qui sont **Moteurs à inducteur à aimant permanent** et **Moteurs à inducteur bobiné** ces dernier contient quatre types, le moteur à excitation séparée et excitation shunt avec excitation série et aussi le moteur à excitation composée.

#### <span id="page-22-1"></span>**I.3.1 Moteurs à inducteur à aimant permanent**

Il n'y a pas de circuit inducteur, le flux inducteur est produit par un aimant permanent. Tous les moteurs à courant continu de faible puissance et les micromoteurs sont des moteurs à aimant permanent. Ils représentent maintenant la majorité des moteurs à courant continu. Ils sont très simples d'utilisation [7].

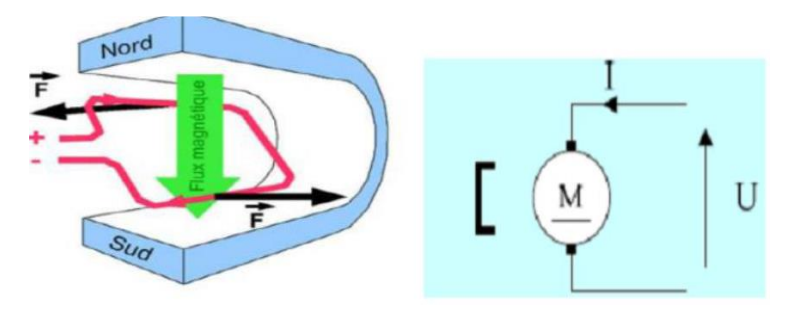

<span id="page-22-3"></span>Figure I.9: Moteur à aimant permanent [7]

#### <span id="page-23-0"></span>**I.3.2 Moteurs à inducteur bobiné**

Pour comprendre les types de moteurs, nous avons pris un moteur (figureI.1) de la bibliothèque Powerlib de Matlab similink ,qui est caractérisé par les données nominales cidessous :

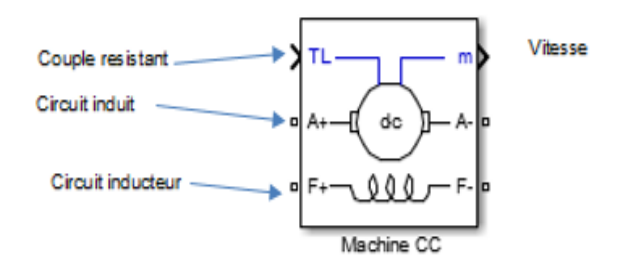

<span id="page-23-1"></span>Figure I.10 Machine CC

Le circuit de l'induit et de l'excitation sont visible à partir du bloc DC machine (A et F). A l'entrée « TL », on applique le couple de charge, la sortie « m » est destinée pour la mesure et l'observation des variables d'état de la machine dans l'ordre suivant : la vitesse angulaire, le courant dans l'induit, le courant inducteur, et le couple électromagnétique.

Pour configurer la machine en mode séparée, shunt ou série, il suffira de changer les schémas de connexions entre l'induit et l'inducteur.

#### **Les données nominales du moteur sont :**

- La puissance du moteur :  $5$  HP (Horse Power) = 3728.5 watte.
- La tension d'excitation : 300 V.
- La tension du rotor : 240 V.
- La vitesse nominale : 1750 tr/min.
- La charge nominale (Couple résistant) :
- Puissance (watt) = Couple résistant  $(N.m)$  \* Vitesse (rad/s).
- Couple résistant  $= 20.3454$  N.m

La boite de dialogue du moteur dans matlab-simulink est représentée par la figure suivante :

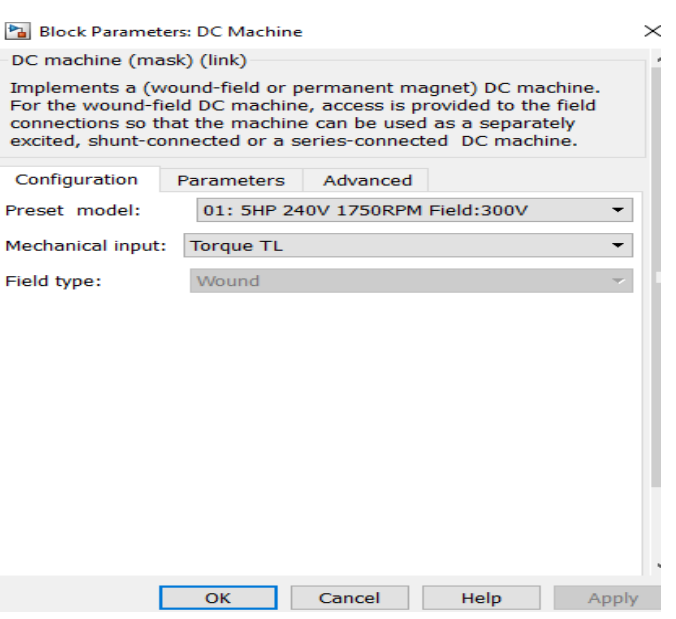

<span id="page-24-1"></span>Figure I.11 boite de dialogue MCC

Il existe 4 types différents de moteurs électriques qui sont classés en fonction du type d'excitation de l'enroulement inducteur, qui sont :

- le moteur à excitation séparée.
- le moteur à excitation shunt.
- le moteur à excitation série.
- le moteur à excitation composée

#### <span id="page-24-0"></span>**II.3.2.1 Moteur à excitation séparée**

Ce mode d'excitation nécessite deux sources d'alimentations distinctes. L'alimentation de l'enroulement inducteur est prise sur une source indépendante de la source principale. On change le sens de rotation en permutant les bornes de l'induit ou de l'inducteur.

A l'aide du circuit électrique du moteur à courant continu, qui est représenté par la figure (I.10). Nous faisons une étude temporelle de ce système, qui consiste à déterminer sa réponse (vitesse) par rapport à l'entré (tension) qui varie en fonction du temps. La tension appliquée aux bornes de l'inducteur et l'induit est 240 V.

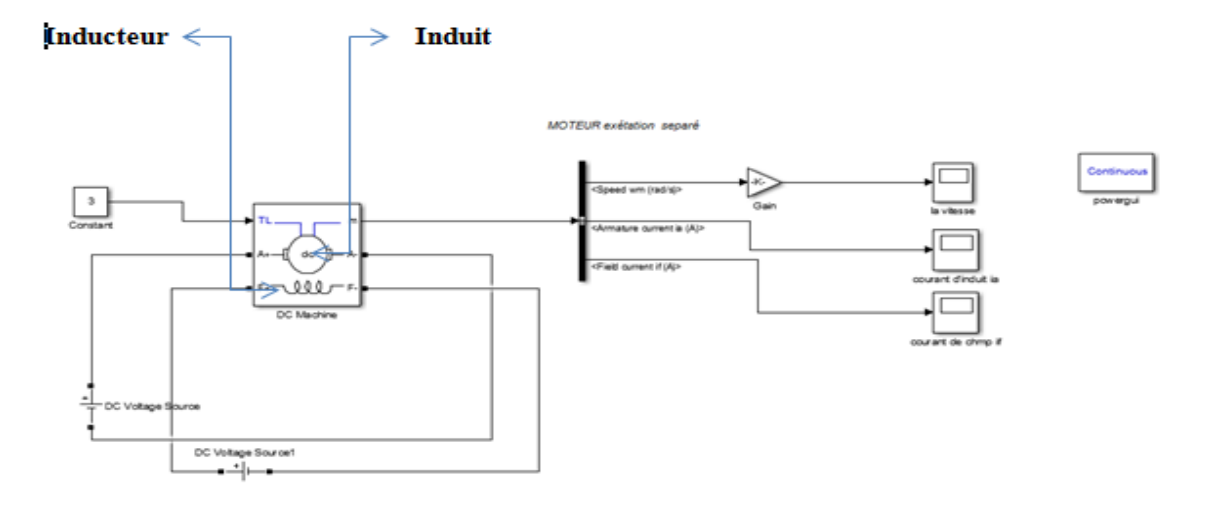

<span id="page-25-0"></span>Figure I.12: Schéma d'un moteur MCC à excitation séparée réaliser sur Matlab

Les figures suivantes représentent les courbes de la vitesse et le courant de champ (statorique) avec le courant de l'induit en fonctions du temps d'un moteur à excitation séparé.

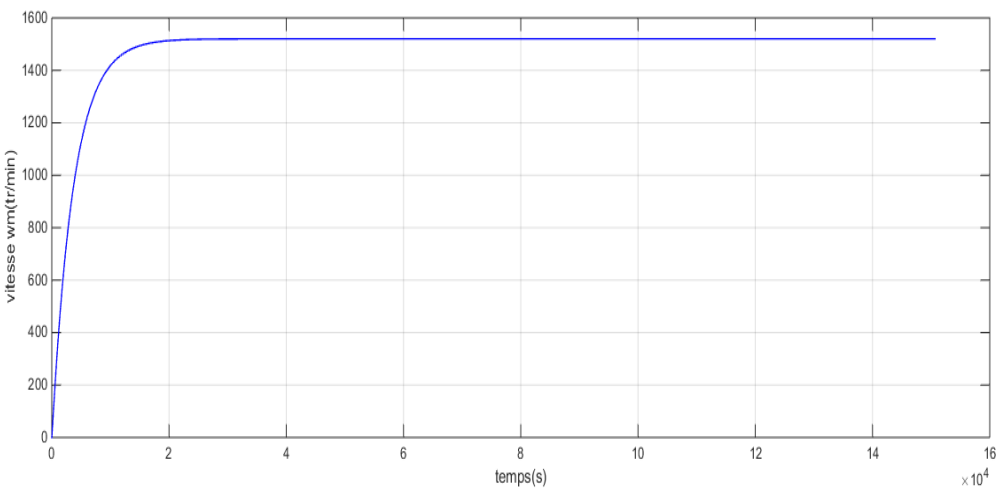

<span id="page-25-1"></span>Figure I.13 : La courbe de la vitesse en fonction du temps

.

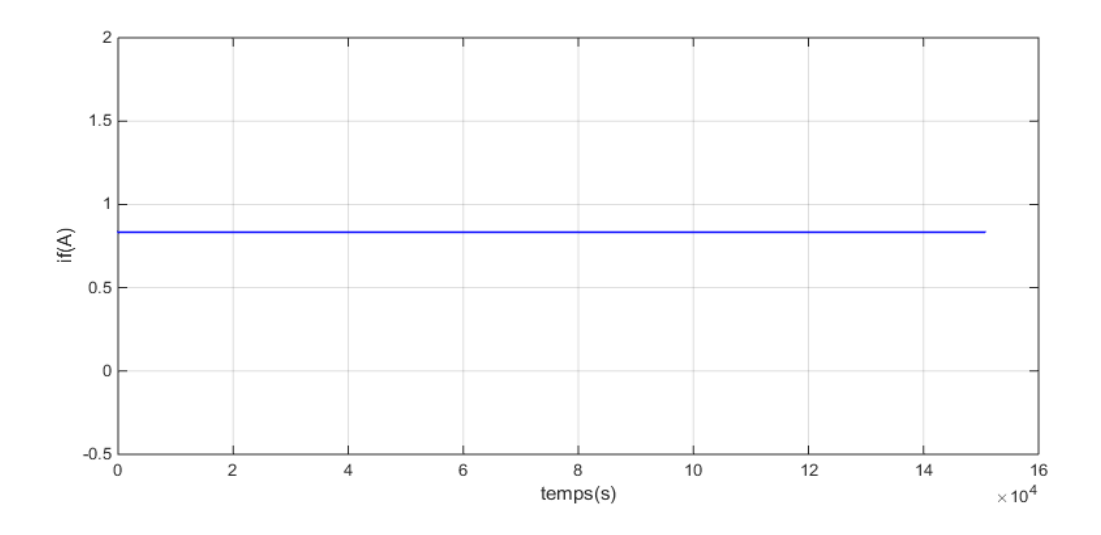

Figure I.14 : La courbe de courant statorique if(A) en fonction du temps

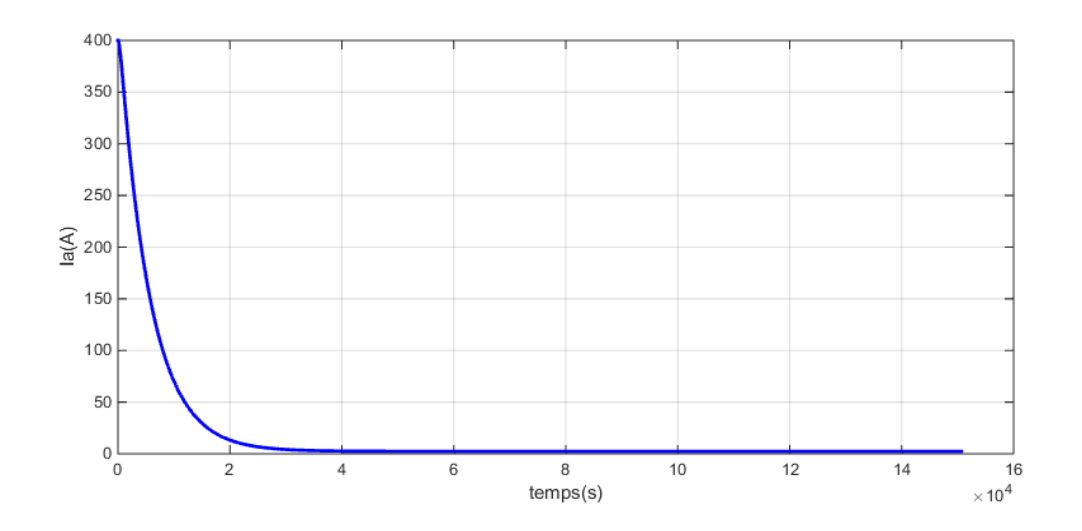

<span id="page-26-0"></span>Figure I.15 : La courbe de courant rotorique Ia (A) en fonction du temps

#### ➢ **Interprétation des résultats**

La vitesse passe par un régime transitoire de 0 à 0.8s avant qu'elle se stabilise à 1500 rad/s. Concernant le courant au démarrage il est très fort Ia =400A, Ce courant est très supérieur au courant nominal, ce qui entraînerait :

– un échauffement instantané de l'induit très élevé ; ensuite en régime établi Ia=0.7A.

Le courant statorique vaut 1A, parce que  $I_f$  est le rapport entre la tension aux bornes de l'inducteur et sa résistance

En Appliquant une tension aux bornes de l'induit de 220V, et l'inducteur 240V.puis nous illustrons les courbes suivantes :

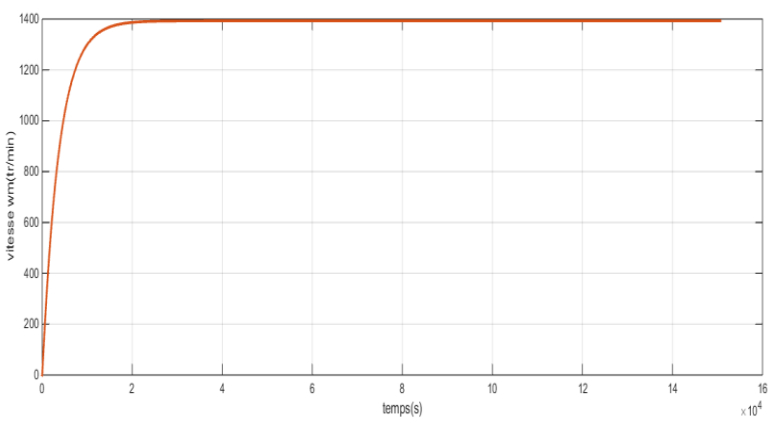

<span id="page-27-0"></span>Figure I.16 : La courbe de la vitesse en fonction du temps

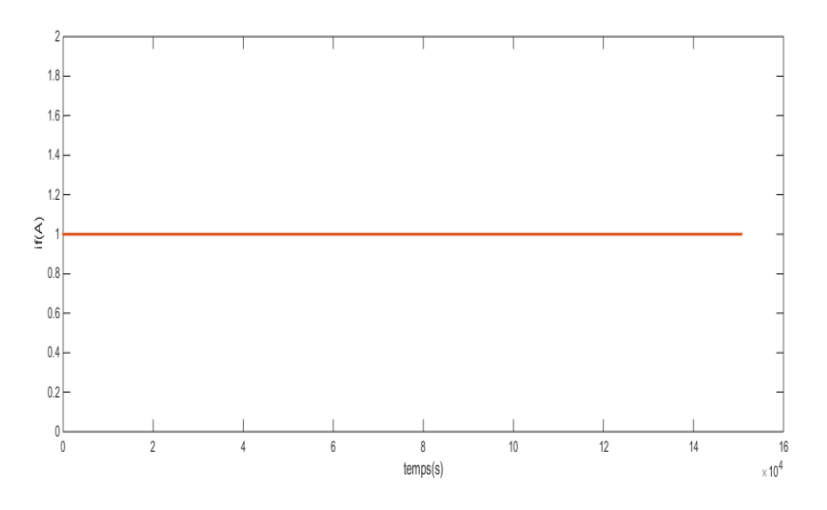

Figure I.17: La courbe de courant statorique if(A) en fonction du temps

<span id="page-27-1"></span>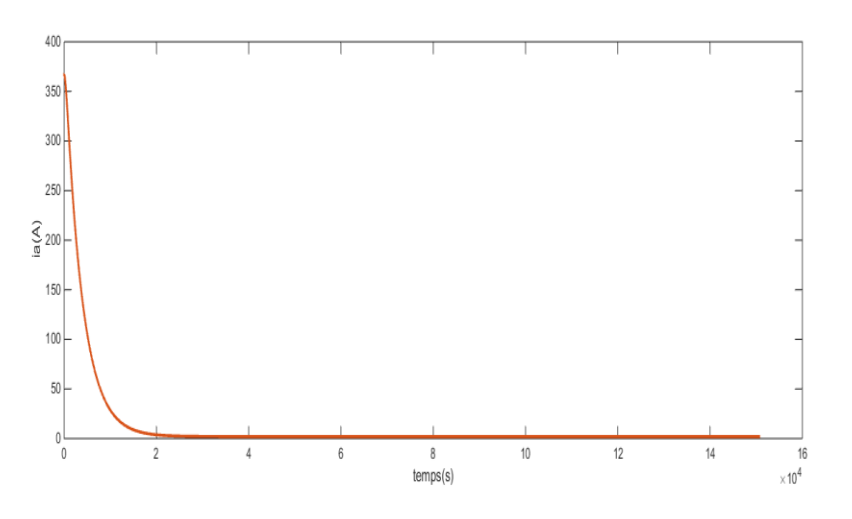

<span id="page-27-2"></span>Figure I.18 : La courbe de courant rotorique Ia(A) en fonction du temps

Nous appliquant une tension aux bornes de l'induit de 200V, et l'inducteur 240V et on prend les courbes comme suit :

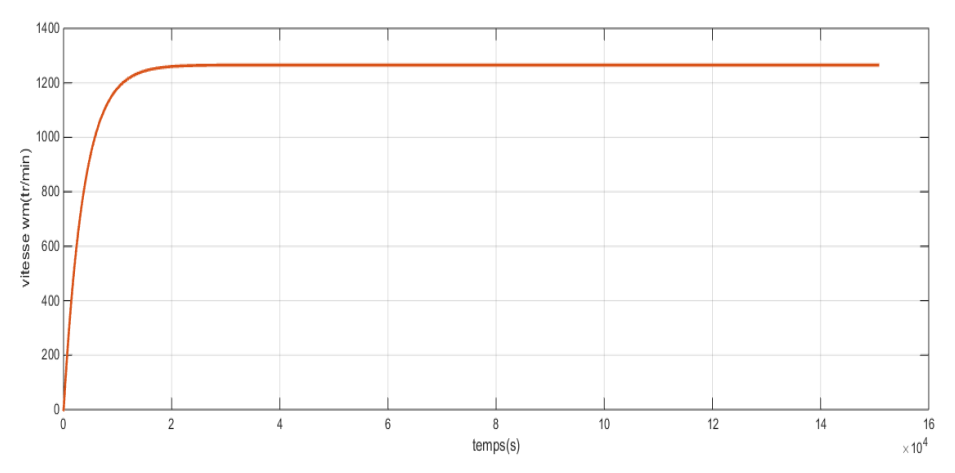

<span id="page-28-0"></span>Figure I.19: La courbe de la vitesse en fonction du temps

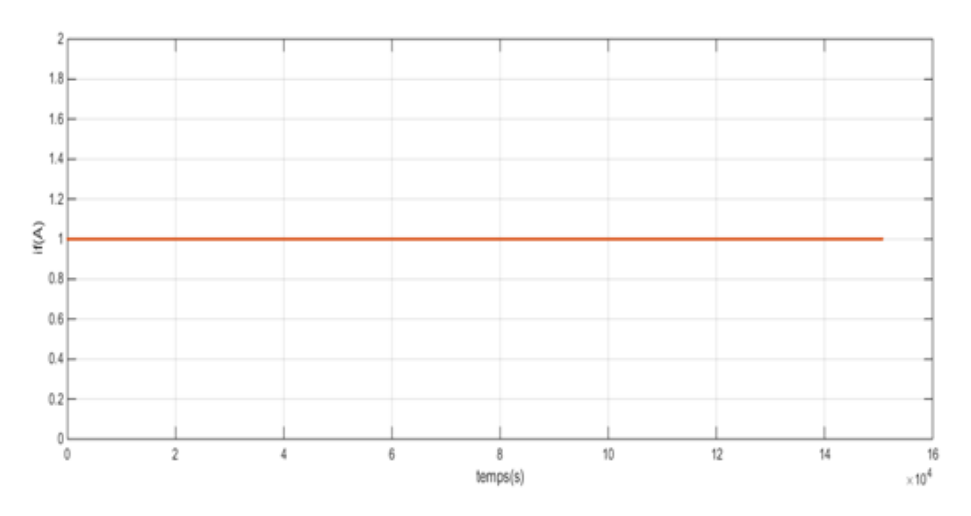

<span id="page-28-1"></span>Figure I.20 : La courbe de courant statorique If(A) en fonction du temps

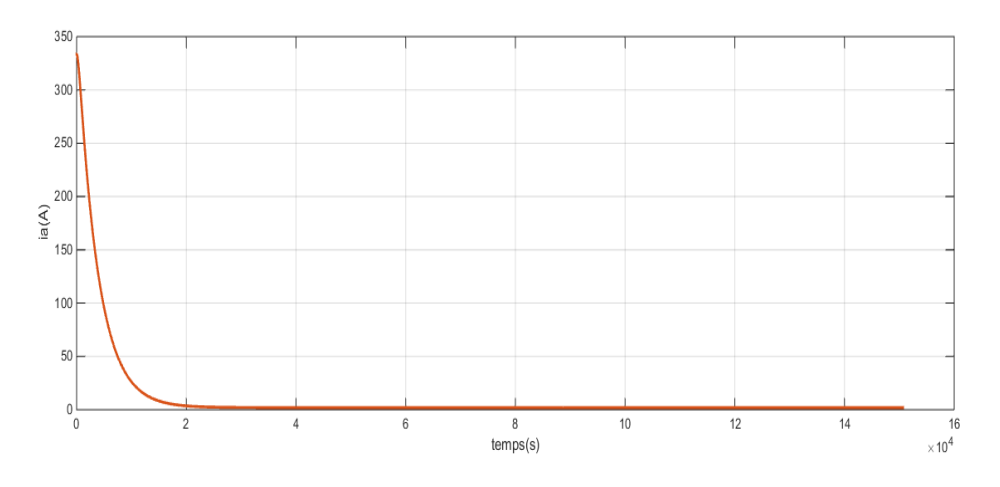

<span id="page-28-2"></span>Figure I.21 : La courbe de courant rotorique Ia(A) en fonction du temps

### ➢ **Interprétation des résultats**

Nous diminuons la tension aux bornes de l'induit tout en maintenant le flux de l'inducteur constant, par conséquent la force électromotrice E diminue. On a un fonctionnement dit à « couple constant ». Ce type de fonctionnement est intéressant au niveau de la conduite d'ascenseur.

Nous pouvons contrôler la vitesse du MCC en agissant sur la tension de l'induit ou sur la tension de l'inducteur.

#### **A.1.Caractéristiques**

- L'inducteur est alimenté par une source indépendante.
- Utilisé en milieu industriel, associé avec un variateur électronique de vitesse.
- Fourni un couple important à faible vitesse.
- Large gamme de vitesse

#### **A.2 Domaine d'application**

Machines-outils : moteur de broche ; Machines spéciale, d'axes.

#### <span id="page-29-0"></span>**II.3.2.2 Moteurs à excitation shunt**

L'enroulement d'excitation est connecté en parallèle sur l'alimentation du moteur, il possède les mêmes propriétés que le moteur à excitation séparée du fait que, dans les deux cas, l'inducteur constitue un circuit extérieur à celui de l'induit. Le circuit électrique est représenté par la figure suivante.

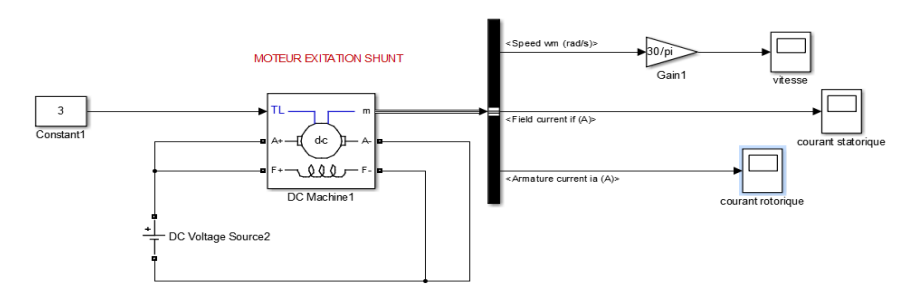

<span id="page-29-1"></span>Figure I.22 : Modèle électrique équivalent du MCC à excitation shunt réalisé sur Matlab

La tension appliquée aux bornes de l'inducteur et l'induit est 240 V. Les courbes de la vitesse, du courant de l'induit et de l'inducteur en fonction du temps de la MCC à excitation shunt sont représentées par les figures suivantes.

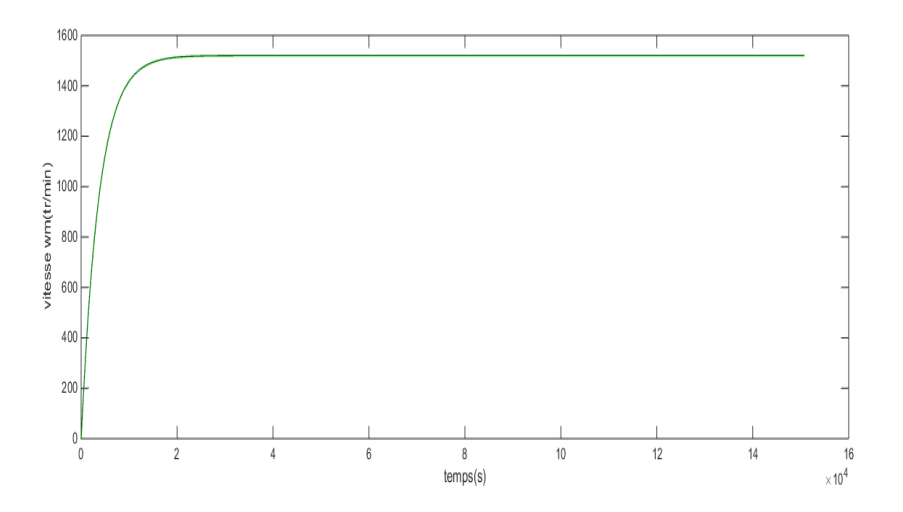

Figure I.23 : La courbe de vitesse w (rd/sec) en fonction du temps

<span id="page-30-0"></span>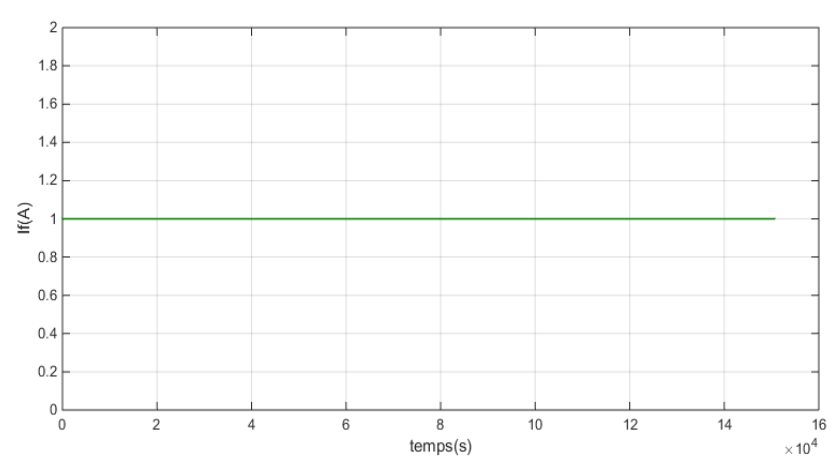

Figure I.24 : La courbe de courant rotorique if(A) en fonction du temps*.*

<span id="page-30-1"></span>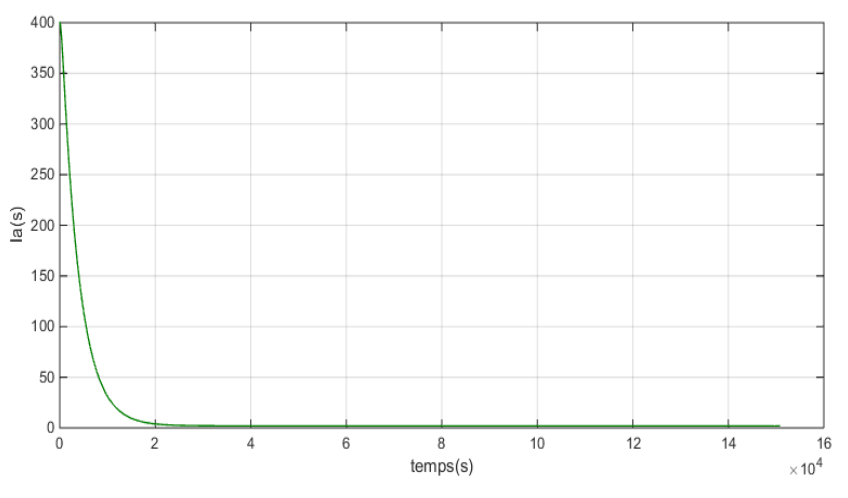

<span id="page-30-2"></span>Figure I.25 : La courbe de courant Ia(A) en fonction du temps.

La tension appliquée aux bornes de l'inducteur et l'induit est 200 V, on prend des courbes suivantse :

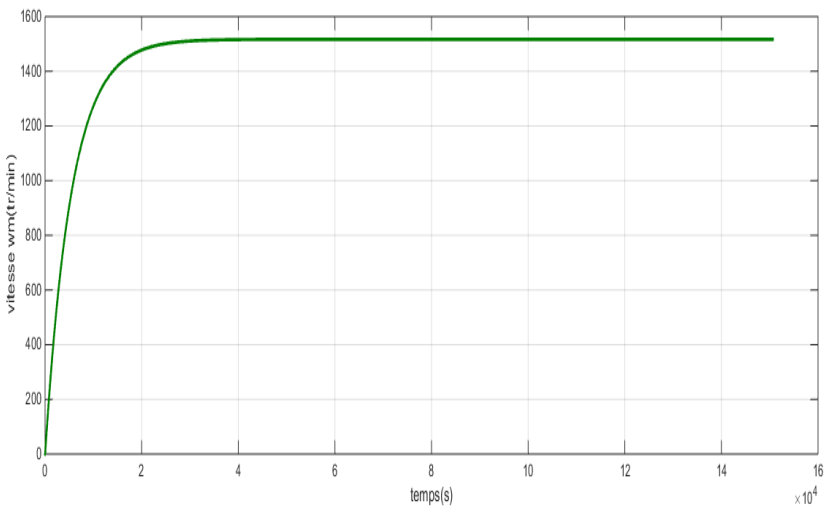

FigureI.26 : La courbe de vitesse Wm(tr/min) en fonction du temps

<span id="page-31-0"></span>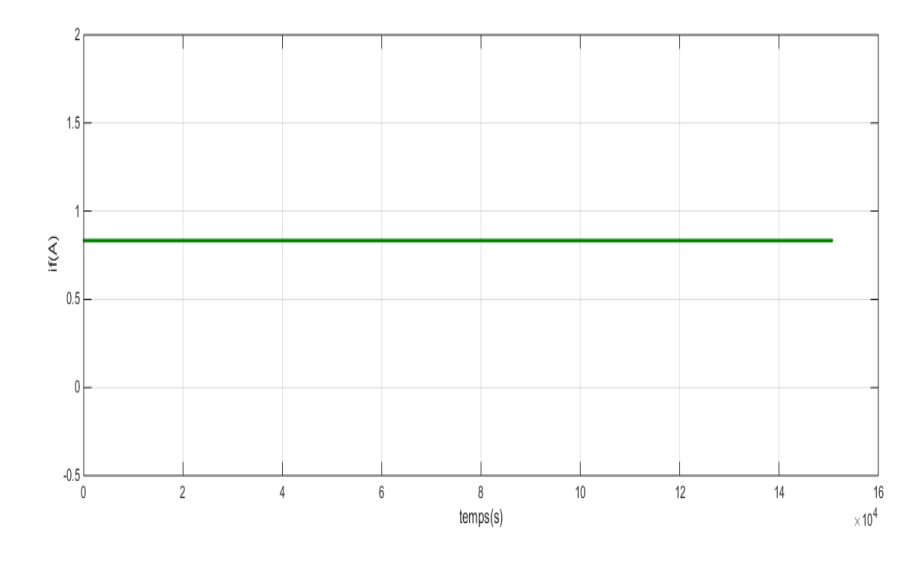

<span id="page-31-1"></span>Figure I.27 : La courbe de courant rotorique if(A) en fonction du temps

.

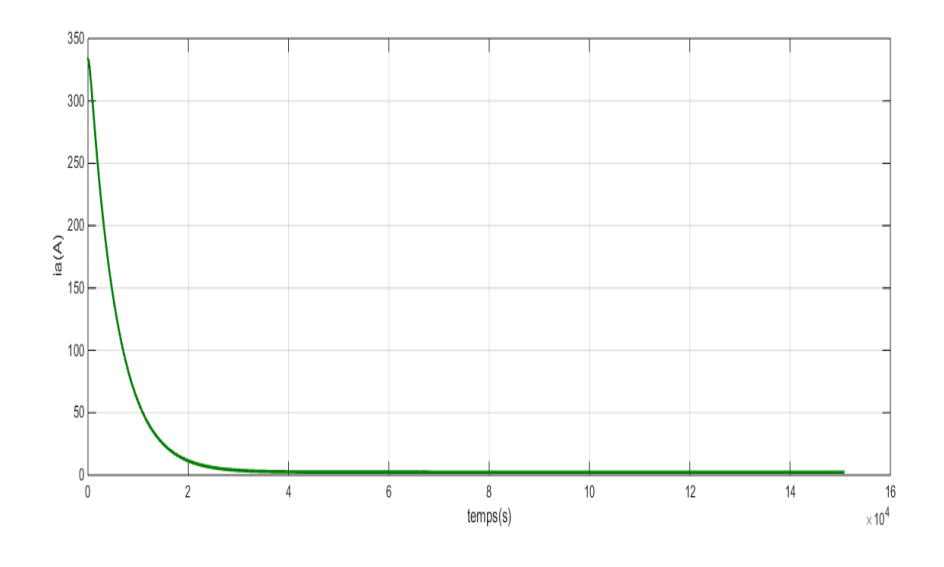

<span id="page-32-0"></span>Figure I.28 : La courbe de courant Ia(A) en fonction du temps

Nous ajoutons une résistance variable  $R_v$  en série avec l'induit. Nous relevons les courbes de la vitesse pour les valeurs suivantes de  $R_v$  0.25, 1, 5 Ohms.

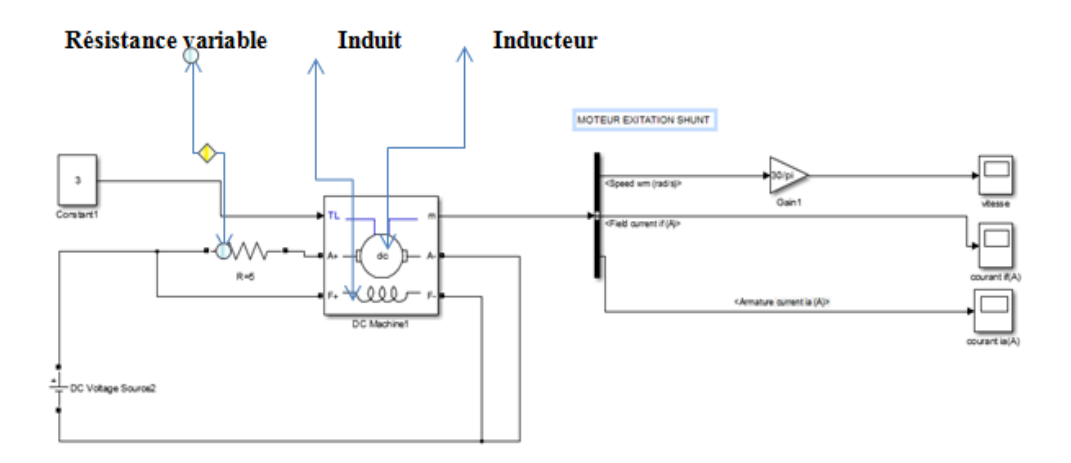

<span id="page-32-1"></span>Figure I.29 : Modèle électrique équivalent du MCC à excitation shunt réalisé sur Matlab avec une résistance variable

### ➢ **Courbes**

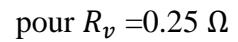

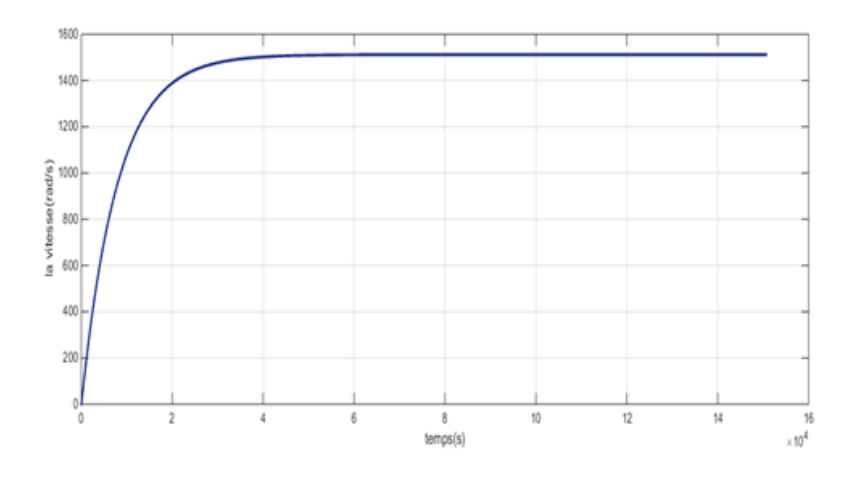

Figure I.30: réponse de vitesse Wm(rd/sec)

<span id="page-33-0"></span>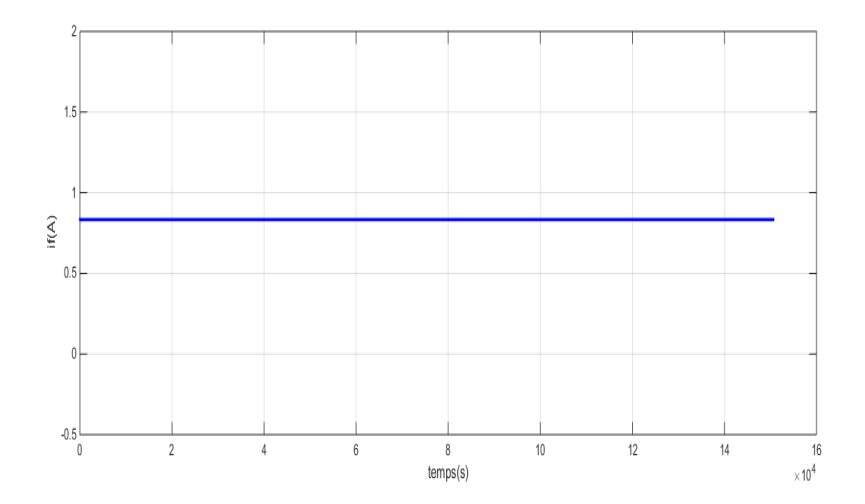

<span id="page-33-1"></span>Figure I.31 : Réponse de courant rotorique if(A)

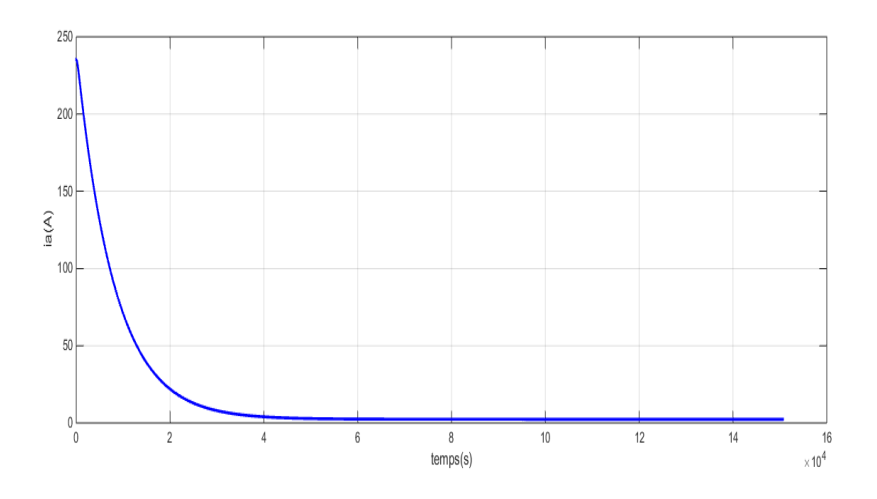

<span id="page-33-2"></span>Figure I.32 : Réponse de courant statorique ia(A)

### pour  $R_v = 1 \Omega$

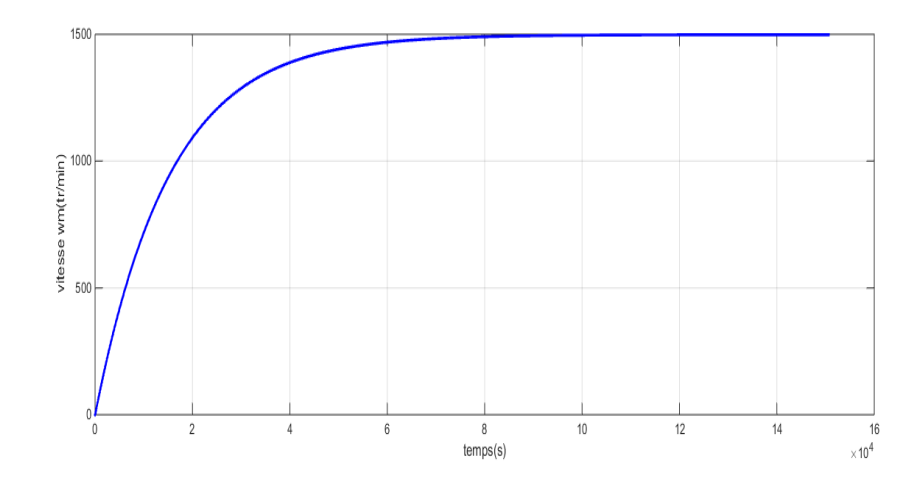

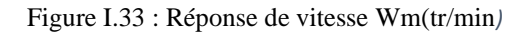

<span id="page-34-0"></span>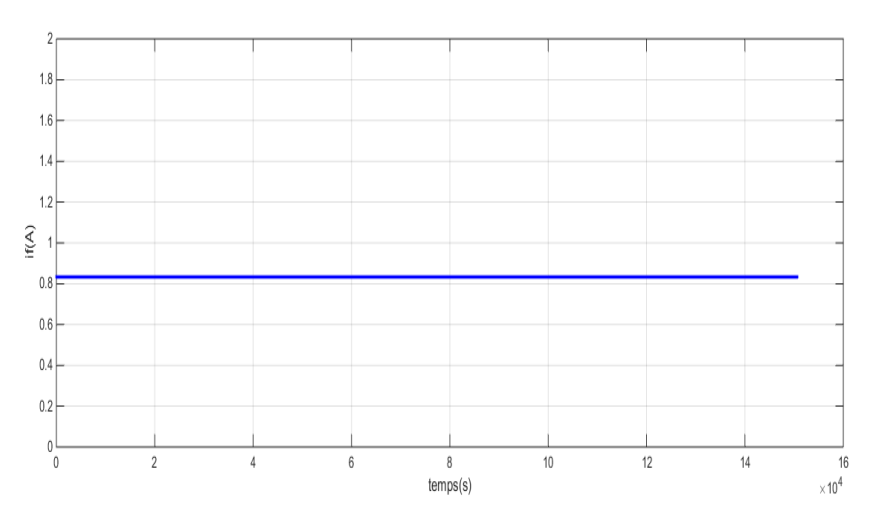

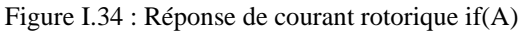

<span id="page-34-1"></span>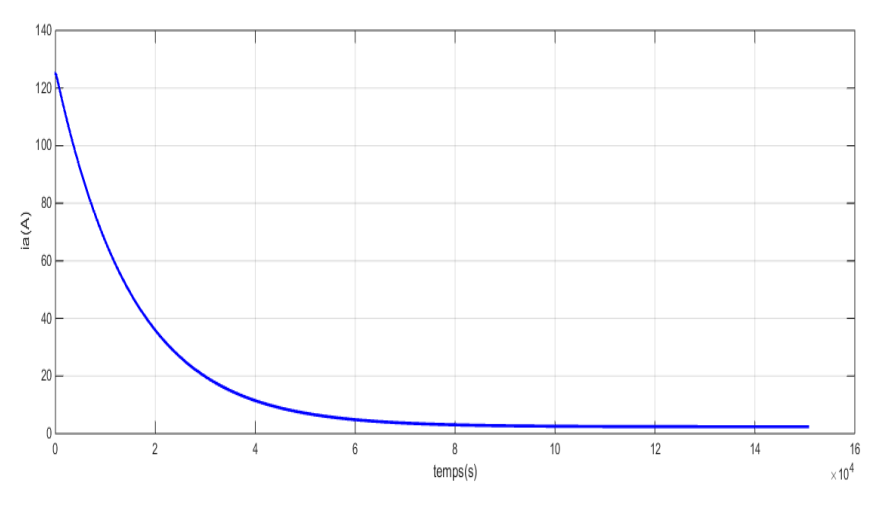

<span id="page-34-2"></span>Figure I.35 : Réponse de courant statorique Ia(A)

## pour  $R_v = 5 \Omega$

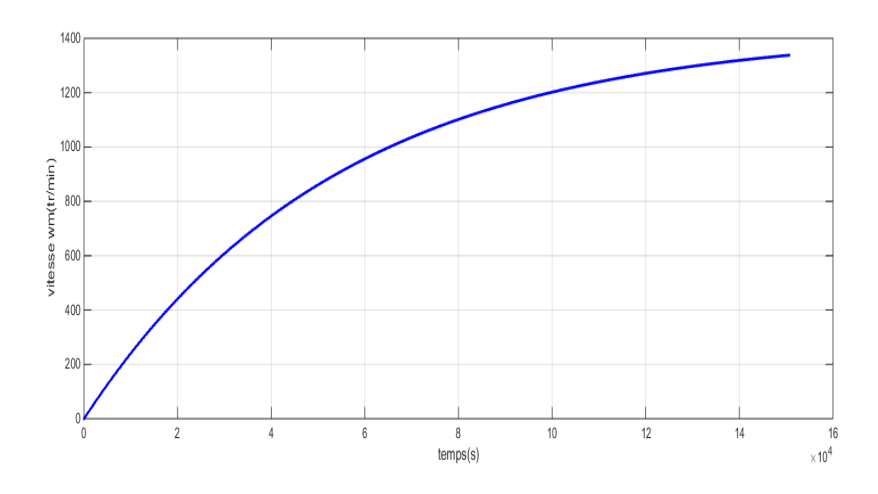

<span id="page-35-0"></span>Figure I.36 : Réponse de de vitesse Wm(rad/sec)

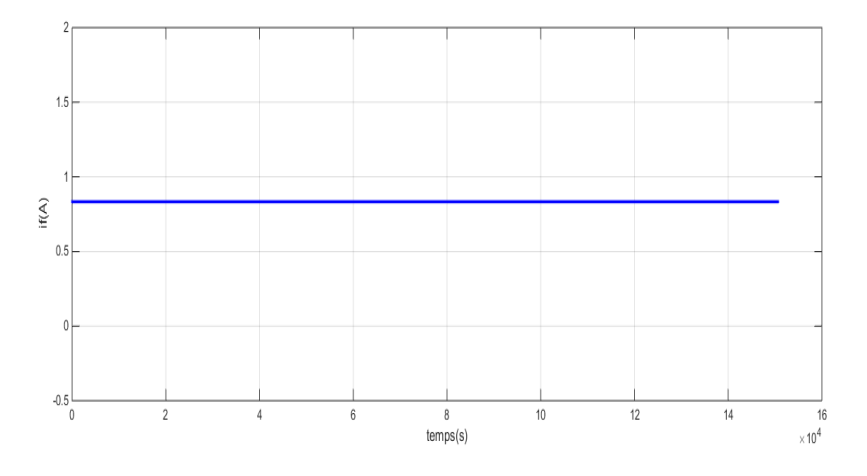

Figure I.37 : Réponse de courant rotorique if(A)

<span id="page-35-1"></span>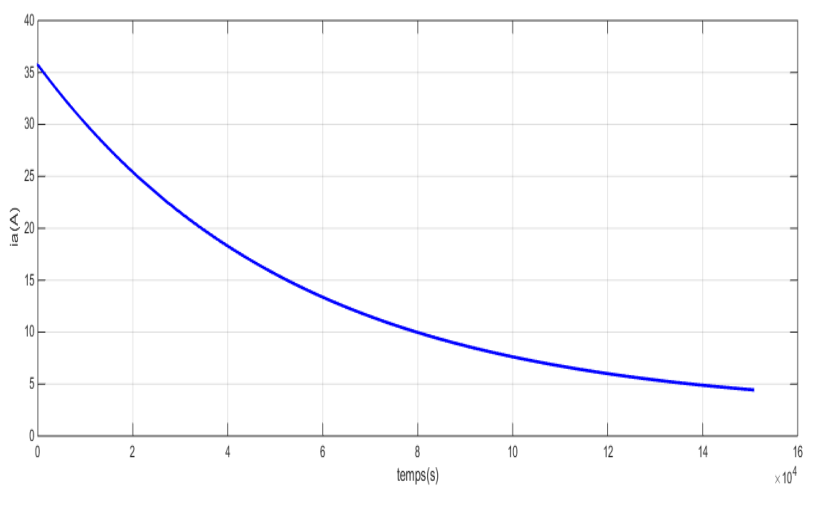

<span id="page-35-2"></span>Figure I.38 : Réponse de courant statorique ia(A)
# **Interprétation des résultats**

Avec ce type d'éxitation, nous pouvons pas varier la vitesse en agissant sur la tension appliquée aux bornes de l'induit et l'inducteur. Par contre nous pouvons varier lavitesse en ajoutant une résistance variable  $R_v$  en série avec l'induit.

# **B.1 Caractéristiques**

Vitesse constante quel que soit la charge.

# **B.2 Domaine d'application**

 $\checkmark$  Appareil de levage

 $\checkmark$  Machines-outils,

# **II.3.2.3 Moteur à excitation série**

Le moteur série est constitué de deux enroulements, induit et inducteurs montés en série (même courant). Il est alimenté par une source constitue de tension qui débite sur l'induit, de résistance, d'inductance et de force contre électromotrice et d'un inducteur de résistance et d'inductance. Dans les champs de réglage de la machine, nous avons régler le paramètre de l'enroulement d'excitation à :  $R_f = 17 \Omega$ .

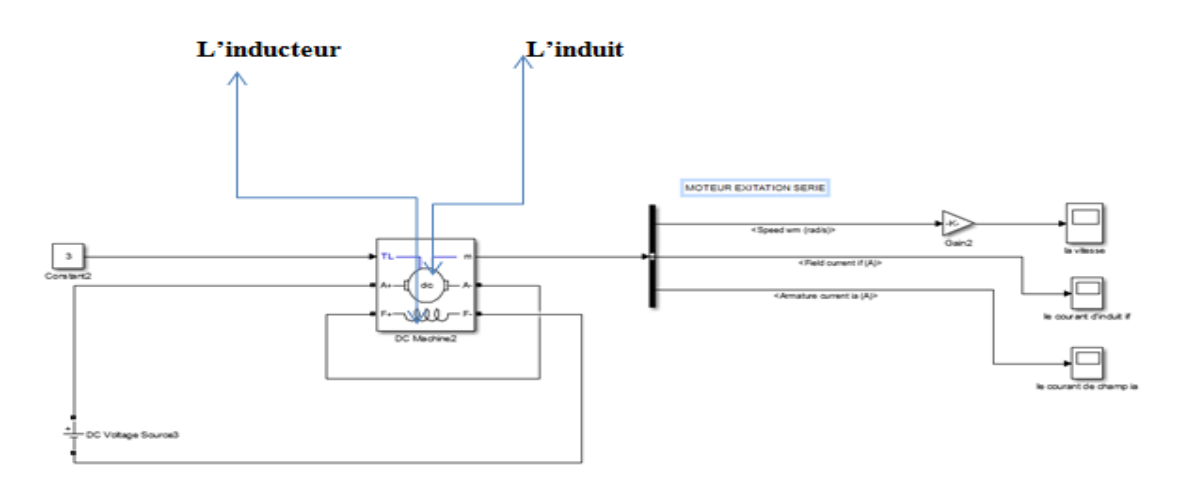

Figure I.39 : Modèle électrique équivalent du MCC à excitation série réaliser sur Matlab

La tension appliquée aux bornes de l'inducteur et l'induit est 240 V. Les courbes de la vitesse, du courant de l'induit et de l'inducteur en fonction du temps de la MCC à excitation série sont représentées par les figures suivantes.

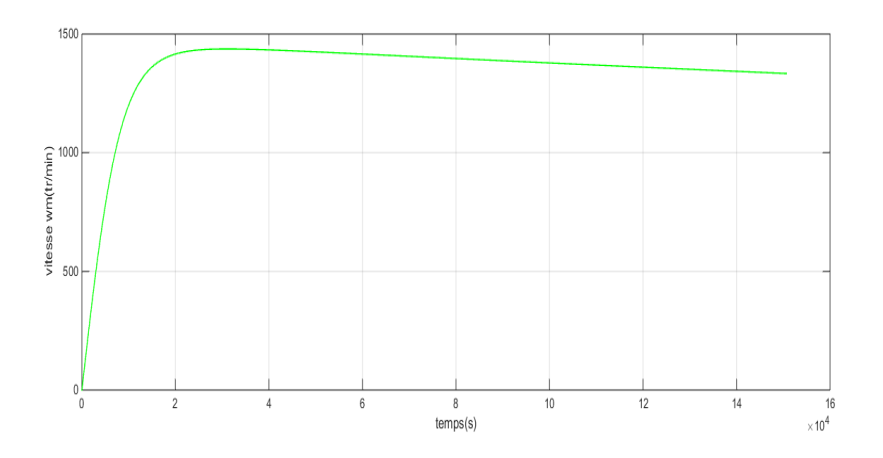

Figure I.40 : La courbe de la vitesse en fonction du temps (s)

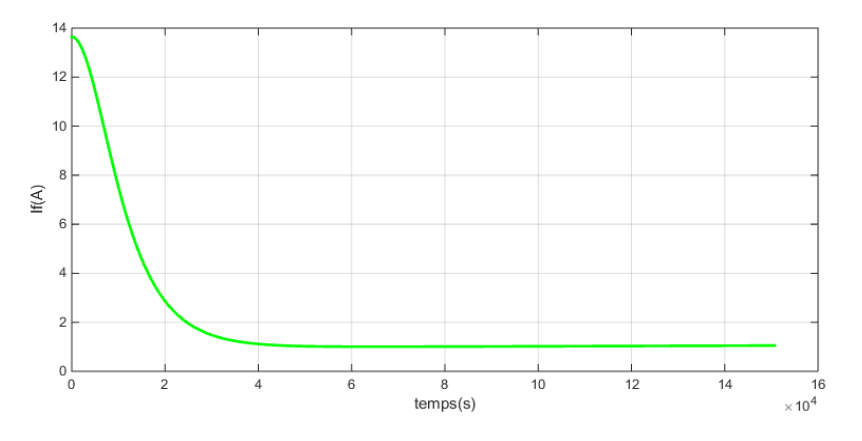

Figure I. 41 : La courbe de courant statorique if(A) en fonction du temps (s)

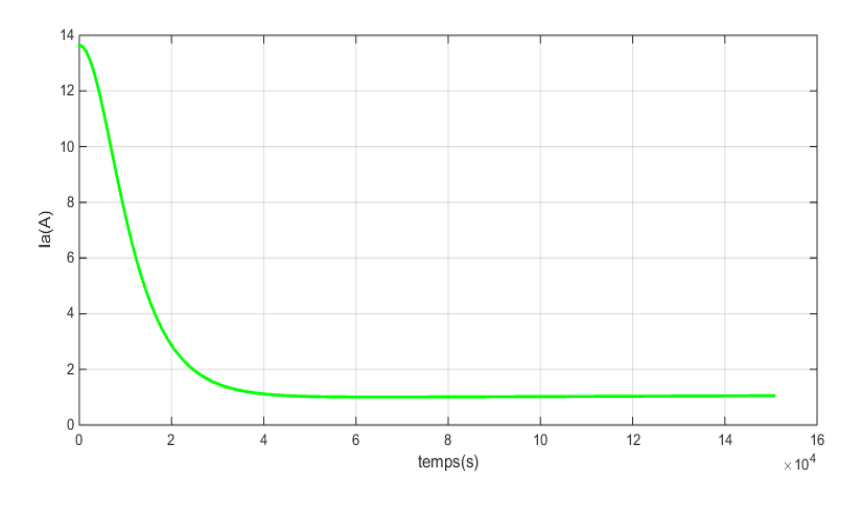

Figure I. 42 : La courbe de courant rotorique Ia(A) en fonction du temps (s)

La tension appliquée aux bornes de l'inducteur et l'induit est 200 V,

# ➢ **Courbes**

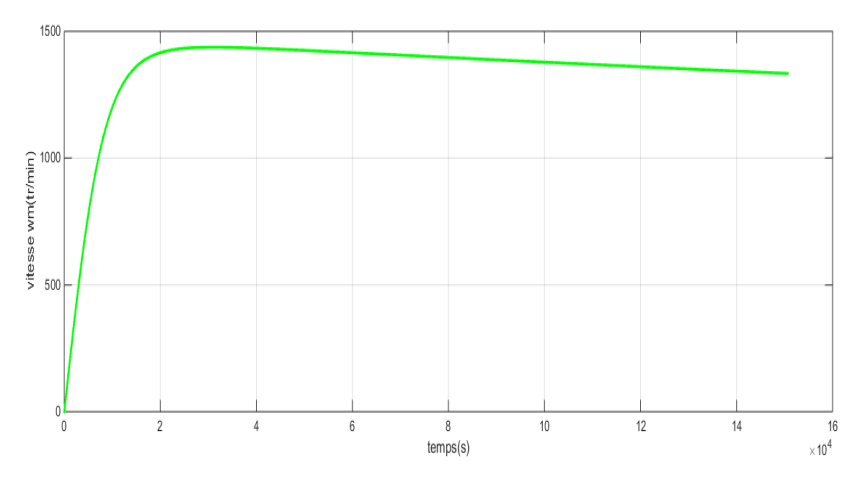

Figure I. 43 : La courbe de vitesse (tr/min) en fonction du temps

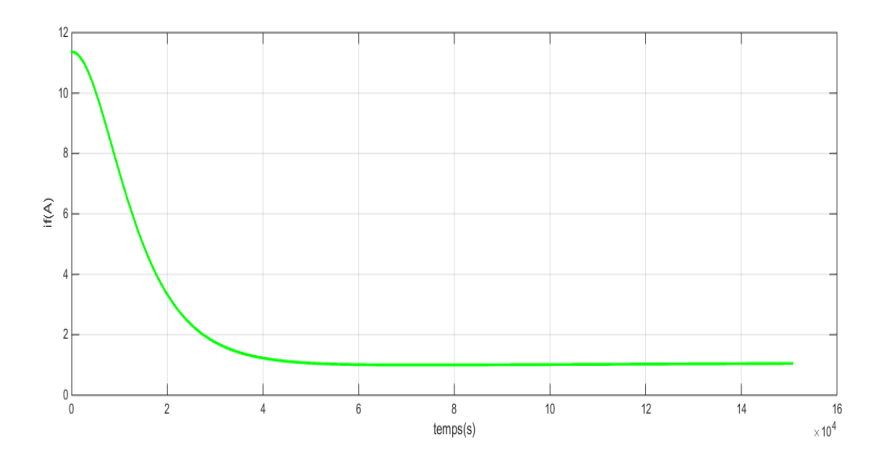

Figure I. 44 : La courbe de courant statorique if(A) en fonction du temps

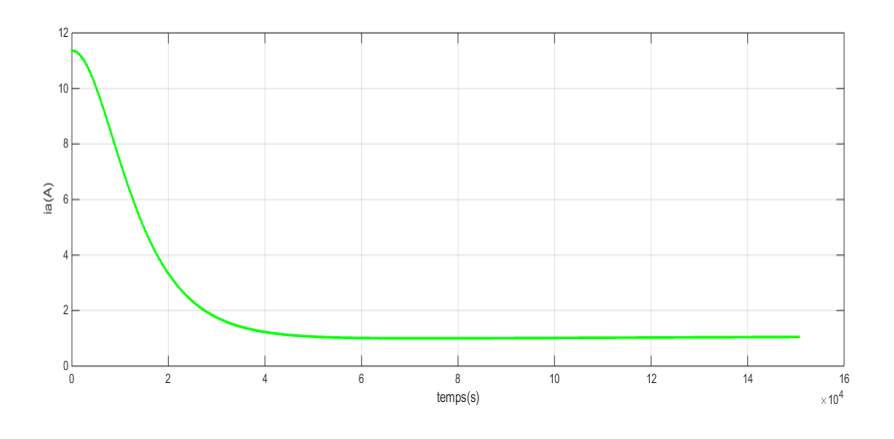

Figure I. 45 : La courbe de courant rotorique if(A) en fonction du temps

# **Interprétation des résultats**

Nous remarquons que les courants de l'induit et de l'inducteur sont égaux car, ils sont en série. Pour que ce modèle fonctionne convenablement, il faut diminuer la valeur de la résistance de l'inducteur. Nous pouvons contrôler la vitesse du MCC en agissant sur la tension appliquée aux bornes de l'induit et l'inducteur.

# **1-Caractéristiques**

- Le bobinage inducteur comporte, dans ce cas, peu de spires, mais il est réalisé avec du fil de gros diamètre
- L'inducteur connecté en série avec l'induit, le flux d'excitation y est donc implicitement asservi au couple fourni
- Le moteur série est un autorégulateurs de puissance
- Le couple du moteur série ne dépend pas de la Tension d'alimentation

# **2- Domaine d'application**

Engins de levage (grues, palans, ponts roulants) ventilateurs, pompes, centrifuges ; traction ; laminoirs.

# **II.2.3.4 Moteur à excitation composée**

La machine comporte une inductrice de dérivation placée en parallèle avec l'induit. Ce dernier étant en série avec l'inducteur série de la machine. On distingue deux types de branchements [8] :

# • **Courte dérivation**

L'enroulement parallèle est aux bornes du moteur.

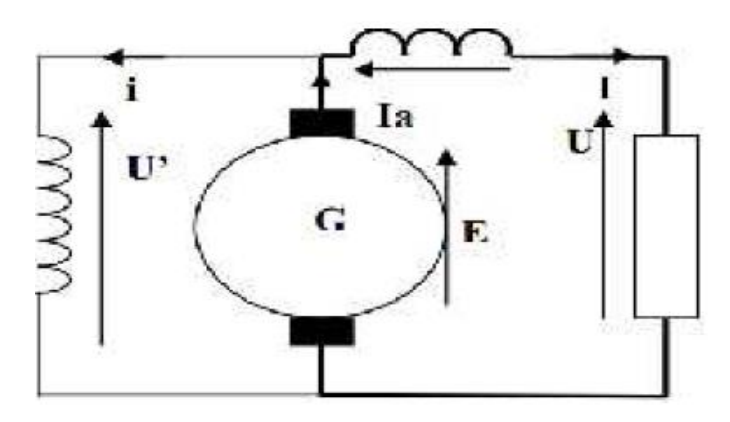

Figure I.46 :court derivation

# • **Longue dérivation**

L'enroulement parallèle est aux bornes de la source d'alimentation. On peut réaliser pour chaque type de branchement deux types d'excitations :

- Une excitation à flux additif, le flux de l'enroulement série s'ajoute avec celui de l'enroulement parallèle.
- Une excitation à flux soustractif, le flux série se soustrait de celui de l'enroulement parallèle. Noter que le type d'excitation influence le comportement du moteur

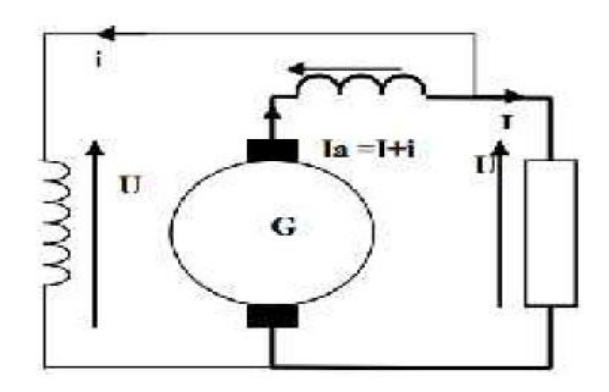

Figure I.47 : schéma de longue dérivation

# **1-Caractéristiques**

- Entraînements de grande inertie
- Couple très variable Avec la vitesse
- L'inducteur est divisé en deux parties, l'une connectée en série et l'autre en parallèle

# **2- Domaine d'application**

- Petit moteur à démarrage direct,
- Ventilateur et pompes
- Machines de laminoirs

# **I.4 Variation de vitesse**

Pour faire varier la vitesse d'un moteur à courant continu, on peut agir sur la tension aux bornes de l'induit. La tension d'induit est directement proportionnelle à la vitesse de rotation. La puissance varie mais le couple reste constant. On dit alors que l'on fait de la variation de vitesse à couple constant [9].

#### **I.5 Freinage d'un moteur à courant continu**

Il existe trois types de freinage dans ce cas de procédé pour obtenir un freinage efficace qui sont :

- 1. Freinage par récupération d'énergie
- 2. Freinage par contre-courant
- 3. Freinage rhéostatique

#### **I.5. 1 Freinage avec récupération d'énergie**

Freinage par récupération d'énergie est utilisée pour les moteurs de fortes puissances ou les énergies misent en jeux lors des phases de freinage ne sont pas négligeables. Exemple : TGV, ascenseur tramway.... Lors du freinage, le travail mécanique est transformé en travail électrique pouvant servir à recharger des batteries, ou être renvoyée sur le réseau.

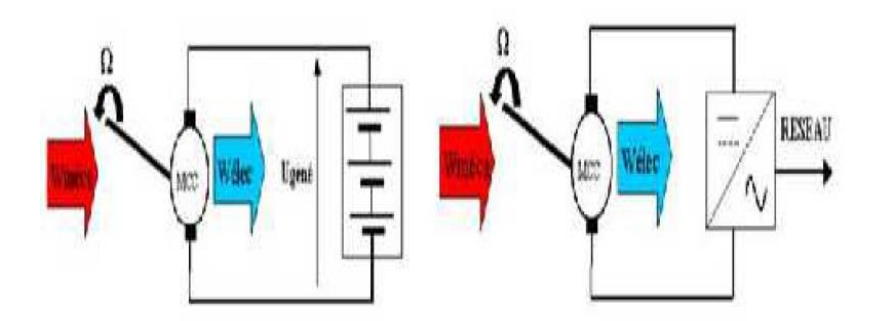

Figure I.48 : Freinage avec récupération d'énergie

#### **I.5.2 Freinage par contre-courant**

Ce mode de freinage est utilisé lorsqu'on exige un arrêt brutal de déplacement de la charge (engins de levage…). Il consiste à croiser les deux bornes de l'alimentation de l'induit. Il faudra nécessairement introduire un capteur tachymétries pour détecter l'annulation de vitesse et couper l'alimentation de l'induit avant que le moteur ne change de sens de rotation [10]

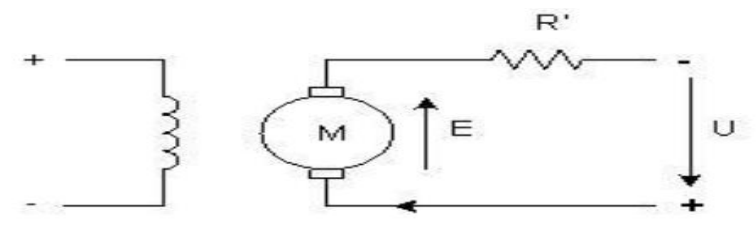

Figure I.49 : Freinage contre-courant [10]

$$
I = \frac{U + E}{R + R'}\tag{I.9}
$$

Il possible de régler le couple de freinage en modifiant le courant I à l'aide de la résistance R'.

#### **I.5.3 Freinage rhéostatique**

L'énergie de freinage est dissipée dans un rhéostat : l'inducteur doit rester alimenté. On coupe l'alimentation de l'induit et on le fait débiter dans le rhéostat.

Le moteur fonctionne alors en génératrice.

L'énergie cinétique du moteur dissipée par effet joule est :

$$
\mathbf{E}_{\mathbf{c}} = \mathbf{R} \mathbf{f} \cdot \mathbf{I}^2 \cdot \mathbf{t} \tag{I.10}
$$

Le couple de freinage est représenté par :

$$
Cf = K \Phi = k' I \text{ et } I = \frac{E}{R + Rf}
$$
\n(1.11)

Pour maintenir le couple de freinage suffisant, on doit diminuer progressivement la résistance du rhéostat. A la fin de la phase de freinage, il faut prévoir un procédé de blocage mécanique si un couple à l'arrêt est nécessaire [10].

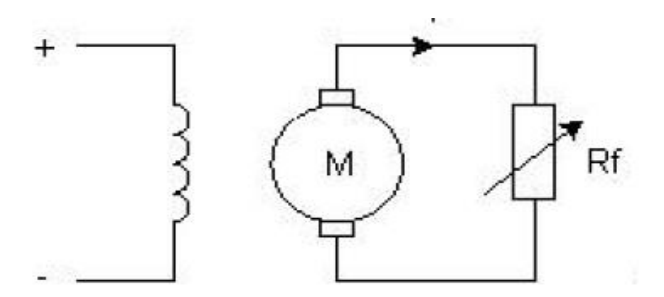

Figure I.50 : Réglage rhéostatique

#### **I.6 Modélisation du MCC à excitation séparée**

Un moteur à courant continu (MCC) est un dispositif électromécanique qui convertit une énergie électrique d'entrée en une énergie mécanique. Ces moteurs ont leurs alimentations d'inducteur et d'induit totalement séparées. Pour faire varier leur vitesse, ils peuvent ainsi être commandés par l'induit (à flux constant) ou par l'inducteur (à puissance constante) :

- Commandés par l'induit, leur vitesse est pratiquement insensible aux variations de charge, mais ils nécessitent de contrôler de fortes puissances électriques.
- Commandés par l'inducteur, ils nécessitent de faibles puissances, mais leur couple est alors variable.

On peut ainsi considérer le moteur comme un système dont l'entrée est la tension d'induit et la sortie est la vitesse de rotation du rotor. Le schéma équivalent d'un moteur à courant continu est donné à la figure I.52

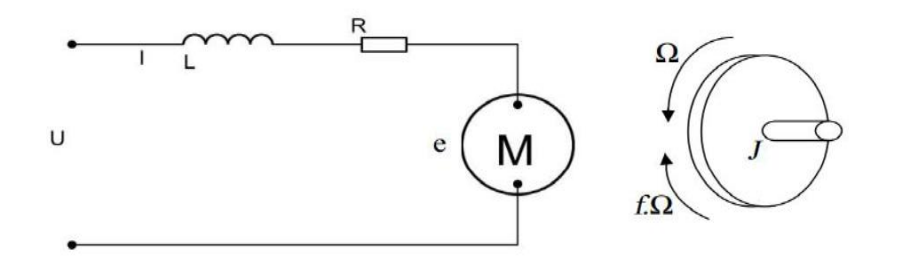

Figure I.51 : Schéma équivalent d'un moteur à courant continu

D'après la loi de Newton, combiné à des lois de Kirchhoff, on peut écrire les équations différentielles de premiers ordres suivantes :

$$
U(t) = E(t) + RI(t) + L\frac{dl(t)}{dt}
$$
 (I.12)

Où R est la résistance de l'induit du MCC, L son inductance et E(t) la force électromotrice, qui est proportionnelle à la vitesse de rotation du rotor.

Pour un fonctionnement stable, la commande est effectuée à couple moteur constant, donc à flux constant, la f.c.é.m. développée par la machine s'écrit :

$$
E(t) = K \Omega(t) \tag{I.13}
$$

Le couple moteur C(t) est généré par la puissance électromagnétique transmise au rotor de la machine. A flux constant ce couple est directement proportionnel au courant i(t).

$$
C(t) = KI(t) \tag{I.14}
$$

L'équation de mouvement appliqué au système d'ensemble "moteur et la charge mécanique" définit les limites de stabilité de l'entraînement on a :

$$
C(t) - Cr(t) - f\Omega(t) = J\frac{d\Omega(t)}{dt}
$$
\n(1.15)

- U(t) *:* Tension appliquée au moteur f *:* Coefficient de frottement visqueux e(t) *:* Force contre électromotrice J: Moment d'inertie de l'axe du rotor i(t) : Intensité traversant le moteur K: Constante de vitesse Ω(t): Vitesse de rotation du rotor K*:* Constante de couple
- Cr *:* Couple résistant
- C **:** Couple moteur généré

Le comportement global d'un moteur à courant continu peut s'exprimer sous la forme d'un schéma bloc via les transformées de Laplace :

$$
U(p) = E(p) + (R + PL)I(p)
$$
 (I.16)

$$
E(p) = K \Omega(p) \tag{I.17}
$$

$$
C(p) = K I(p) \tag{I.18}
$$

$$
C(p) - Cr(p) - f\Omega(p) = JP\Omega(p)
$$
 (I.19)

Ces équations nous amènent au schéma bloc suivant :

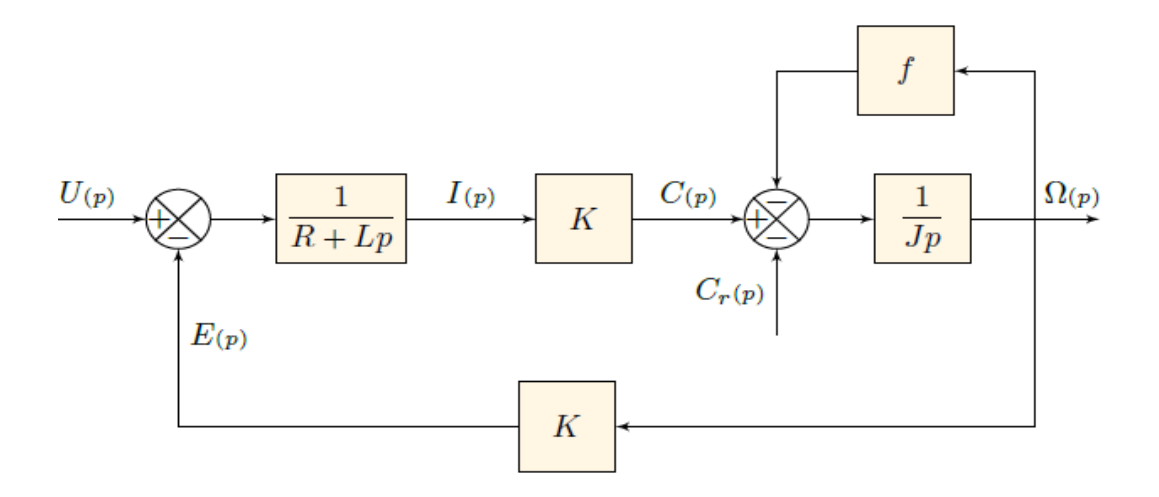

Figure I.52 : Schéma bloc du modèle de MCC

Après calcul, la fonction de transfert d'un moteur à courant continu (sans couple résistant) est :

$$
H_M(p) = \frac{K}{(jp+f)(R+Lp)+K^2}
$$
\n
$$
= \frac{\frac{K}{Rf+K^2}}{\frac{JL}{Rf+K^2}p^2 + \frac{fL+JR}{fR+K^2}p+1}
$$
\n(1.20)

La forme canonique peut être exprimée comme suit :

$$
H_M(p) = \frac{K_0}{(\tau \tau_e P^2) + (\tau + \alpha \tau_e)P + 1}
$$
\n(1.22)

$$
\text{Avec}: \ \tau = \frac{RJ}{R^2 + Rf} \qquad \qquad \tau_e = \frac{L}{R} \quad K_0 = \frac{K}{Rf + K^2} \quad \text{et } \alpha = \frac{Rf}{Rf + K^2}
$$

τ est appelé constante de temps électromécanique (d'autant plus grande que l'inertie J est grande)

(I.21)

 $\tau_e$  e est appelé constante de temps électrique (issue des composants électroniques, notamment l'inductance).

En général, la partie électromécanique réagit moins vite que la partie électrique et on montre que : τ ≫ τ

Après quelques simplifications sur les ordres de grandeurs (non présentées), le moteur peut être considéré comme produit de deux fonctions du premier ordre :

- Une fonction liée à la mécanique (de constante de temps τ ).
- Une fonction liée à l'électronique (de constante de temps  $\tau_e$ ).

$$
H_M(p) \approx \frac{K_0}{(1+\tau P)(1+\tau_e P)}
$$
(I.23)

# **I.7 Modélisation par Variables d'état**

 La représentation d'état permet de modéliser un système dynamique en utilisant des variables d'état .cette représentation qui peut être linéaire ou non ,continue ou discret permet de déterminer l'état du système à n'importe quel instant futur si l'on connait l'état à l'instant initial et le comportement des variables exogènes qui influent sur le système. La représentation d'état du système permet de connaitre son comportement ''interne' 'et pas seulement son comportement ''externe'' comme c'est le cas avec sa fonction de transfert

 Tous système dynamique linéaire continu régi par un ensemble d'équations différentielles à coefficients constant peut être représente aussi bien par une fonction de transfert H(p) reliant la sortie à l'entrée que par les équations matricielles suivants

Equation d'état  $\dot{X} = AX + BU$ 

Equation de sortie  $\dot{Y} = CX + DU$ 

Avec :

- $\bullet$  U est le vecteur d'entrée  $(n,1)$
- X c'est le vecteur d'état  $(n,1)$
- $\bullet$   $\dot{X}$  la dérivée du vecteur d'état
- Y est le vecteur de sortie  $(m,1)$
- $\bullet$  A est la matrice d'état  $(n,n)$
- B est la matrice de commande (n ,r)
- C la matrice d'observateur  $(m,n)$  et D matrice de liaison directe $(m,r)$

On peut facilement déterminer un modèle d'état du MCC. On considère que l'entrée du système est sa tension d'induit alors que sa sortie est représentée par la vitesse de rotation du rotor. Alors on choisit deux variables indépendantes du système : la vitesse de rotation  $x1=\Omega$  et le courant d'induit  $x2=I$ . L'équation électrique (I-14) s'écrit alors :

$$
U(x) = Rx_2(t) + L\frac{dx_2}{dt} + K_e x_1(t)
$$

De même à partir de l'équation mécanique (I-3) on a : (Cr=0)

$$
J\frac{dx_1(t)}{dt} = K_m x_2(t) - f x_1(t)
$$

Donc le modèle d'état s'établit aisément :

$$
\frac{d}{dt} \begin{pmatrix} x_1 \\ x_2 \end{pmatrix} = \begin{pmatrix} \frac{f}{J} & \frac{K_m}{J} \\ \frac{-K_e}{L} & \frac{-R}{L} \end{pmatrix} \begin{pmatrix} x_1 \\ x_2 \end{pmatrix} + \begin{pmatrix} 0 \\ \frac{1}{L} \end{pmatrix} U
$$

$$
Y = (1 \quad 0) \begin{pmatrix} x_1 \\ x_2 \end{pmatrix}
$$

Les dimensions des matrices : A  $(2,2)$  et B $(2,1)$ . C $(1,2)$  et D $(1,1)$ .

# **I.8 Point de fonctionnement du MCC**

En régime permanant, il y a égalité de couple utile  $C_u$  et de couple résistant  $C_r$ , imposé par la charge, La vitesse de rotation  $\omega_p$ de l'ensemble peut être déterminé graphiquement (voire la figure (I.54)).

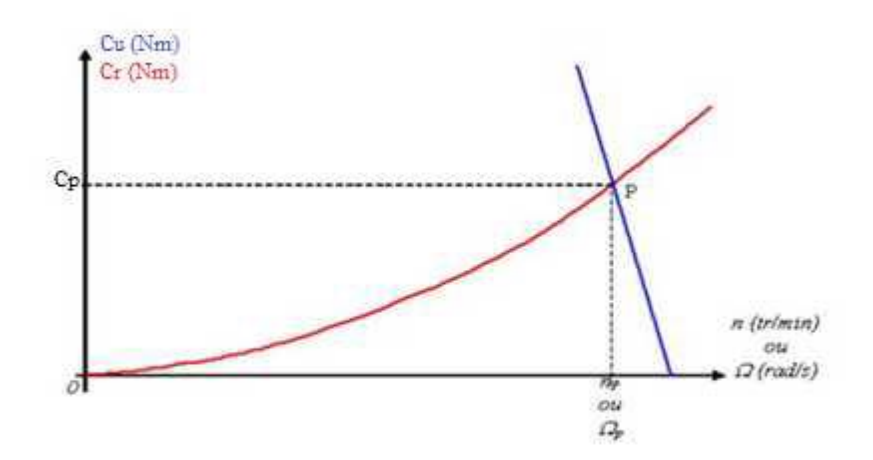

Figure I.53 : Le point de fonctionnement d'un moteur à courant continu

# **I.9Avantages et inconvénients de la machine à courant continu a. Avantage**

- Machine facile à Contrôler
- Couple au démarrage = important et réglable.
- Fonctionnement facile à renverser (contrôle de la tension d'induit) : génératrice ou moteur

# **b. Inconvénients**

- Les balais s'usent et doivent faire l'objet d'un entretient.
- Les lames du collecteur ne doivent pas dépasser d'une fraction de millimètre (sinon étincelle).
- La pression des balais doit être convenablement réglée.

# **I. 10 Conclusion**

 Les moteurs à courant continu sont des machines qui transforment l'énergie électrique qu'ils reçoivent en énergie mécanique. La construction des moteurs est identique à celle des génératrices, de sorte qu'une machine à courant continu peut servir indifféremment comme moteur ou comme génératrice**.**

 Dans ce premier chapitre nous avons présenté la construction et des généralités sur les moteurs à courant continu, et nous avons expliqué le principe de fonctionnements et les différents types de moteur. Aussi, nous avons donné la modélisation de la MCC. Malgré, ses quelques inconvénients ce moteur à courant continu est resté le plus utilisée.

# **Chapitre II**

# **Commande par mode**

 **glissant et logique floue**

#### **II.1 Introduction**

Dans le domaine de la commande de la machine électrique les travaux de recherche s'oriente de plus en plus vers l'application des techniques des commandes modernes, ces techniques évoluent d'une façon vertigineuse avec l'évolution des calculateurs numériques et de l'électronique de puissance ceci permet d'aboutir à des processus industriels de haute performance [11].

Les méthodes modernes de contrôle sont nécessaires pour plusieurs applications industrielles, qui permettant d'avoir une réponse rapide et des performances dynamiques élevées. Parmi ces méthodes, on cite le réglage par logique floue (RLF), et la commande par mode glissant. (MG). RLF est caractérisée par sa robustesse et son insensibilité à la variation des paramètres, aux perturbations et aux non linéarités [12]. MG a connu un essor considérable durant les dernières décennies. Ceci est dû aux propriétés de sa convergence rapide et sa grande robustesse par rapport aux erreurs de modélisation et des perturbations externes [13]

Nous avons devisée ce chapitre en deux parties. La première partie traite quelques notions de la théorie de la commande par les modes de glissement, et nous appliquons cette commande à la machine à courant continu. La deuxième partie présentée l'application de la logique flou sur MCC.

#### **II.2 Commande en mode glissant**

#### **II.2.1 Généralités sur la théorie du contrôle par mode de glissement**

 La théorie du contrôle par mode de glissement c'est le prolongement de l'étude des systèmes à structure variable. Les premiers travaux concernant ces systèmes de commande ont été proposés et élaborés au début des années 50 par Emelyanov, puis à partir d'autres chercheurs comme Utkin et aussi âpres des résultats des études du mathématicien Filipov [14].

Ensuite, ces travaux ont été repris ailleurs, soit pour compléter l'étude théorique, ou soit pour étudier quelques applications. Aux Etats-Unis, cette théorie est introduite par Slotine et au Japon par Young, Harasma et Hashimoto. Il a fallu attendre les années 80, pour que le concept de cette théorie trouve ses applications dans plusieurs domaines notamment dans les systèmes de commande et serait parmi les techniques de contrôle non linéaire les plus efficaces et les plus robustes [15].

Dans les systèmes à structure variable utilisant la commande par mode de glissement, il y a trois configurations de base pour la synthèse des différentes commandes sont :

- Structure par commutation au niveau d'une contreréaction d'état
- Structure par commutation au niveau de l'organe de commande
- Structure par commutation au niveau de l'organe de commande, avec ajout de la commande équivalente

#### **II.2.1.1 Structure par commutation au niveau d'une contreréaction d'état**

Structure par commutation au niveau d'une contreréaction d'état c'est la structure la moins exigeante au niveau de la sollicitation de la commande. Elle a été mise en œuvre dans la commande de moteurs à courant continu et à aimant permanents, ainsi que dans la commande de machines à induction. Elle s'appuie sur la commande par contre réaction d'état classique ou le réglage de la dynamique du système est réalisée par les gains de réglage. La non linéarité provient de la commutation entre les gains donc on crée une commutation au niveau de la dynamique du système [16].

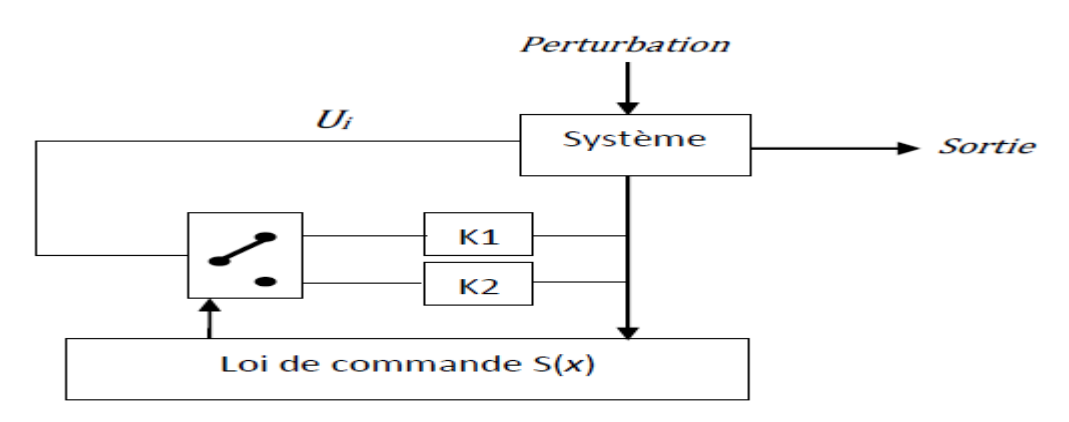

Figure II.1 : Structure de régulation par commutation au niveau de la contre réaction d'état [16]

# **II.2.1.2 Structure par commutation au niveau de l'organe de commande**

Structure par commutation au niveau de l'organe de commande C'est la structure la plus classique et la plus usitée. Elle est correspondue au fonctionnement tout ou rien des interrupteurs de puissance associés dans une grande majorité d'application aux variateurs de vitesse [17].

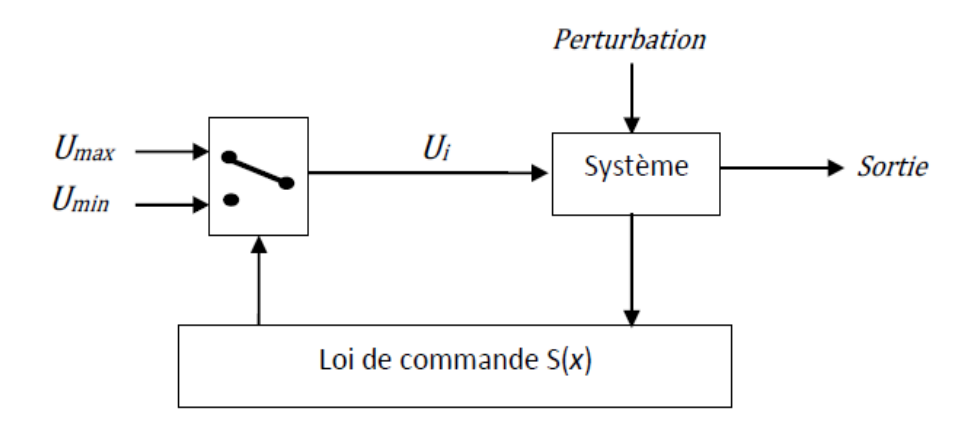

Figure II.2: Structure de régulation par commutation au niveau de l'organe de commande [18]

# **II.2.1.3 Structure par commutation au niveau de l'organe de commande avec ajout de la commande équivalente**

La Structure de régulation par ajout de la commande équivalente est présente un réel avantage. Elle permet de pré-positionner l'état futur du système grâce à la commande équivalente qui n'est rien d'autre que la valeur désirée du système en régime permanent. L'organe de commande est beaucoup moins sollicité, mais on est plus dépendant des variations paramétriques du fait de l'expression de cette commande équivalente [19].

Cette Structure-là plus utilise dans l'étude car c'est une telle structure, de par sa constitution, est très simple d'autre part cette méthode de commande a déjà été abordée dans des travaux de recherches. Les auteurs mentionnent des résultats très satisfaisants pour des applications robotiques.

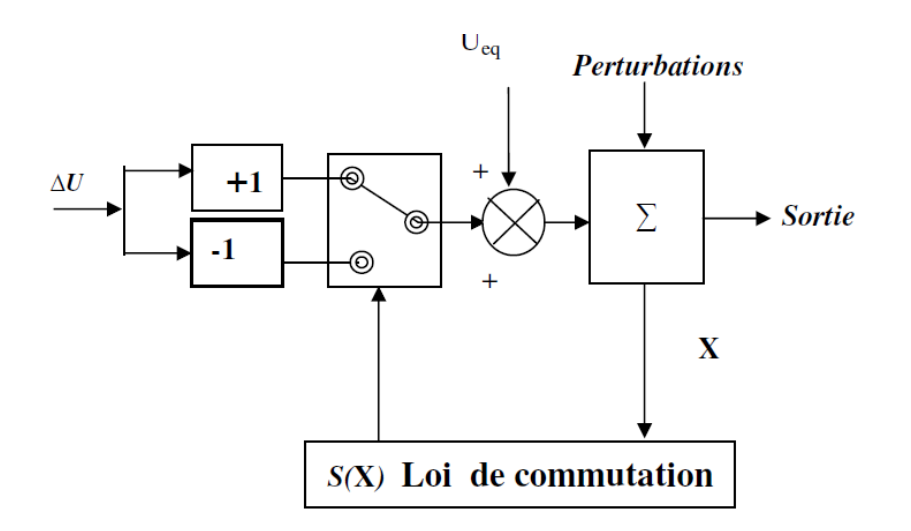

Figure II.3 : Structure de régulation par ajout de la commande équivalente<sup>[19]</sup>

# **II.2.2 Principe de la commande par mode glissant**

Le système à structure variable est un système dont la structure change pendant son fonctionnement. Il est caractérisé par le choix d'une fonction et d'une logique de commutation Ce choix permet au système de commuter d'une surface à une autre à tout instant, de plus, un tel système peut avoir de nouvelles propriétés qui n'existent pas dans chaque structure.

Dans la commande des systèmes à structure variable par mode de glissement, la trajectoire d'état est amenée vers une surface. Puis à l'aide de la loi de commutation, elle est obligée de rester au voisinage de cette surface. Cette dernière est appelée surface de glissement et le mouvement qui se produit le long de celle-ci est appelé mouvement de glissement [20].

La trajectoire dans le plan de phase est constituée de trois parties distinctes la première c'est le mode de glissement (MG) et le deuxième est le mode du régime permanent (MRG), le dernier mode est le mode de convergence (MC). On définit ces modes comme suit :

#### • **Mode de glissement « MG »**

Durant lequel la variable d'état a atteint la surface de glissement et tend vers l'origine du plan de phase. La dynamique dans ce mode est caractérisée par le choix de la surface de glissement  $(x, y)$  [21].

#### • **Mode du convergence (MC)**

Durant lequel la variable à réguler se déplace à partir de n'importe quel point du plan de phase vers la surface de commutation  $S(x) = 0$  et l'atteint dans un temps fini. Ce mode est caractérisé par la loi de commande et le critère de convergence [21].

#### • **Mode du régime permanent (MRG)**

Le mode du régime permanent est ajouté pour l'étude de la réponse du système autour de son point d'équilibre, ce mode est caractérisé par la qualité et les performances de la commande [20].

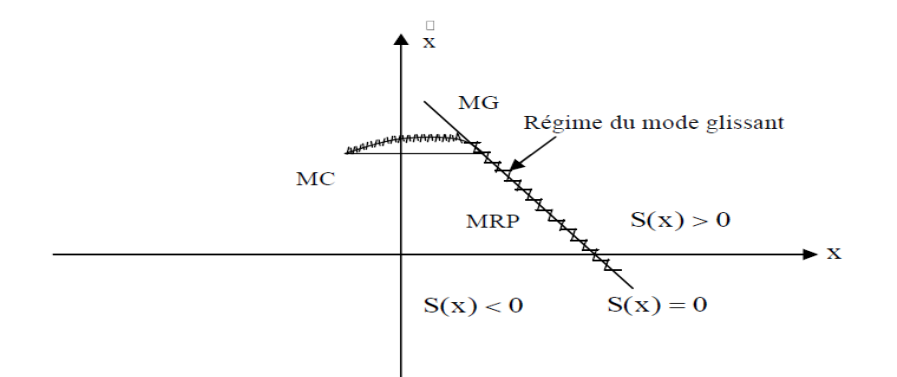

Figure II.4: Les différents modes de trajectoire dans le plan de phase [21].

#### **II.2.3 Conception de la commande par mode de glissement**

La commande par mode de glissement est constituée des avantages qui sont importants et multiples, comme la bonne stabilité, et la simplicité, l'invariance avec la robustesse et aussi la haute précision. Ceci lui permet d'être particulièrement adaptée pour les systèmes ayant un modèle imprécis. Souvent, il est préférable de spécifier la dynamique du système durant le mode de convergence. Dans ce cas, la structure d'un contrôleur comporte deux parties.

Un premier continu représentant la dynamique du système durant le mode de glissement et une autre discontinue représentant la dynamique du système durant le mode de convergence. Cette deuxième est importante dans la commande non linéaire, car elle a pour rôle d'éliminer les effets d'imprécision et de perturbation sur le modèle [22].

La conception de la commande glissante peut être effectuée en trois étapes principales qui sont :

- ✓ Etablissement des conditions d'existence de convergence
- $\checkmark$  Choix de la surface
- $\checkmark$  Synthèse des lois de commande du mode glissant.

#### **II.2.3.1 Etablissement des conditions d'existence de convergence**

Les conditions d'existence et de convergence sont les critères qui permettent aux dynamiques du système de converger vers la surface de glissement et d'y rester indépendamment de la perturbation [23].

Il existe deux considérations pour assurer le mode de convergence :

#### • **Fonction discrète de commutation**

La fonction discrète de commutation est proposée et étudiée par EMELYANOV et UTKIN. Il s'agit de donner à la surface une dynamique convergente vers zéro. Elle est donnée par:

$$
\dot{S}(x) > 0 \qquad \text{lor square } S(x) < 0 \tag{II.1}
$$

$$
\dot{S}(x) < 0 \quad \text{lorsque } S(x) > 0 \tag{II.2}
$$

Cette condition peut être formulée comme suit :

$$
\dot{S}(x)S(x) < 0 \tag{II.3}
$$

Elle est globale mais ne garantit pas en revanche un temps d'accès fini.

Cette condition est toutefois difficile à utiliser pour faire la synthèse de la loi de commande, particulièrement dans le cas d'un système multi-entrées.

#### • **Fonction de LYAPUNOV**

Il s'agit de formuler une fonction scalaire positive  $V(x)$  pour les variables d'état du système, et de choisir la loi de commutation qui fera décroître cette fonction (  $\mathbf{i} \cdot \mathbf{e} \cdot \mathbf{\dot{V}}(x) < 0$ )

 Cette fonction est généralement utilisée pour garantir la stabilité des systèmes non linéaires [24]. En définissant la fonction de Lyapunov par :

$$
V(x) = \frac{1}{2}S^2(x)
$$
 (II.4)

Et sa dérivée par :

$$
V(x) = S(x)\dot{S}(x) \tag{II.5}
$$

Pour que la fonction de Lyapunov décroisse, il suffit d'assurer que sa dérivée est négative. Ceci est vérifié si :

$$
S(x)\dot{S}(x) < 0 \tag{II.6}
$$

Cette équation montre que le carré de la distance vers la surface, mesuré par  $(x)$ , diminue tout le temps, contraignant la trajectoire du système à se diriger vers la surface des deux côtés figure (II.7). Cette condition suppose un régime glissant idéal [24].

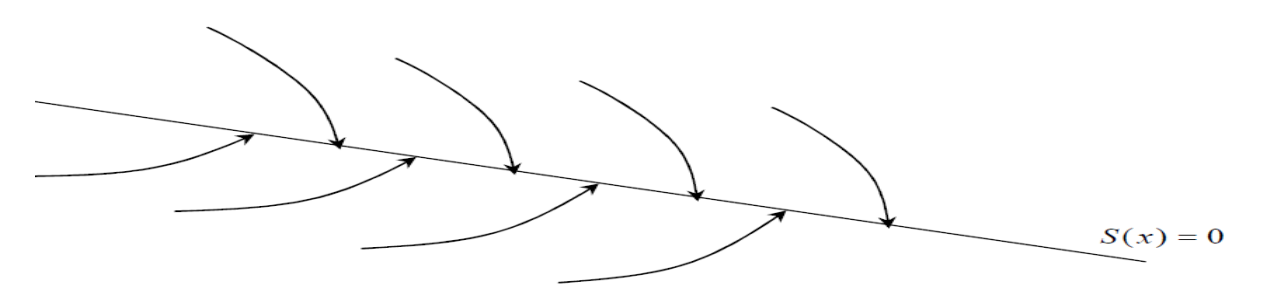

Figure II.5 : Trajectoire d'état vis-à-vis de la surface de glissement. [24]

#### **II.3.2.2 Choix de la surface de glissement**

Le choix de la surface de glissement concerne non seulement le nombre nécessaire de ces surfaces mais également leur forme, en fonction de l'application et de l'objectif visé. En général, pour un système défini par l'équation d'état suivant :

$$
\begin{aligned}\n\{\dot{x}(t) &= f(x,t) + g(x,t)u(t) \\
\lambda y &= C^t x. \qquad y \in R^m\n\end{aligned}\n\tag{II.7}
$$

Il faut choisir «m» surfaces de glissement pour un vecteur y de dimension «m». En ce qui concerne la forme de la surface, deux possibilités se présentent, soit dans le plan de phase ou dans l'espace d'état. Dans ce dernier cas, on trouve la méthode dite «loi de commutation par contre réaction d'état ». Celle-ci utilise les concepts du réglage par contre réaction d'état pour synthétiser la loi de commutation. Son inconvénient majeur réside dans le fait qu'elle présente une réponse transitoire lente et de conception très difficile [24].

Dans le cas du traitement dans l'espace de phase, la fonction de commutation est une fonction scalaire, telle que la variable à régler glisse sur cette surface pour atteindre l'origine du plan de phase. Ainsi, la surface S(x) représente le comportement dynamique désiré du système. J. J. Slotine propose une forme d'équation générale pour déterminer la surface de glissement qui assure la convergence d'une variable vers sa valeur désirée [24].

L'équation est donnée par :

$$
S(x) = \left(\frac{\partial}{\partial t} + \lambda_x\right)^{r-1} e(x) \tag{II.8}
$$

**Avec :**

 $e(x)$ : L'écart de la variable a réglé  $e(x) = x_{ref} - x$ 

 $\lambda_{\Upsilon}$ : Une constante positive qui interprète la bande passante du contrôle désiré.

r : Degré relatif, égale au nombre de fois qu'il fait dériver la sortie pour faire apparaître la commande.

**Pour r=1,**  $S(x) = e(x)$ **Pour r=2,**  $S(x) = \lambda_x e(x) + e(x)$ 

**Pour r=3,**  $S(x) = \lambda_x^2 e(x) + 2\lambda_x e(x) + e(x)$ 

 $S(x) = 0$  est une équation différentielle linéaire dont l'unique solution est e(x)=0.

En d'autres termes, la difficulté revient à un problème de poursuite de trajectoire dont l'objectif est de garder *S*(*x*) à zéro. Ceci est équivalent à une linéarisation exacte de l'écart en respectant la condition de convergence. La linéarisation exacte de

l'écart a pour but de forcer la dynamique de l'écart (référence – sortie) à être une dynamique d'un système linéaire autonome d'ordre « *r* » [24]**.** 

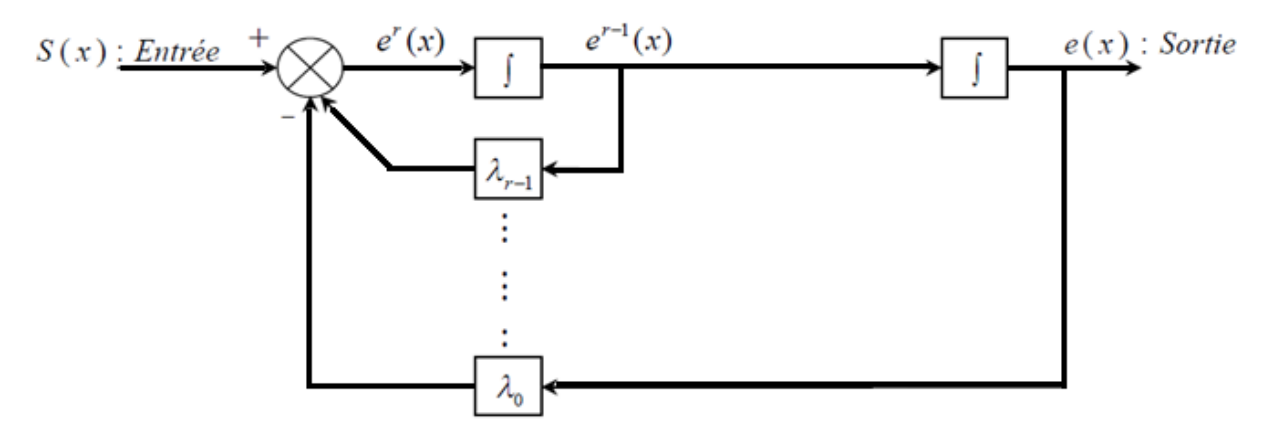

Figure II.6 : Linéarisation exacte de l'écart [24]

#### **II.3.2.3 Synthèse des lois de commande du mode glissant**

Une fois la surface de glissement choisi, ainsi le critère de convergence, il reste à déterminer la condition nécessaire pour ramener la variable à contrôler vers la surface et ensuite vers son point d'équilibre en maintenant le mode de glissement.

La loi de commande est constituée de deux composantes : la commande équivalente qui maintient la trajectoire d'état du système à contrôler sur la surface de glissement et d'autre part une commande attractive qui représente la transition de la trajectoire d'état à partir d'un point initial jusqu'au début de la phase du mode de glissement.

#### • **Commande équivalente**

Le vecteur de commande équivalente  $u_{eq}$ se définit comme étant les équations du régime glissant idéal. Nous nous intéressons au calcul de la commande équivalente et par la suite au calcul de la commande attractive du système défini dans l'espace d'état par l'équation (II.8). Le vecteur u est composé de deux grandeurs $u_{eq}$  et  $u_n$  soit [25].

$$
u = u_{eq} + u_n \tag{II.9}
$$

Pour obtenir la commandeu<sub>ea</sub> on peut utiliser les équations (II.8) et (II.9) :

$$
\mathbf{x}(t) = f(x, t, u) = f(x, t) + B(x, t). u(x, t)
$$
\n
$$
\dot{S}(x) = \frac{ds}{dt} = \frac{\partial S}{\partial x} \times \frac{\partial x}{\partial t} = \frac{\partial S}{\partial x} [f(x, t) + B(x, t) u_{eq}(t)] + \frac{\partial S}{\partial x} [B(x, t) u_n]
$$
\n(II.11)

Pour la commande mode de glissement et en régime permanent, la dérivée de la surface est nulle (parce que $S(x) = 0$ ). Ainsi nous obtenons

$$
\mathbf{u}_{\text{eq}} = -\left[\frac{\partial \mathbf{S}}{\partial \mathbf{x}} \mathbf{B}(\mathbf{x}, \mathbf{t})\right]^{-1} \left[\frac{\partial \mathbf{S}}{\partial \mathbf{x}} \mathbf{f}(\mathbf{x}, \mathbf{t})\right], \quad \mathbf{u}_{\text{n}} = 0 \tag{II.12}
$$

En portant  $\mathbf{u}_{eq}$ dans l'équation (II.9), on obtient l'équation du régime glissant idéal.

$$
x(t) = f(x,t) - B(x,t). \left[\frac{\partial S}{\partial x} B(x,t)\right]^{-1} \cdot \frac{\partial S}{\partial x} f(x,t)
$$
 (II.13)

Cette équation représente la dynamique du système équivalent dans la surface de glissement [29]. La commande $u_{eq}$  peut être interprétée comme étant la valeur moyenne que prend la commande u lors des commutations rapides entre  $u_{max}$ et  $u_{min}$  (figure II.9).

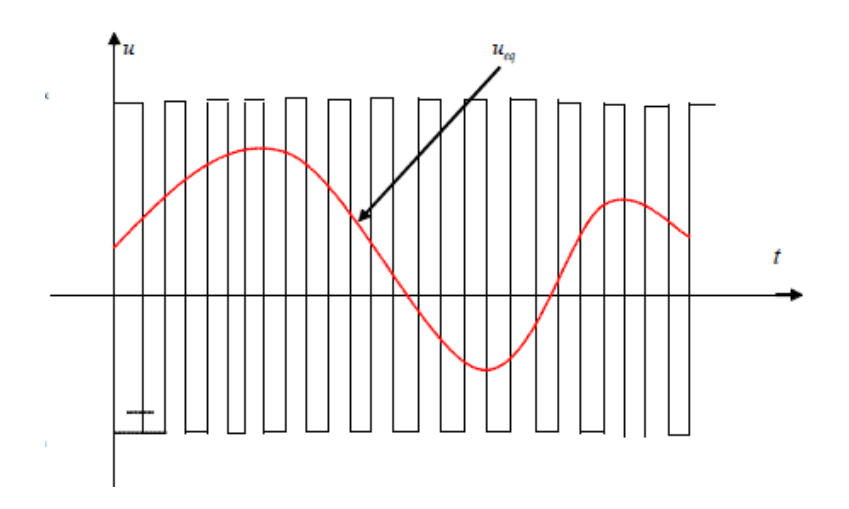

Figure II.7 : la commande équivalant [21].

# • **Commande attractive**

# **a. Commande signe**

La plus simple consiste à exprimer la commande discontinue  $u_n = [u_n, u_n, u_n, \dots, u_n]$ 

avec la fonction signe par rapport à  $S = [S_1, S_2, S_3 ... S_m][15]$ 

$$
Sign(S(x)) = \begin{cases} +1, & \text{si } S(x) > 0\\ -1, & \text{si } S(x) < 0 \end{cases}
$$
 (II .14)

 $u_n$  S'exprime donc comme :

$$
u_n = K \, \text{Sign}(S(x)) \tag{II.15}
$$

Où K est un gain positif.

La fonction discontinue est représentée sur la figure suivante :

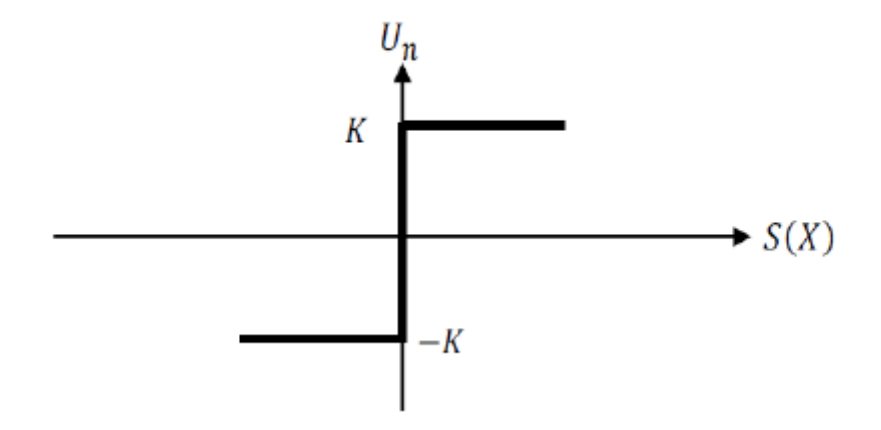

Figure II.8 : Représentation Fonction « sign » de Un [21]

L'utilisation de la fonction  $sgn$  signifie que la commande  $Un$  commute entre deux

Valeurs  $\pm K$  avec une fréquence théoriquement infinie et se manifeste par des oscillations autour de la surface de glissement S, ces derniers auront une amplitude d'autant plus grande et une fréquence d'autant plus basse que les imperfections sont importantes [25].

Une fréquence d'oscillation infinie suppose des éléments idéaux de commutation (relais sans seuil, ni hystérésis, ni retard de commutation), ce qui n'est pas le cas en pratique ; ce phénomène est appelé phénomène de broutement (chattering en anglais). Pour remédier à ce problème qui peut aller jusqu'à détruire les équipements des systèmes, la fonction discontinue" $sgn$ ", est remplacée par des fonctions continues, en créant une bande autour de la surface de glissement S.

#### **b. Commande avec un seul seuil :**

La commande avec un seul seuil est caractérisée par un seul seuil et la commande discontinue est donnée par l'expression suivant :

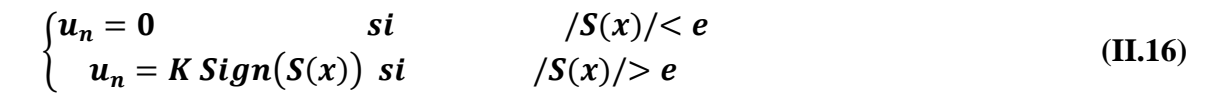

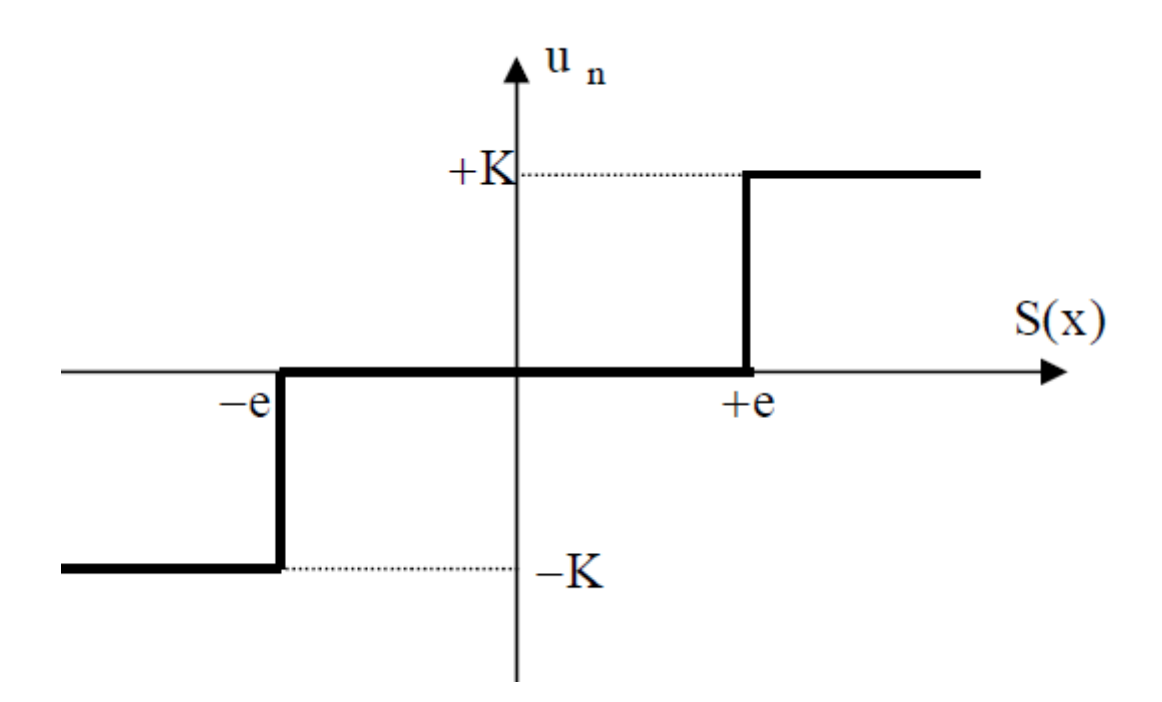

Figure II.9: Fonction sign de la commande avec un seul seuil [21].

#### **c. Commande adoucie**

Dans le but de diminuer progressivement la valeur de la commande  $u_n$  un en fonction de la distance entre la trajectoire de la variation à régler et la surface de glissement, on doit encadrer la surface par une bande avec un ou deux seuils. On peut distinguer trois zones qui dépendent de la distance du point à la surface de glissement.

Si la distance est supérieure au seuil  $e_2$ , alors la fonction sign est activée.

Si la distance est inférieure au seuil  $e_1$ , alors  $u_n$ est nulle (zone morte).

Si le point est dans la bande  $(e_1, e_2)$ , alors  $u_n$  est une fonction linéaire de la distance (droite de pente ;  $\frac{K}{a}$  $\frac{K}{e_1-e_2}$ ) [20].

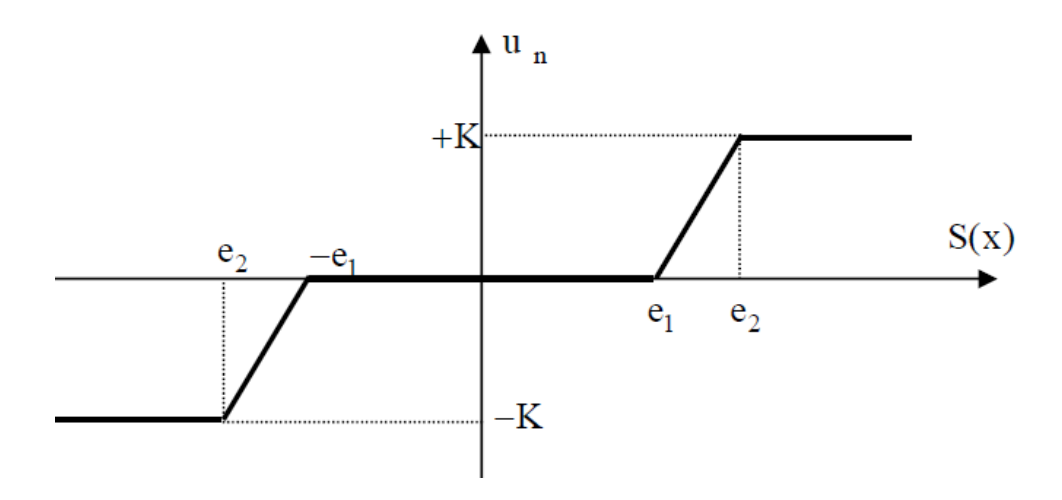

Figure II.10: Fonction sign de la commande adoucie

# **II.2.4 Application du mode glissant sur MCC**

Dans cette section, on peut appliquer la commande par mode glissant sur le moteur à courant continu afin d'étudier les performances de cette commande.

Considérons le Modèle d'état de la machine CC suivant :

$$
\dot{x}_1 = x_2 \tag{II.17}
$$

$$
\dot{x}_2 = -a_1 \, x_2 + a_2 x_2 + a_2 x_4 x_3 - C_0 \tag{II.18}
$$

$$
\dot{x}_3 = -a_3 x_3 - a_4 x_4 x_2 + b u_1 \tag{II.19}
$$

$$
\dot{x}_4 = -a_5 x_4 + b_2 u_2 \tag{II.20}
$$

# **II.2.4.1 Boucle d'excitation**

On peut définir la surface de glissement par :

 $S_3 = e_4$  (II.21)

$$
e_4 = x_4 - x_4^* \tag{II.22}
$$

La fonction de Lyapunov est :

$$
V_3 = \frac{1}{2}S_3^2 \tag{II.23}
$$

La dérivée  $deV_3$  donne :

Page 63

$$
V_3 = S_3 \dot{S}_3 = S_3 (\dot{x}_4 - \dot{x}_4^*)
$$
  
=  $S_3(-a_5x_4 + b_2u_2 - x_4^*)$  (II.24)

Si on choisit la loi de commande comme :

$$
u_2 = [u_{2eq} + u_{2s}] = \frac{1}{b_2}(-x_3S_3 + a_5x_4 + x_4^* - Ksign(S_3))
$$
 (II.25)

Avec  $u_{2eq}$  et  $u_{2s}$  sont la commande équivalente et la commande de commutation respectivement, données par :

$$
u_{2eq} = \frac{1}{b_2} \left[ -\alpha_3 + \alpha_5 x_4 + x_4^* \right] \tag{II.26}
$$

$$
u_{2s} = -K_3 sign(S_3) \tag{II.27}
$$

Avec  $\alpha_3$  est une constante positive :

On obtient

$$
V_3 = S_3[-\alpha_3 S_3 - K_3 sign(S_3)
$$
  
=  $-\alpha_3 S_3^2 - K_3 sign(S_3)$  (II.28)

$$
D' \circ \dot{u} : V_3 \le -\alpha_3 S_3^2 \tag{II.29}
$$

Alors la boucle est stable.

#### **II.3 Commande par la Logique Floue**

#### **II.3.1 Logique floue, principes et définitions**

Les compréhensions de l'univers dans lequel nous évoluons sont généralement imparfaites dans la mesure où elles peuvent être entachées d'incertitudes et/ou d'imprécisions, ne serait-ce qu'à travers la perception que nous en avons. Or, nous pouvons constater que l'homme intègre naturellement ces imperfections dans la vie de tous les jours, en particulier au niveau du raisonnement et de la décision. L'idée du professeur Lotfi Zadeh , en 1965, à travers le nouveau concept ensembliste d'appartenance graduelle d'un élément à un ensemble, a été de définir une logique multi évaluée permettant de modéliser ces imperfections c'est prendre en compte les

états intermédiaires entre le tout et le rien. L'utilité de cette approche peut être illustrée de la manière suivante :

Une température de 10°C, pour un humain, est généralement considérée comme

froide; une autre de 40°C est qualifiée de chaude. Si chacune de ces valeurs appartient à une catégorie (ensemble) bien définie, qu'en est-il pour des valeurs intermédiaires ?

Une réponse intuitive consiste à affirmer qu'elles appartiennent à une ou deux des catégories précédentes avec des niveaux ou des degrés (normalisés) différents. On évite ainsi des transitions brusques entre différentes catégories, comme cela est le cas en logique binaire (figure. II.13). Il semble en effet surprenant de considérer qu'une température de 40°C est chaude, alors qu'une température de 39,9°C ne l'est pas [26].

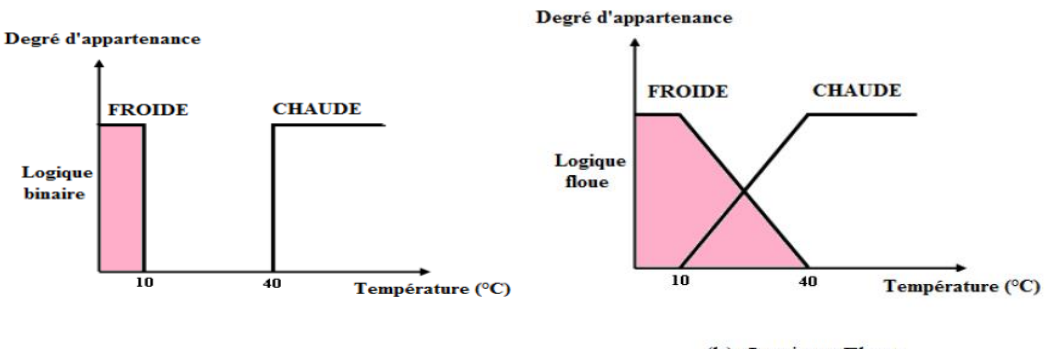

(a) Logique classique

(b) Logique Floue

Figure II.11 : Exemple de définition d'ensembles sur un univers de discours en logique binaire et en logique floue [26] On peut ainsi résumer la terminologie dans l'illustration suivante [26] :

- Variable linguistique : Température
- -Valeur d'une variable linguistique : Froide, chaude
- Ensembles flous : " Froide ", " Chaude ",
- Plage de valeurs : (0, 10, 30,40, ...)
- Fonction d'appartenance :  $\mu E(x) = a (0 \le a \le 1)$
- Degré d'appartenance : a

#### **II.3.1.1 Variables linguistiques**

L'ensemble de référence d'un mot du langage naturel s'appelle l'univers de discours. L'univers de discours d'un mot est un ensemble de terme qui évoque le même concept mais à des degrés différents. Il peut être fini ou non. Une variable linguistique représente un état dans le système à régler dans un contrôleur flou. Sa valeur est définie dans le terme linguistique qui peuvent être des mots ou des phrases d'un langage naturel ou artificiel [26].

Chaque variable linguistique est caractérisé par un par un triplé (V, X, TV), où V représente une variable classique (âge, température, vitesse,.) définie sur l'univers de discours X. TV est l'ensemble des valeurs linguistiques que peut prendre V [155, 156, 157]. Par exemple, si la vitesse est interprétée comme une variable linguistique, alors son ensemble de termes est  $T_{vittesse} = \{$ lente, moyenne, rapide... $\}$  où chaque terme est caractérisé par un ensemble flou. Ces termes peuvent être définis comme des ensembles flous dont les fonctions d'appartenance sont montrées sur la figure :

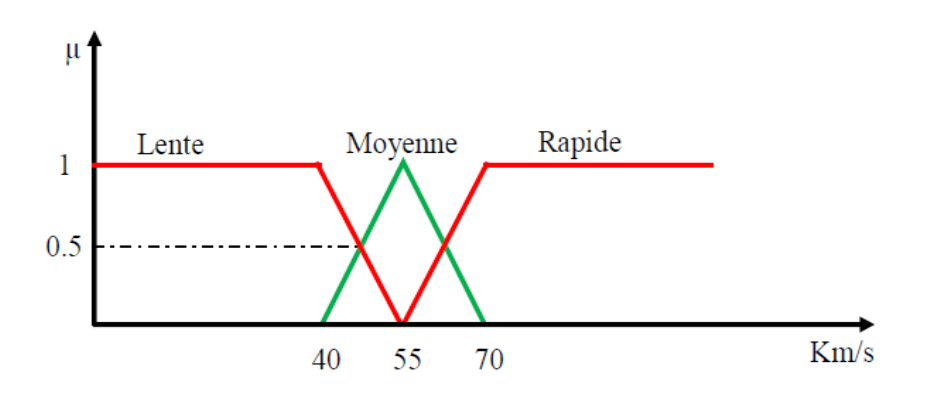

Figure.II.12 : Représentation graphique des termes linguistiques [26]

#### **II.3.1.2 Fonction d'appartenance**

Dans la plupart des applications de la logique floue, une fonction d'appartenance  $\mu(x)$  est associée avec des termes linguistiques qui apparaissent dans les antécédents ou les conséquents des règles.

Afin de pouvoir traiter numériquement ces variables linguistiques, il faut les soumettre à une définition mathématique à base de fonctions d'appartenance qui montrent le degré de vérification de ces variables aux différents sous-ensembles. Les fonctions d'appartenance peuvent théoriquement prendre n'importe quelle forme, toutefois, les plus usuelles sont les suivantes [27].

• **Fonction triangulaire** : Elle est définie par trois paramètres {a, b, c} qui déterminent les coordonnées des trois sommets

$$
\mu(x) = \text{Max (min}\left(\frac{x-a}{b-a}, \frac{c-x}{c-b}\right), 0) \quad \text{ou}
$$

$$
\mu(x) = \begin{cases}\n0 & x \le a \\
\frac{b-a}{b-a} & a \le x \le b \\
0 & c \le x\n\end{cases}
$$
\n(II.30)

• **Fonction trapézoïdale** : cette fonction est définie par quatre paramètres {a, b, c, d}

$$
\mu(x) = Max \left( min \left( \frac{x-a}{b-a}, 1, \frac{d-x}{d-c} \right), 0 \right) \quad \text{ou}
$$
  

$$
\mu(x) = \begin{cases} 0 & x \le a \\ \frac{x-a}{b-a} & a \le x \le b \\ 1 & b \le x \le c \\ \frac{d-x}{d-c} & c \le x \le d \\ 0 & d \le x \end{cases}
$$
(II.31)

• **Fonction gaussienne :** Elle est définie par deux paramètres {  $\sigma$ , m}

$$
\mu(\mathbf{x}) = \exp\left(-\frac{(x-m)^2}{2\sigma^2}\right) \tag{II.32}
$$

• **Fonction sigmoïdale :** Elle est définie par deux paramètres {a, c} **:**

$$
\mu(x) = \frac{1}{1 + exp(a(x-c))}
$$
(II.33)

• **Fonction en cloche** : définie par deux paramètres,  $x_0$  qui détermine la position de son sommet  $(\mu(x) = 1)$  et *a* qui impose la largeur du domaine, soit

$$
\mu(x) = \frac{1}{1 + \left(\left(\frac{x - x_0}{d}\right)^2\right)}
$$
(II.34)

Les figures suivantes représentes les formes des fonctions d'appartenance les plus utilisées :

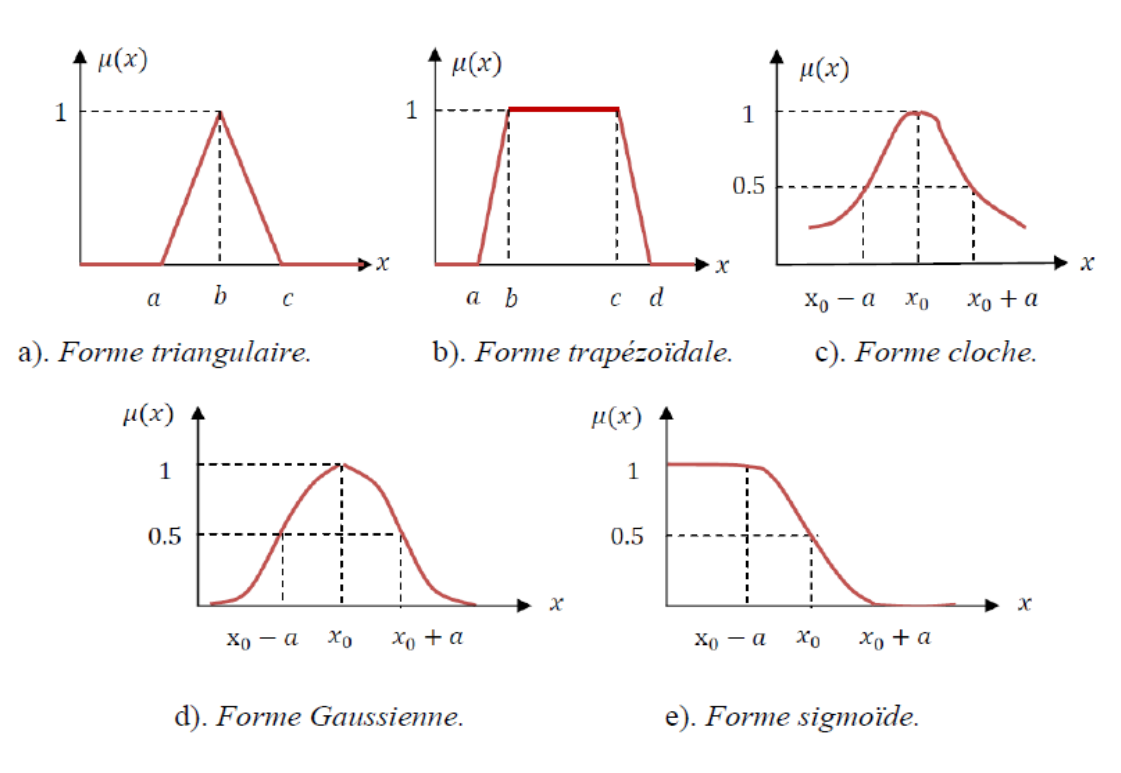

Figure II.13: Formes usuelles des fonctions d'appartenance [27]

#### **II.3.1.3 Univers de discours**

Un univers de discours c'est l'ensemble des valeurs réelles que peut prendre la variable floue x et  $\mu(x)$ est le degré d'appartenance de l'élément x à l'ensemble flou E.

Dont, le domaine de définition de  $\mu(x)$  peut être réduit à un sous-ensemble de l'univers de discours. On peut ainsi avoir plusieurs fonctions d'appartenance, chacune caractérisant un sous-ensemble flou. C'est par l'association de tous les sous-ensembles flous de l'univers de discours que l'on obtient l'ensemble flou de la variable floue x. Par abus de langage, les sous-ensembles flous sont fort souvent confondus avec l'ensemble flou.[.28]

#### **II.3.1.4 Opérateurs de la logique floue**

Dans la théorie des ensembles classiques on définit les opérations égalité, inclusion, ainsi que les relations intersection, union et complémentation qui sont traduites par les opérateurs *ET*, *OU, NON*. Ces opérations existent également en logique floue, des opérateurs homologues à ceux de la logique booléenne sont créés en essayant de respecter un certain nombre de propriétés et afin de retrouver les opérations de base existant en logique classique [28].

Considérons deux sous-ensembles flous *A* et *B* d'une variable linguistique définit dans l'univers de discours *U* avec leurs fonctions d'appartenance respectives  $\mu_A$ et  $\mu_B$ .

• **Égalité** : A et B sont dits égaux, propriété que l'on note  $A = B$ .

si leurs fonctions d'appartenance prennent la même valeur en tout point de X :

 $\forall x \in X;$  $\mu_A(x) = \mu_B(x)$ 

• **Inclusion** : A est dit inclus dans B, propriété que l'on note  $A \subseteq B$  si tout élément x de X qui appartient :

 $\forall x \in X;$  $\mu_A(x) \leq \mu_B(x)$ 

#### • **Opérateur ET (Intersection) :**

Le sous-ensemble flou, correspondant à l'intersection des sous-ensembles E et F, il est défini par les éléments x de l'univers de discours UD qui appartiennent à A et à B.

L'opérateur ET peut être exprimé par la définition de MAMDANI et SUGENO comme suite :

 $\mu_{A \cap B}(x) = min\{ \mu_A(x); \mu_B(x) \}$  $\forall x \in U$  (MAMDANI) (II.35) Ou

$$
\mu_{A \cap B}(x) = \mu_A(x). \mu_B(x) \qquad \forall x \in U \qquad (\text{SUGENO}) \tag{II.36}
$$

La figure suivante représente l'opération intersection pour l'exemple considéré

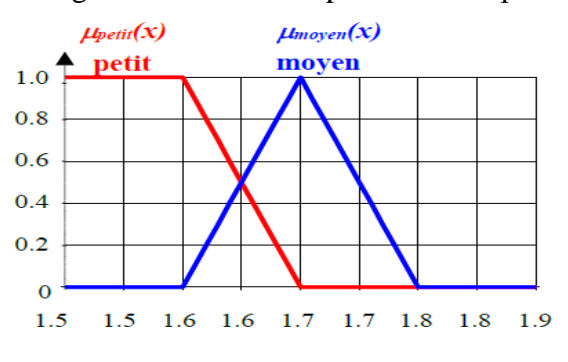

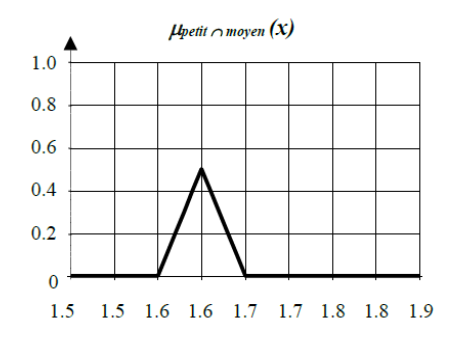

A : partition floue du discours B : Ensemble flou

Figure II.14 : : Intersection des sous-ensembles flous « petit » et « moyen »

# **Opérateur OU (Union) :**

Le sous-ensemble flou correspondant à l'union des sous-ensembles E et F est un sous-ensemble de l'univers de discours UD défini par tous les éléments *x* d'UD qui appartiennent ou bien à *A* ou bien à *B*, ce que l'on note *A* ⋃*B*. L'opérateur OU est généralement réalisé par la formation du maximum, qu'est exprimé comme suit :[27]

$$
\mu_{A\cup B}(x) = \max\{\mu_A(x), \mu_B(x)\} \qquad \forall x \in U \qquad (MAMDANI) \qquad (II.37)
$$
   
 
$$
Ou
$$

 $\mu_{A \cup B}(x) = \mu_A(x) + \mu_B(x) - \mu_A(x)$ .  $\mu_B(x) \quad \forall x \in U$  (SUGENO) (II.38)

Le principe de l'opération OU est illustré sur la figure suivant pour l'exemple considéré

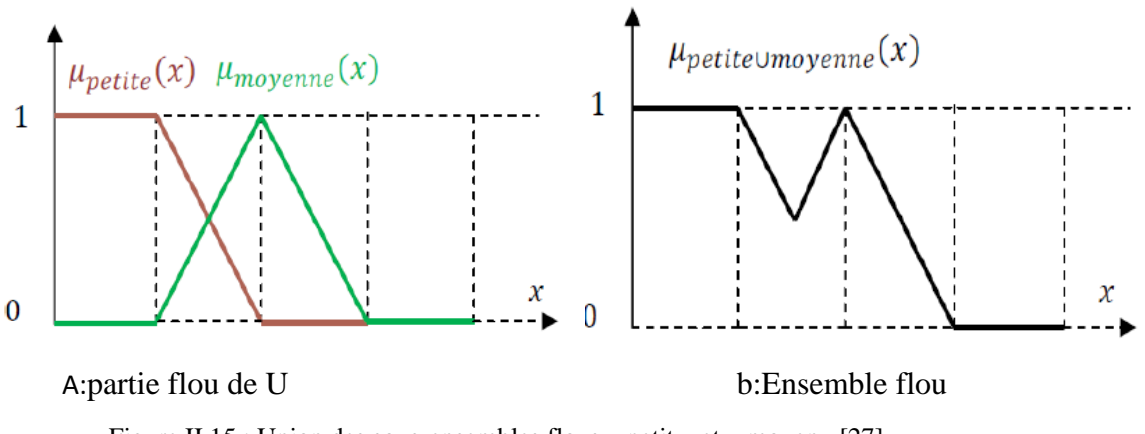

Figure II.15 : Union des sous-ensembles flous « petit » et « moyen »[27]

# • **Opérateur NON (complémentation floue) :**

Le sous-ensemble flou, complémentaire du sous-ensemble A est un sous-ensemble de l'univers de discours U définit par les éléments x de U qui n'appartiennent pas au sousensemble flou A, ce qui est exprimé par :[28]

$$
\mu_{\overline{A}} = 1 - \mu_A(x) \qquad \forall x \in U \qquad (MAMDANI \text{ et } SUGENO) \qquad (II.39)
$$

La figure suivante a expliqué le principe de l'opération de complémentation flou :

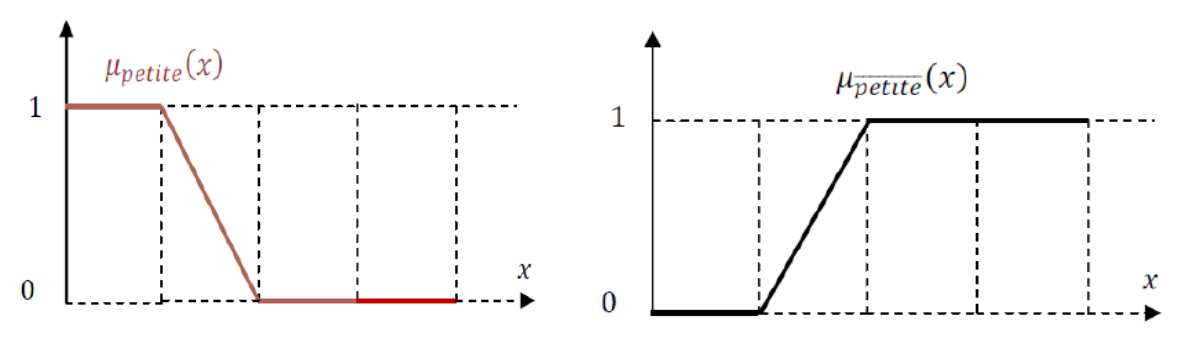

**A : Partition floue de l'univers du discours B : Ensemble flou :"Personne non petite"**

Figure II.16 : Complémentation du sous-ensemble flou "petite vitesse".[28]

#### **II.3.1.4 Raisonnement en logique floue**

Le système basé sur la logique floue utilise pour prendre des décisions la connaissance humaine présentée sous forme de règles floues, encore appelées règles d'inférence.

Elles sont exprimées sous la forme :

#### *SI* (prémisse) *ALORS* (conséquence)

Une règle floue est donc une combinaison entre une condition, nommée prémisse ou prédicat qui peut dépendre de plusieurs variables liées entre elles par des opérateurs *ET*, *OU*, *NON* et une conclusion ou conséquence.

Les prémisses et conclusions forment des propositions floues exprimées par une conjonction ou une disjonction de prédicats, les conclusions sont obtenues par implication des propositions floues[28].

- ➢ **La conjonction de deux propositions floues** est réalisée par l'opérateur flou *ET* comme suit  $:x_1$ est  $A_1$  *<u>ET</u>*  $x_2$ est  $A_2$
- ➢ Tandis qu'une disjonction est déterminée par l'opérateur flou OU

 $x_1$ est  $A_1$  *OU*  $x_2$ est  $A_2$ 

- ➢ **Une proposition** est définie à partir d'une variable linguistique : **x est A**
- ➢ **Une implication entre deux propositions floues** définit également une proposition floue **:**

#### $SI$   $x_1$  est  $A_1$  ALORS  $x_2$  est  $A_2$

Le raisonnement flou, fondé sur les règles d'inférence est une généralisation du modus ponens qui prend en considération l'aspect graduel inhérent aux sousensembles flous, et que l'on exprime par :

- $\triangleright$  **Fait observer** : x est A'
- ➢ **Règle floue** :
- **▷ Conséquence** :y estB'

A, B, A', B' étant labels linguistiques relatifs aux sous-ensembles flous.

Le passage de l'observation A'à la conséquence B'est appelé inférence floue, et l'expression de la fonction d'appartenance  $\mu_{B'}(x)(x)$  de B' dépend des opérateurs logiques employés Les opérateurs les plus couramment utilisés dans le cadre de la commande floue sont les implications de Mamdani et de Larsen. Ainsi en logique floue, on interprète la règle suivante :

#### **SI (x est A) ALORS (y est B)**

par le fait que si la variable floue x appartient au sous-ensemble A avec un degré d'appartenance  $\mu_A(x)$ , alors y appartient au sous-ensemble flou B avec un degré d'appartenance  $\mu_B(x)$  qui dépend de la validité  $\mu_A(x)$  de la conclusion.[28]

# **II.3.2 Intérêts d'une commande à logique floue**

La commande par logique a pour objectif d'obtenir une loi de commande efficace sans posséder de modèle précis du processus à commander, mais à partir d'une description linguistique qualitative du comportement du système.

Son approche pour la commande d'un processus ne traite pas de relations mathématiques bien définies, mais exploite les connaissances et l'expérience *(expertise*) acquise par l'opérateur (*expert*). Celles-ci sont formulées à l'aide de règles de conduite utilisant un vocabulaire symbolique. Le réglage par la logique floue manipule des inférences avec plusieurs règles floues appliquées à des variables linguistiques. La spécificité de la commande floue réside dans le fait qu'il est
possible de modéliser le raisonnement humain. Quant à son intérêt, il apparaît clairement pour les systèmes mal connus ou difficiles à décrire. Ce type de commande simple à réaliser, est facilement adaptable aux conditions de fonctionnement, avec en général un nombre peu élevé de règles floues pour décrire le système, la coordination de plusieurs objectifs de commande est également possible (systèmes multi variables). Une propriété fort intéressante caractérise également la commande par logique floue, en effet elle est réputée comme robuste dans le cas de systèmes variant dans le temps.[28]

D'autre part, les systèmes flous sont des approximâtes universels, ainsi pour toute fonction continue f définie de  $R<sup>n</sup>$  dans  $R<sup>n</sup>$ et pour tout réel positif  $\varepsilon$ , il existe un système d'inférence floue qui permet d'approximer la fonction  $f \nightharpoonup \hat{g}$  e prés, et par conséquent grâce à cette propriété il est envisageable de synthétiser des lois de commande non linéaires.

De plus les régulateurs basés sur les concepts de la logique floue peuvent avoir des performances au moins aussi bonnes que les régulateurs classiques, en effet on démontre qu'il existe un régulateur flou équivalent à tout régulateur conventionnel en vertu du principe des équivalences modales [28].

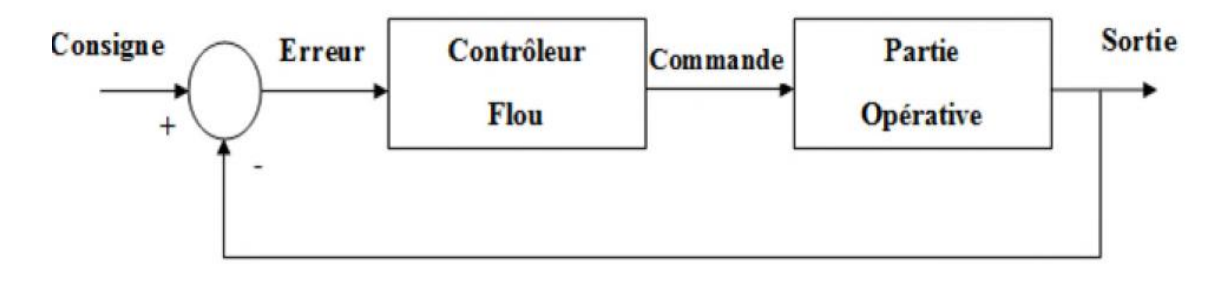

Figure II.17 : Système à commande floue [29]

#### **II.3.3 Structure d'une commande à logique floue**

La logique floue est souvent associée à la notion de régulateur et plus particulièrement de régulateur flou (en anglais Fuzzy Logic Controller ou FLC). Le modèle flou permet de relier à la fois les observations scientifiques et l'expérience de l'opérateur à des représentations symboliques et qualitatives [29].

Un contrôleur flou est composé de quatre blocs principaux :

➢ Une interface de fuzzification à l'entrée,

- ➢ Une base de connaissance
- ➢ Une logique de prise de décision (ou bloc d'inférence),
- ➢ Une interface de défuzzification en sortie

La structure d'une commande basée sur la logique floue est représentée par la figure suivant :

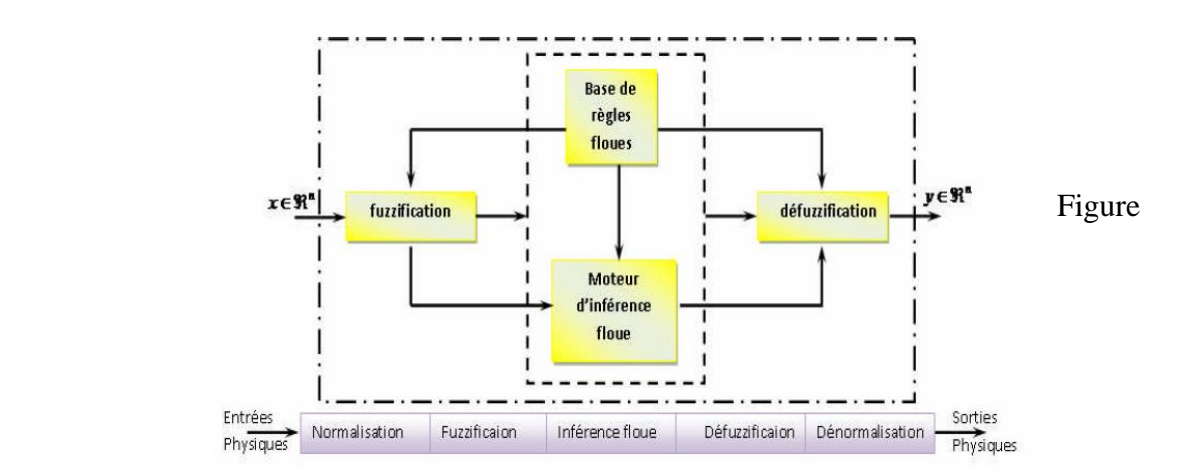

Figure II.18 : Structure de base d'une commande à logique floue[30]

#### **II.3.4 Base de connaissance**

La base de connaissance est contenue les définitions des fonctions d'appartenance (formes et paramètres) associées aux variables d'entrée/sortie ainsi que l'ensemble des règles floues. Le problème initial est alors décomposé en un ensemble de règles, de la forme :

#### **"SI variable EST propriété, ALORS action"**

Qui définit la réponse désirée du système en sortie pour les conditions d'entrée du système.

Le nombre et la complexité des règles dépendent du nombre de paramètres d'entrée qui doivent être utilisés et du nombre de variables floues associées à chaque paramètre. Dans le cas où plusieurs données d'entrée sont retenues, les règles vont s'exprimer par exemple comme suit :

## Si  $x_1$  est  $A_1$  ET  $x_2$  est  $A_2$  Alors y est B Si  $x_1$  est  $A_1$  OU  $x_2$  est  $A_2$  Alors y est B

Où  $x_1, x_2$  et y sont les grandeurs physiques caractéristiques du système,  $A_1, A_2$  et B sont les termes linguistiques, « OU » et « ET » les opérateurs de liaison des fonctions d'entrée [29].

#### **II.3.5 Interface de fuzzification**

 La fuzzification est le premier traitement qui entre en compte dans la structure d'un contrôle régi par logique floue, durant cette phase les informations issues du système sont tout d'abord normalisées. Ensuite, les données normalisées sont transformées en qualifications linguistiques.

 Les entrées dans un système flou sont en général mesurées à l'aide d'organes de mesures qui sont le plus souvent de type analogique. Étant donné que, l'implémentation du système flou se fait toujours en numérique, il faut d'abord convertir les entrées analogiques en digital, puis on procède à la fuzzification. L'adaptation des entrées permet de garantir l'appartenance de celles-ci à l'univers de discours choisi. La dernière étape de fuzzification est la génération des degrés d'appartenance à chaque valeur linguistique définie par sa fonction d'appartenance [31].

#### **II.3.6 Logique de prise de décision**

L'inférence ou le bloc de décision c'est le cœur du contrôleur flou, qui a l'aptitude de simuler la prise de décision de l'être humain en se basant sur les concepts flous et l'expertise. On peut décrire l'influence de manière explicite par la description linguistique, à l'aide d'un certain nombre de règles. Chaque règle possède une condition précédée du symbole SI, une conséquence, et action ou opération précédée du symbole ALORS selon la stratégie du réglage adopté. pour la présentation des différentes possibilités d'exprimer les inférences ,on choisit un exemple de système à régler avec deux variables floue  $x_1$  et  $x_2$  qui forment les variable d'entrées de l'inférence ,et une variable de sortie  $x_r$  exprimée elle aussi comme variable floue .Les règles d'inférences pouvant être décrites de plusieurs façons. [30].

La description linguistique des inférences peut être écrite comme suit :

 **SI (température élevée ET humidité importante) ALORS (ventilation forte) OU**

 **SI (température moyenne ET humidité faible) ALORS (ventilation faible)**

La condition d'une règle peut aussi contenir des opérateurs OU et NON, et les règles sont déterminées selon la stratégie de réglage adoptée.

Symboliquement il s'agit en fait d'une description linguistique ou l'on remplace la désignation des ensembles flous par des abréviations

## $\mathbf{SI}$  (( $x_1 \mathbf{NG}$ )  $\mathbf{ET}(x_2 \mathbf{EZ})$ ) ALORS ( $x_r = NG$ , OU)  $\textbf{SI}$  (( $x_1$  NG ET ( $x_2$  PM)) ALORS ( $x_r$ =PM)

Par la matrice d'inférence elle rassemble toutes les règles d'inférences sous forme de tableau. Dans le cas d'un tableau a deux dimensions. Les entrées du tableau suivant représentent les ensembles flous des variables d'entre  $(x_1)$  etx<sub>2</sub>)).<sup>1</sup> intersection d'une colonne et d'une ligne donne l'ensemble flou de la variable de sortie  $(x_r)$  définie par la règle .il y a autant de cases que de règles [30].

Si toutes les cases de la matrice sont remplies on parle alors de règles d'inférences complètes.

|                 |           | $X_I$ |           |           |           |                 |           |           |
|-----------------|-----------|-------|-----------|-----------|-----------|-----------------|-----------|-----------|
| $\mathcal{X}_r$ |           |       |           |           |           |                 |           |           |
|                 |           | NG    | NM        | NP        | EZ        | $\overline{PP}$ | <b>PM</b> | PG        |
| $x_2$           | NG        | NG    | NG        | NG        | NM        | <b>NP</b>       | <b>NP</b> | EZ        |
|                 | <b>NM</b> | NG    | NM        | NM        | <b>NM</b> | NP              | EZ.       | $\bf PP$  |
|                 | <b>NP</b> | NG    | <b>NM</b> | <b>NP</b> | <b>NP</b> | <b>EZ</b>       | $\bf PP$  | <b>PM</b> |
|                 | EZ        | NG    | NM        | NP        | EZ        | $\bf PP$        | <b>PM</b> | PG        |
|                 | $\bf PP$  | NM    | NP        | EZ        | $\bf PP$  | $\bf PP$        | <b>PM</b> | PG        |
|                 | <b>PM</b> | NP    | EΖ        | $\bf PP$  | <b>PM</b> | <b>PM</b>       | <b>PM</b> | PG        |
|                 | PG        | EZ.   | $\bf PP$  | $\bf PP$  | <b>PM</b> | PG              | PG        | PG        |

**Tableau 2 : Matrice d'inférences complètes [30].**

On emploie en général une des méthodes pour le réglage par logique floue elles sont :

- $\checkmark$  Méthode d'inférence « MAX-MIN ».
- $\checkmark$  Méthode d'inférence « MAX-PROD »,
- ✓ Méthode d'inférence « SOM-PROD ».

#### ➢ **Méthode d'inférence « MAX-MIN »**

 C'est la méthode la plus universelle mais qui n'est guère applicable en raison du temps de calcul très long. Cette méthode réalise, au niveau de la condition, l'opérateur OU par la formation maximum et l'opérateur ET par la formation du minimum.

La conclusion dans chaque règle, introduite par ALORS, lie le facteur d'appartenance de la condition avec la fonction d'appartenance de la variable de sortie X୰ par l'opérateur ET, réalisé dans le cas présent par la formation du minimum [29].

 Enfin l'opérateur OU qui lie les différentes règles est réalisé par la formation du maximum.

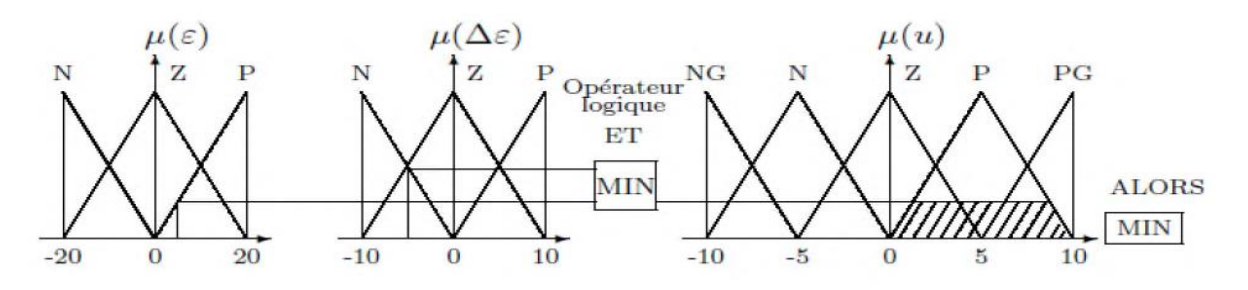

Figure II.19 : Définition d'Alors dans la méthode d'inférence max-min[29]

Par ailleurs l'interaction entre les règles sera nommée OU ainsi, on considère que les deux règles suivantes :

- $\checkmark$  Si ε est Z et Δε est N ALORS u est N
- $\checkmark$  Si ε est P et Δε est N ALORS u est P

Se lisent

- $\checkmark$  Si ε est Z et Δε est N ALORS u est N OU
- $\checkmark$  Si  $\varepsilon$  est P et  $\Delta \varepsilon$  est N ALORS u est P

Et ce OU se traduit par l'opération max, Nous obtenons ainsi la fonction d'appartenance Résultante [29].

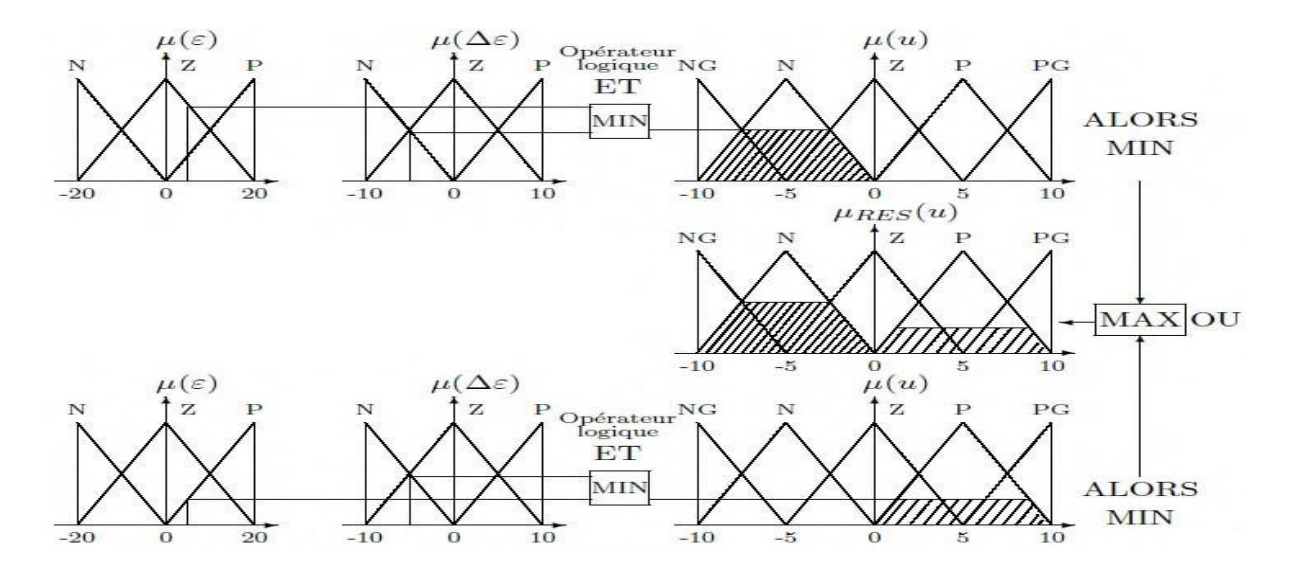

Figure II.20 : Définition de OU dans la méthode d'inférence max-min[29]

#### ➢ **Méthode d'inférence « MAX-PROD »**

La méthode d'inférence « MAX-PROD », encore dite " *Implication de Larsen* ", les opérateurs *ET* et *OU* au niveau de la condition sont encore obtenue respectivement par la formation du minimum et du maximum, l'opérateur *OU* liant les règles est également réalisé par la formation du maximum.

La seule différence avec la méthode précédente est la réalisation de l'implication floue, ici l'opérateur *ALORS* est obtenu par la formation du produit.

Le principe de la méthode d'inférence « *MAX-PROD* » est illustré par la figure suivante.[28]

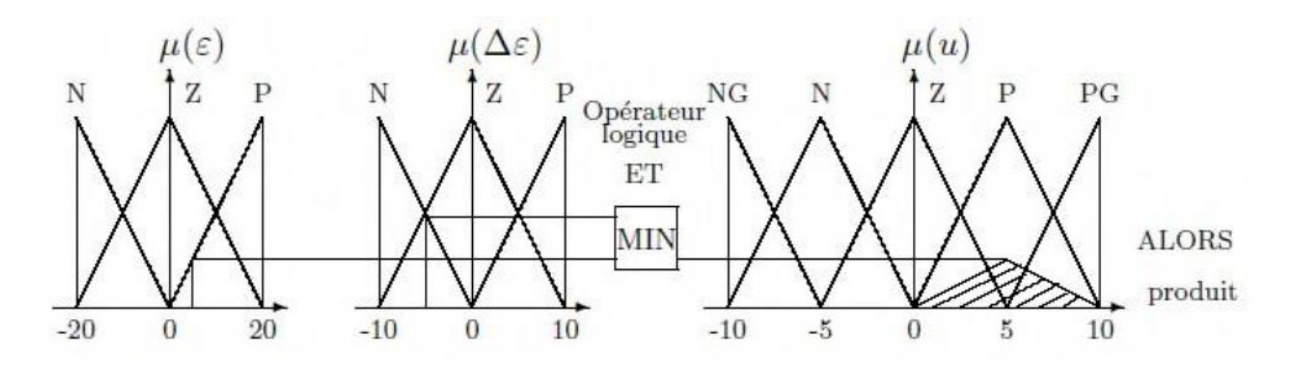

Figure II.21 : Définition d'ALORS dans la méthode d'inférence max-prod.[31]

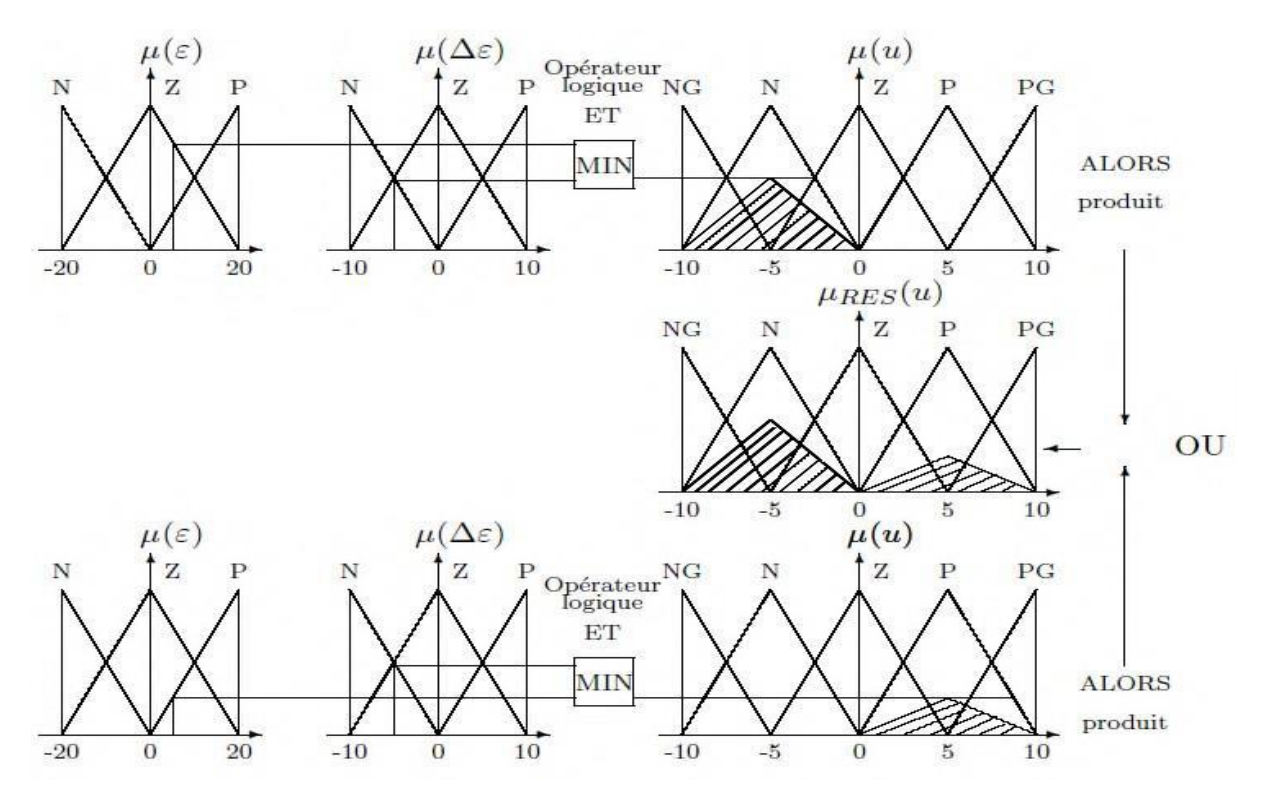

Figure II.22 : Définition de OU dans la méthode d'inférence « MAX-PROD » [31]

#### ➢ **Méthode d'inférence somme-prod (Sugeno, 1985)**

Par opposition aux méthodes d'inférence précédentes, la méthode d'inférence somme-prod réalise, au niveau de la condition, l'opérateur OU par la formation de la somme, plus

précisément par la valeur moyenne ; tandis que l'opérateur ET est réalisé par la formation du produit. La conclusion de chaque règle floue a une forme polynomiale. La sortie finale est égale à la moyenne pondérée de la sortie de chaque règle.[26]

#### **II.3.8 Interface de défuzzification**

 Interface de défuzzification appelée aussi combinaison des règles est l'opération inverse de la fuzzification, qui permet de passer d'une représentation sous forme de variable linguistique à une variable numérique applicable physiquement. Il existe plusieurs méthodes permettant d'obtenir une valeur précise à partir d'un ensemble flou en entrée. On cite comme exemples la moyenne des maxima et le centre de gravité. Cette étape est nécessaire lorsque plusieurs règles d'inférence sont validées, car on se retrouve dans ce cas avec plusieurs ensembles

flous de sortie, il faut donc appliquer une technique pour trouver une valeur de sortie [32].

- ➢ Méthode de centre de gravité CDG.
- ➢ Méthode moyenne des maximums (MM).

## ➢ **Méthode de centre de gravité CDG**

La méthode de centre de gravité CDG est la plus utilisée mais elle est coûteuse en temps de calcul, elle consiste à prendre comme valeur de sortie l'abscisse du centre de gravité de la surface de la fonction d'appartenance résultante.

$$
X_r = \frac{\mu \int X_r \mu(X_r) d_{Xr}}{\mu \int \mu(X_r) d_{Xr}}
$$

*v* **b**  $\mathbf{U}$  : représente le domaine

d'intégration

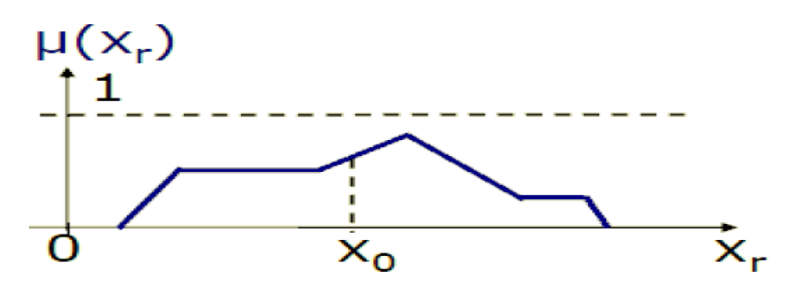

Figure II.23 : Méthode par centre de gravité [30]

• Si les sous ensembles flous sont des singletons, la formule précédente devient

$$
X_{r} = \frac{\sum_{i=1}^{ni} X_{ri} \mu(X_{ri})}{\sum_{i=1}^{ni} \mu(X_{ri})}
$$

#### *ni*: Nombre de sous ensemble flous

Cette méthode peut être simplifiée en prenant chaque sous ensemble séparément et en calculant se propre moyenne de tous les barycentres.

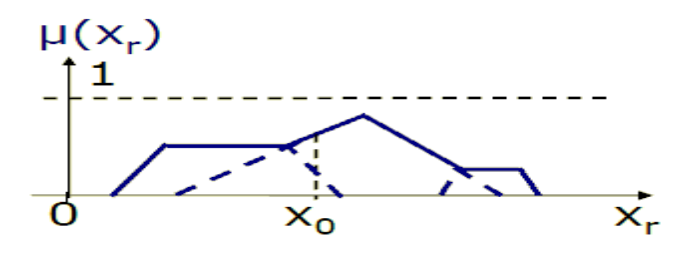

Figure II.24 : Méthode par centre de gravité simplifiée [30]

#### ➢ **Méthode moyenne des maximums (MM)**

Cette méthode est consistée à prendre comme valeur de sortie *x\** la moyenne des valeurs pour lesquelles la fonction d'appartenance résultante  $\mu_{RES}(x)$  présente un maximum. [28].

#### **II.3.9 Application de la logique floue au MCC**

Pour réaliser un régulateur flou il faut choisir ses variables d'entrées et de sorties, de savoir avec quels paramètres on peut obtenir la commande, et définir les univers de discours de ses variables. Les entrées de notre système sont l'erreur de la position «e » et sa dérivée «  $\frac{de}{dt}$  » [29].

Nous avons synthétisé le régulateur à logique Floue du type MAMDANI pour le réglage de vitesse. Le signal de sortie est déterminé en fonction des signaux d'entrée par l'intermédiaire des règles, celle-ci regroupée dans ce cas 9 règles comme le montre le tableau.

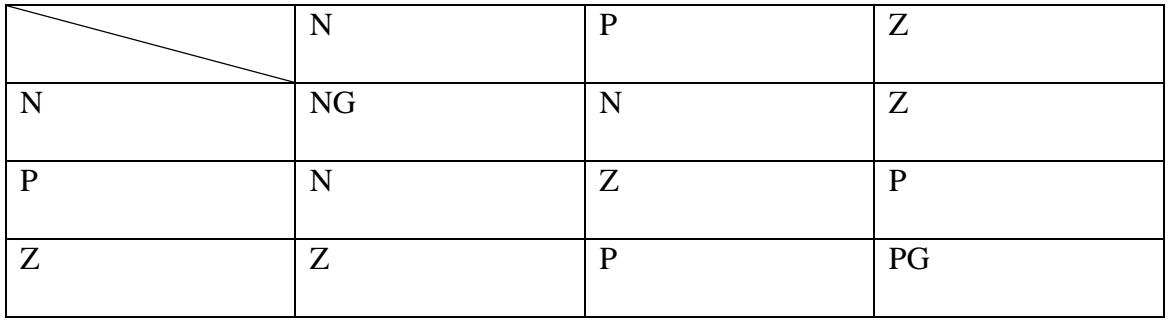

Tableau 3 *:* Règles d'inférences [29].

Les sous-ensembles d'appartenance floue ont été notés comme suit :

- $\checkmark$  NG : négatif grand
- $\checkmark$  N : négatif
- ✓ Z : Zéro
- ✓ P : environ zéro
- ✓ PG : positif Grand

#### **II.3.10 Conception du régulateur**

Le toolbox fuzzy logic de MATLAB possède un éditeur qui permet de créer des systèmes d'inférences floues : des FIS (pour fuzzy inference system). Cette boite à outils permet de générer des fichiers « .fis », qui correspondent à des systèmes d'inférences floues et dont font partie les RLF. Cette boite à outils possède 3 éditeurs (de fis, de règles et de fonctions d'appartenance) qui permettent de saisir l'ensemble des données du FIS ainsi que 2 interfaces graphiques qui permettent de visualiser les inférences directement sur la base de règles, ainsi que des surfaces de contrôle [29].

Les fonctions d'appartenances sont du type triangulaire et trapézoïdal sur les limites. L'intervalle d'intérêt des variables d'entrées est subdivisé en trois classes pour l'erreur

« E» et en trois classes pour sa dérivée «  $\frac{dE}{dt}$  », alors que celui de la variable de sortie « RLF » est subdivisé en 6 classes.

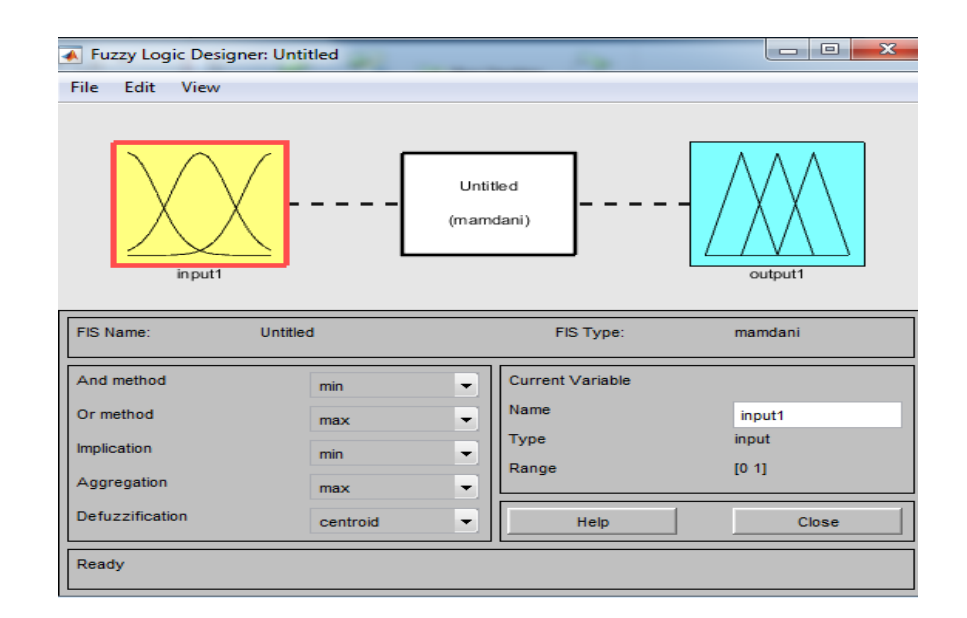

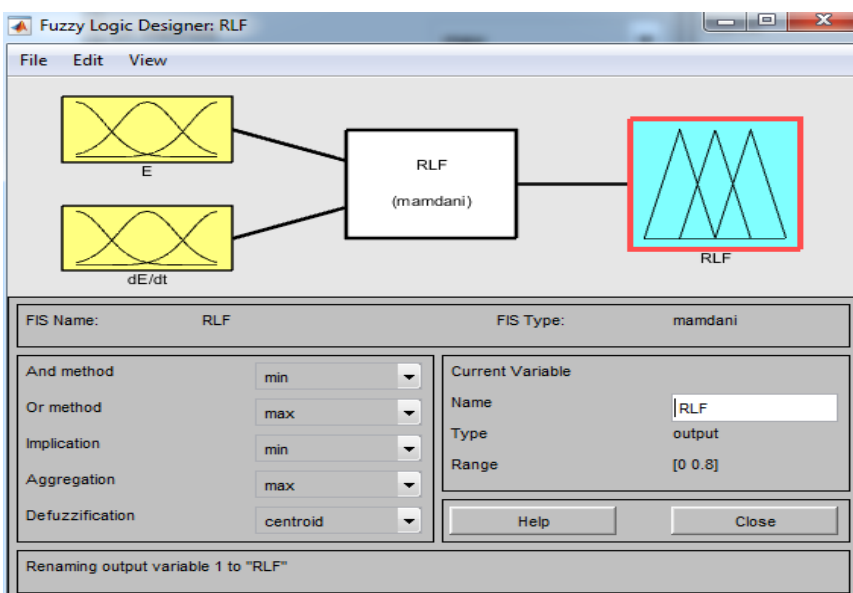

Figure II.25 : Définition de la structure globale (entrée, sortie, type d'opérateurs)

Grâce à cette interface, on définit les plages d'entrées et de sorties de façon à contraindre le comportement du bloc Fuzzy, illustré par la figure (II.28), pour définir ces fonctions :

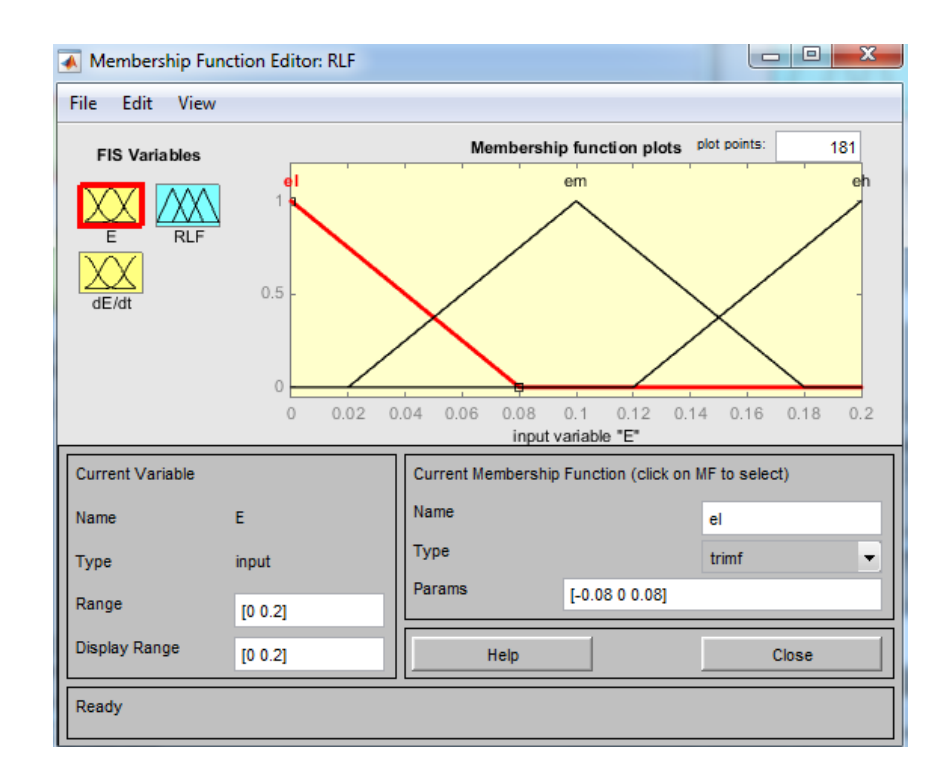

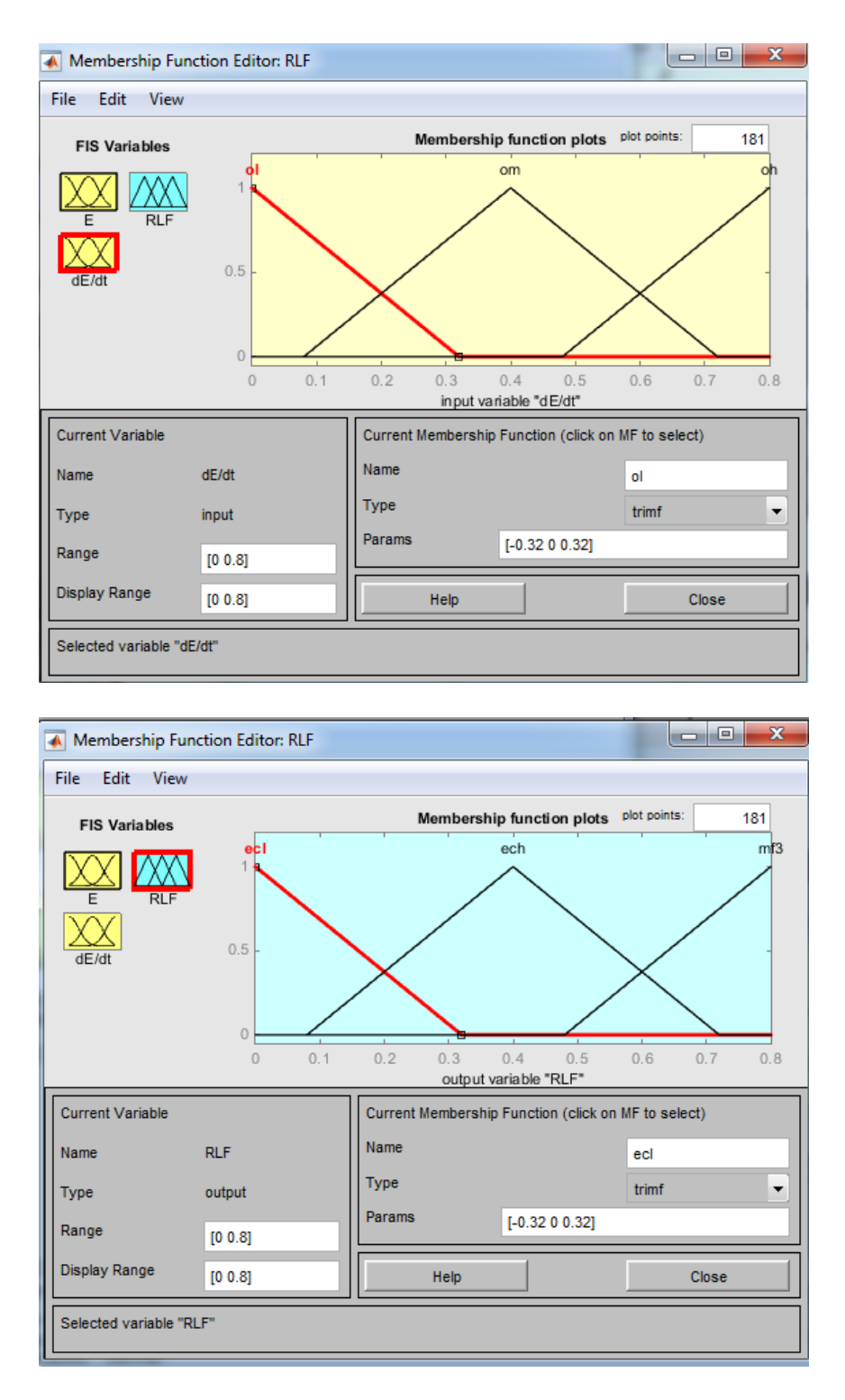

Figure II.26 : Editeur des fonctions d'appartenances pour 'E', 'dE/dt' et 'RLF'

Il est également possible de configurer les lois du bloc flou, le principe celui d'actions conditionnelles « if » représenté sur la figure II.29.

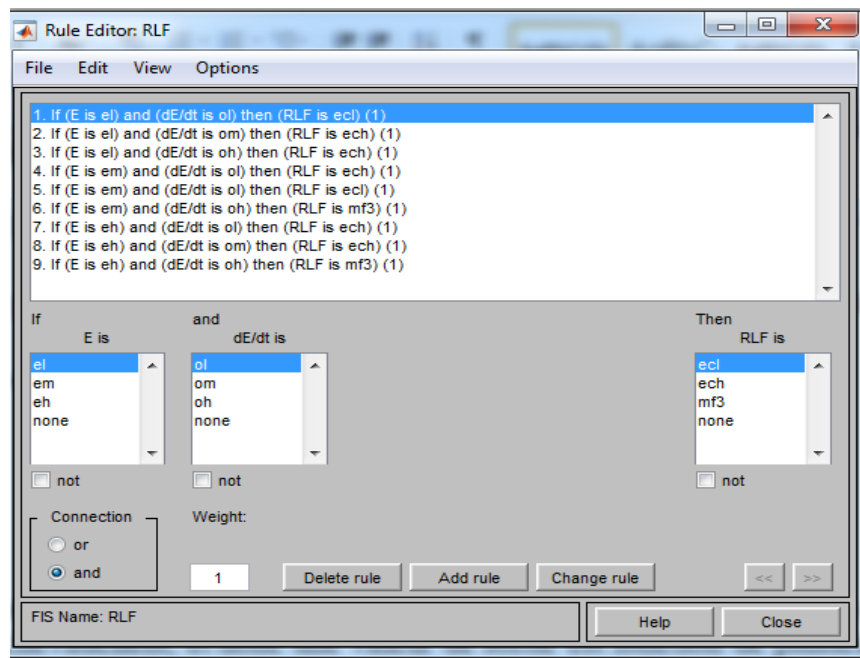

Figure II.27 : les règles d'inférences

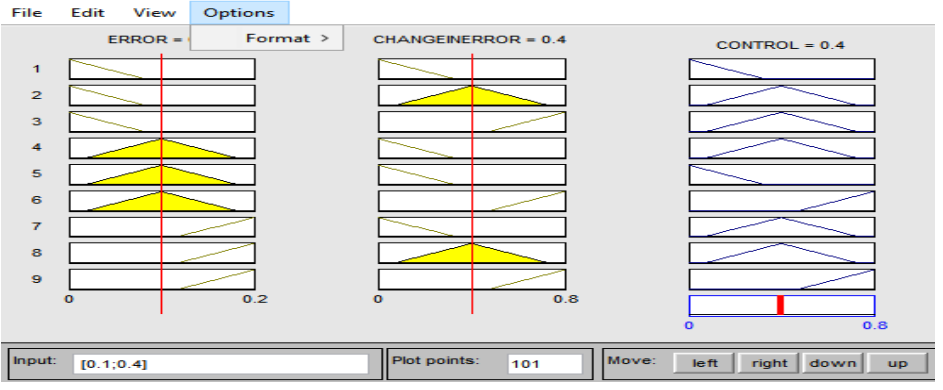

Figure II.28 Observateur de règles

La sortie est ensuite déterminée suivant les poids respectifs des différentes lois d'entrées. En effet les lois se chevauchent, et donc une valeur de sortie est fonction de plusieurs lois d'entrées sur une même grandeur.

#### **II.3.11 Avantages et inconvénients**

## ➢ **Avantages**

1. La logique floue est facile à comprendre par ceux qui ne sont pas des spécialistes, car elle imite la stratégie du raisonnement humain .

- 2. Le système flou est un approximateur universel, c'est-à-dire, il est suffisamment générale pour générer n'importe quelle action
- 3. L'obtention fréquente de meilleures prestations dynamiques (régulateur non-linéaire)
- 4. La possibilité d'implanter des connaissances (linguistiques) de l'opérateur de processus
- 5. Il n'y a pas nécessaire de faire un modèle mathématique du système à régler

## ➢ **Inconvénients**

- 1. Manque d'outils théoriques pour la démonstration de la stabilité.
- 2. Approche artisanale et non systématique
- 3. Impossibilité de la démonstration de la stabilité du circuit de réglage en toute généralité

## **II.4 Conclusion**

 Dans ce chapitre on a présenté la commande en mode glissant et flou, et les étapes à suivre pour les appliquer sur un système. Plusieurs applications industrielles nécessitent l'utilisation de ces méthodes modernes de contrôle, permettant d'avoir une réponse rapide et des performances dynamiques élevées.

# **Chapitre III**

# **Application de la commande**

# **en mode glissant-flou sur**

**le moteur courant à continu**

#### **Introduction**

L'objectif de ce chapitre repose sur l'application de la commande en mode flou-glissant pour contrôler la vitesse d'un moteur à courant continu dans l'environnement MATLAB/SIMULINK,

Le logiciel MATLAB/SIMULINK, est un bon moyen d'étude du fonctionnement des machines à courant continus et d'autres types de machines également dans les conditions de fonctionnement voulues. Il nous permet d'observer de manière très proche la réalité des phénomènes électriques et physiques (vitesse, courant).

En premier lieu, nous avons réalisé la simulation du moteur à courant continu à vide et en charge. En deuxièmes lieu, nous allons appliquer l'asservissement de vitesse d'une MCC avec un correcteur PID. Puis, nous appliquons la commande en mode flou-glissant. En fin, nous réalisons une comparaison entre la commande classique par régulateur PID et la commande moderne flou-glissant.

#### **III.1.1. Simulation du moteur à courant continu**

Nous nous proposons de simuler le comportement d'un moteur à courant continu caractérisé par la fonction de transfert (III.1). Le tableau ci-dessous montre les paramètres nominaux du moteur à courant continu.

$$
H_M(p) \approx \frac{325.54}{p^2 + 47.57P + 412.96} = \frac{w(p)}{U(p)}\tag{III.1}
$$

Le schéma d'implémentation du MCC sous Simulink est comme suit :

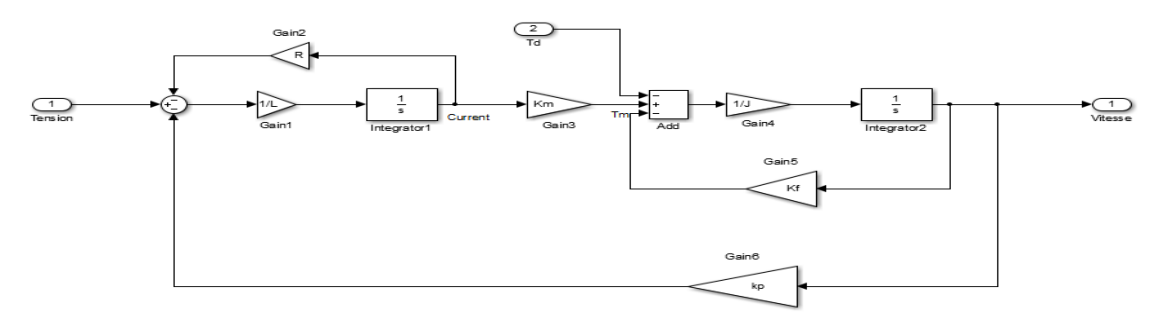

Figure III.1: schéma de simulation du MCC

#### **Tableau 4 : les paramètres du MCC**

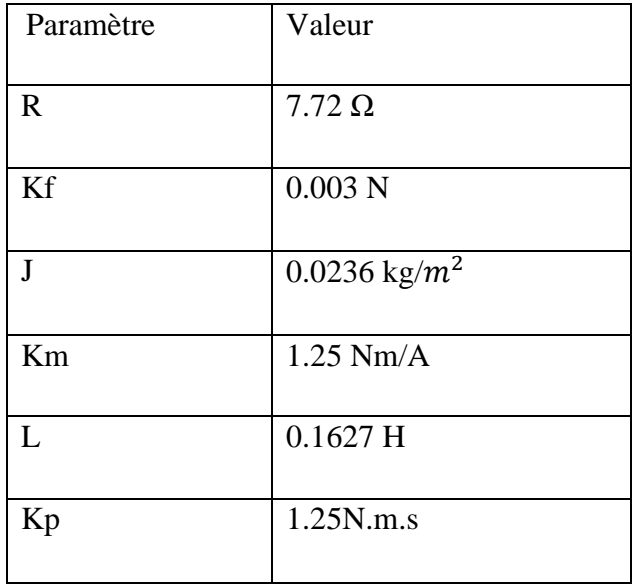

### **III.1.1.1 Essai à vide Td=0**

La variation de la vitesse est représentée par la figure suivante :

• **Pour V= 120 V**

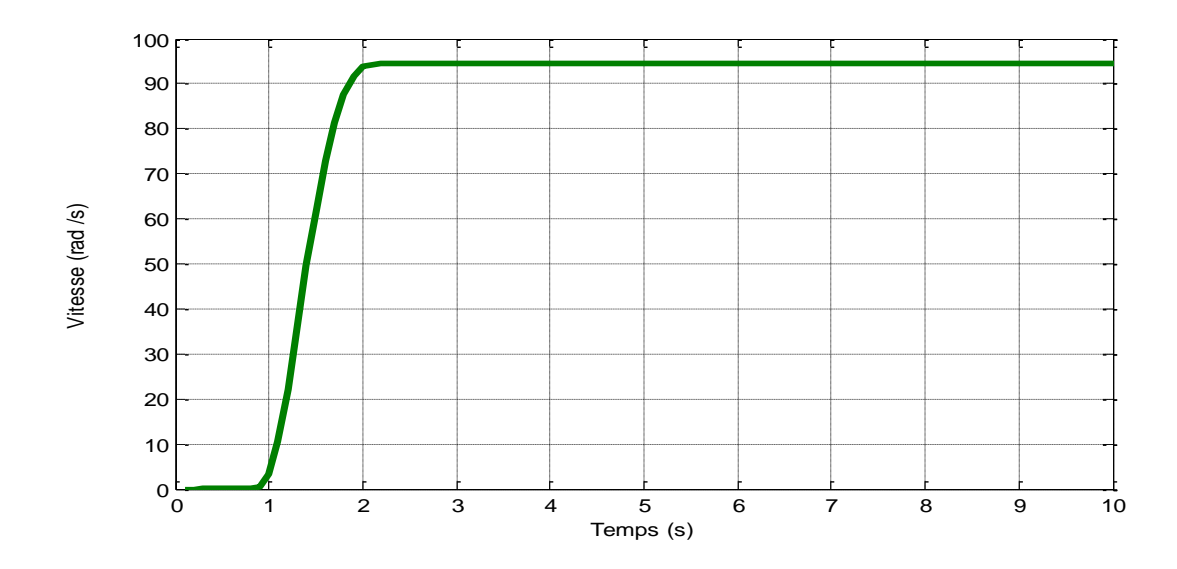

Figure III.2 : Réponse du système à vide.

• ¨**Pour V =200 V**

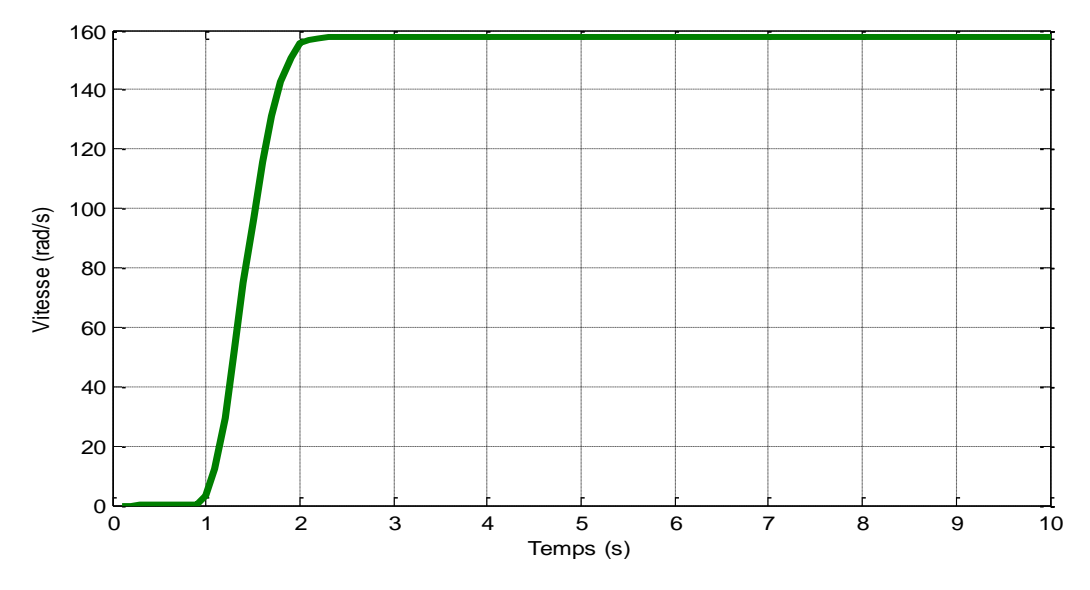

Figure III.3 : Réponse du système à vide

• **Pour V= 230 V**

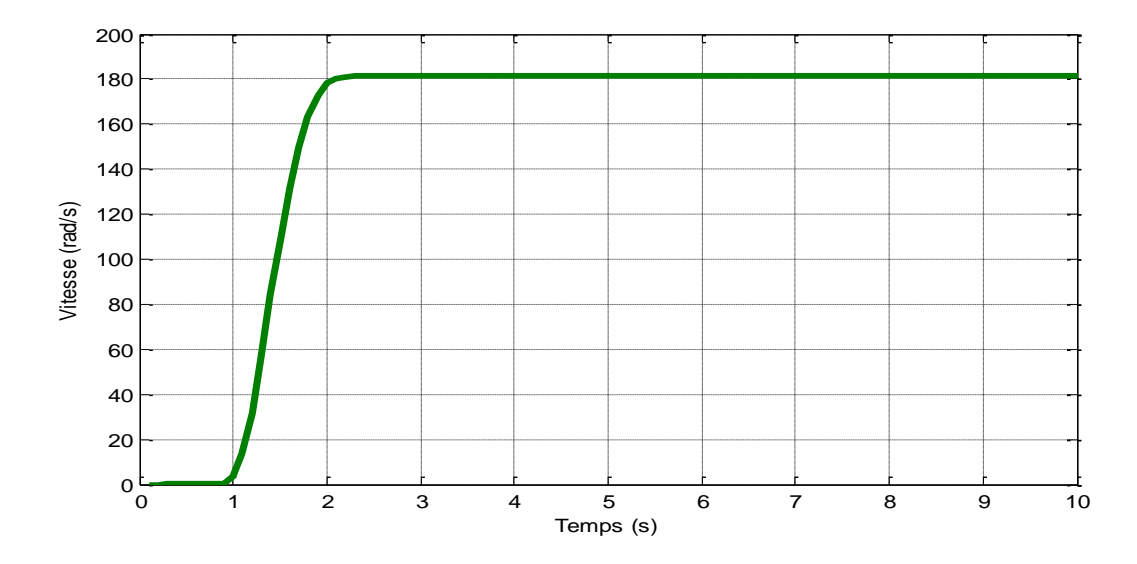

Figure III.4 : Réponse du système à vide

#### **II.1.1.2 Essai en charge**

### • **Pour Td=14 N.m à**  $t = 2s$

On applique une charge  $Td=14$  Nm à  $t=2s$ . Et nous obtenons les graphes suivants, qui représentent la vitesse et le couple :

#### **a. La Vitesse :**

• **Pour V= 200 V**

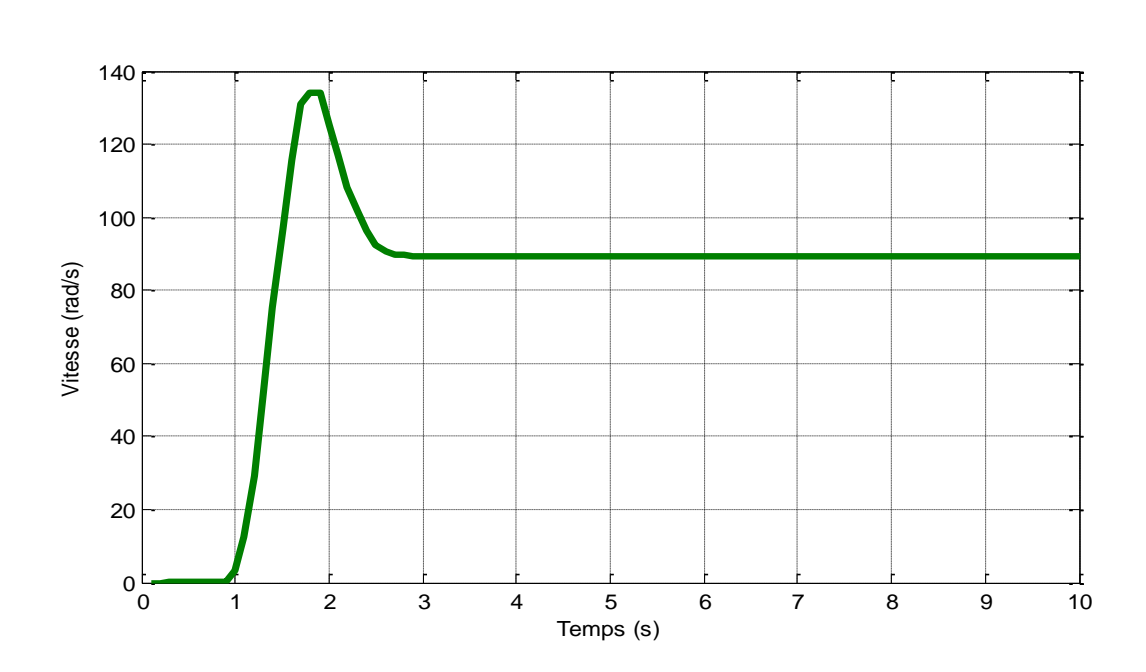

Figure III.5 : Réponse du système en charge

#### **b. Le Couple :**

• **Pour V= 200 V**

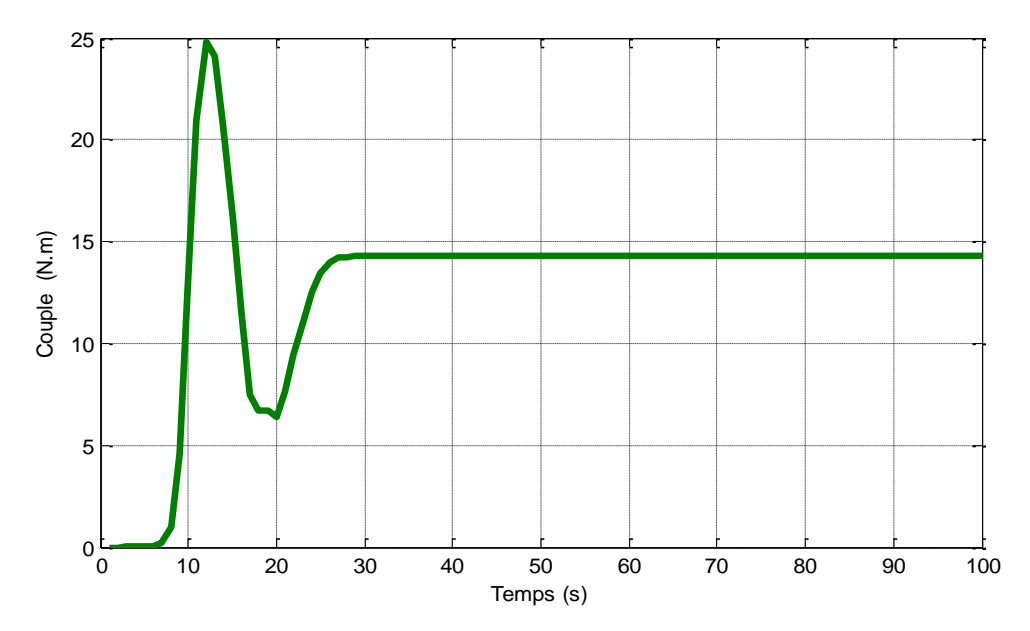

Figure III.8 : le couple de charge du MCC en fonction du temps

#### • **Interprétation**

On constate d'après la figure III.3 que la vitesse du moteur choisis corresponde à la tension appliquer. Nous pouvons la calculer en « tours/minute », en multipliant la vitesse donnée sur la figure qui est en « radians/seconde » par le facteur 60/ $2\pi$ .

Nous constatons que la vitesse du moteur est réduite lors qu'une charge est appliquée sur le moteur, car le système est en boucle ouverte.

D'après les réponses de vitesse obtenues, on remarque que la vitesse est proportionnelle à la variation de la tension ce qui est adéquat pour réaliser la régulation de vitesse d'un MCC.

Le moteur démarre avec un couple de démarrage important 25N.m, puis passe du régime transitoire au régime établi pour se stabiliser autour de 7N.m, il prend l'image du courant.

On remarque que l'application du couple résistant a provoqué une chute de vitesse considérable (voir figure. III.5). Cette chute de vitesse est accompagnée par une augmentation du courant d'induit qui passe d'une valeur petite à une valeur grande sans que la vitesse regagne sa valeur avant l'instant d'application du couple résistant.

#### **III.1.2. Régulation par asservissement de vitesse**

Le régulateur standard c'est un régulateur PID (Proportionnel, Intégral et Dérivé), il permet de régler à l'aide de ses trois paramètres les performances (amortissement, temps de réponse, ...) d'un processus. La réalisation d'une boucle d'asservissement par PID est un problème très important, car il influence :

- Qualité de la régulation sur un site industriel.

- Temps de mise en œuvre de la commande, et comporte deux aspects essentiels :

1- Réglage du régulateur PID, pour lequel la connaissance d'un modèle dynamique du procédé d'une part et les performances désirées d'autre part déterminent le choix de la méthode de synthèse.

2- Implantation du régulateur dans une version analogique ou numérique et dans une configuration série, parallèle ou mixte. De plus en plus, les régulateurs PID commercialisés offrent la possibilité d'autoréglage, qui réalise le calcul automatique des paramètres, à la demande de l'utilisateur.

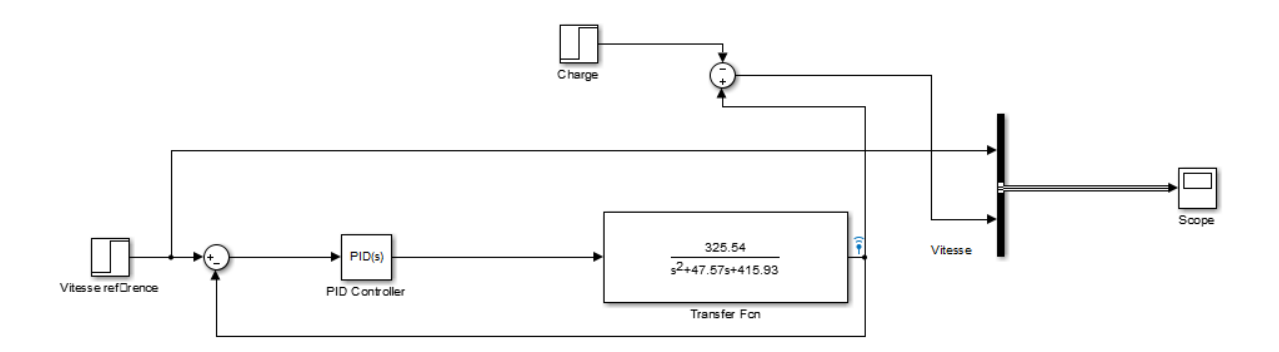

Figure III.9 : Schéma de simulation d'un contrôle PID

La commande PID est insérée dans la chaine directe de l'asservissement, en série avec le moteur, comme indiqué dans la (Figure.III.10). Ce régulateur élabore à partir du signal d'erreur (Vitezsse référence-Vitesse en sortie) une commande U(t) en fonction des trois actions PID. Le paramétrage du régulateur est réalisé à l'aide du Tool box Turning de Simulink, qui est présenté par la figure suivante :

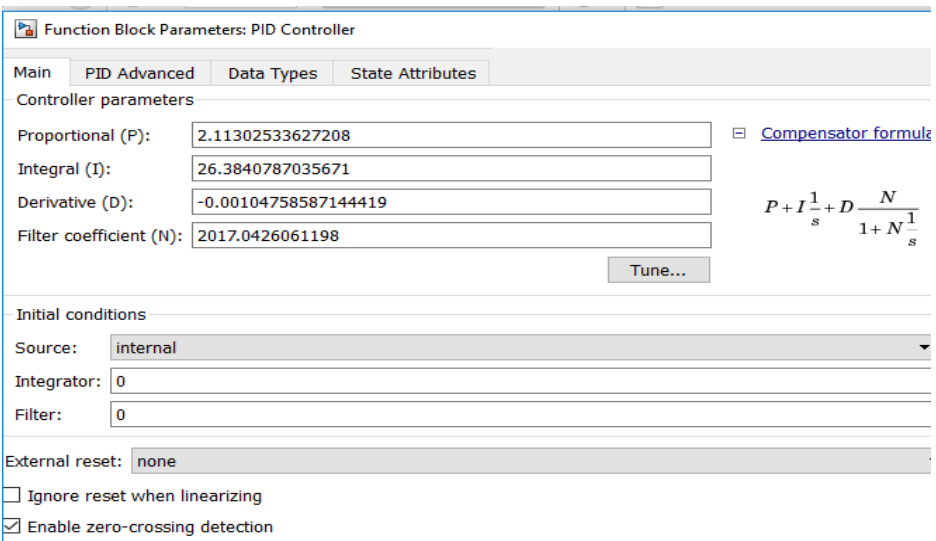

Figure III.10 : Les paramètres du régulateur PID

On applique une charge  $Td=14$  Nm à  $t=2.4s$ . Et nous obtenons le graphe suivant qui représente la réponse de système, qui montre l'évolution de la vitesse.

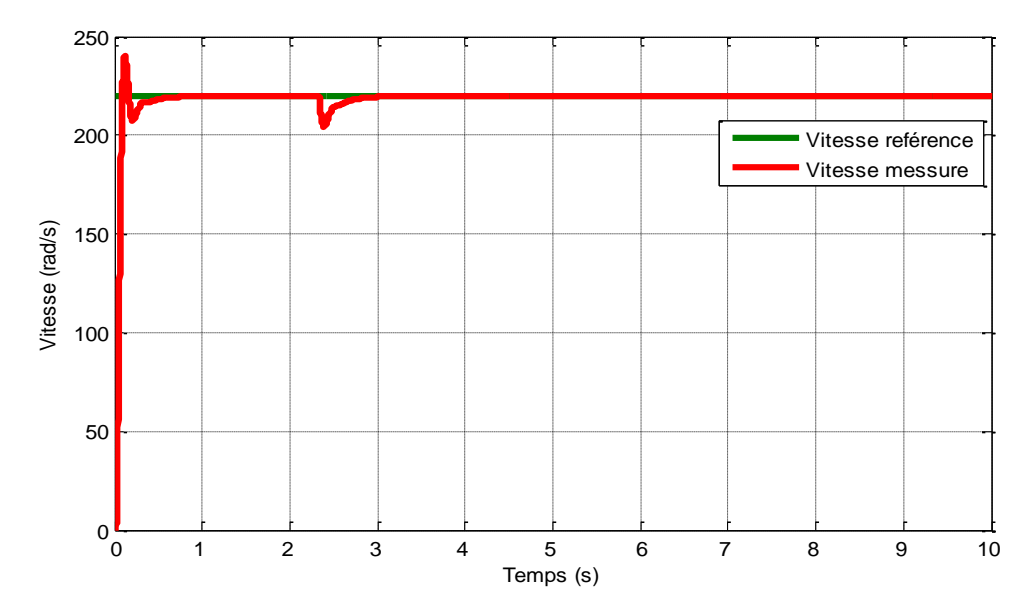

Figure III.11 la vitesse du moteur avec PID

#### • **Interprétation**

L'allure de la vitesse au démarrage présente un petit dépassement. Après, elle suit la vitesse de référence.

L'application de la charge à l'instant 2.4 seconde, nous remarquons une petite diminution de la courbe de la vitesse. Puis, elle suit la vitesse de référence.

Le réglage de la vitesse par le régulateur classique PID permet d'obtenir des performances dynamiques satisfaisantes caractérisées par un faible temps de réponse et un petit dépassement de consigne aux auxillations transitoires. Puisque les correcteurs classiques sont dimensionnés à partir des paramètres de la machine. Si ces derniers varient dans une large plage de fonctionnement, les performances sont détériorées, alors il est préférable de voir d'autres techniques de réglage.

Dans ce qui suit, nous réalisons la commande de la vitesse d'un MCC par des régulateurs intelligent ; le régulateur floue et le régulateur en mode glissant.

#### **III.1.3. Régulation avec la commande en mode glissant**

Le régulateur en mode glissant se compose en deux commandes : la commande équivalente qui est calculé en utilisant la dimension du système et la commande discontinue qui est donné par la fonction sign. En effet, la régulation de vitesse est réalisée en commandant la tension (U) par ces deux commandes.

La loi de commande par mode glissant est donnée par la formule suivante :

 $U = U_{\text{\'e}quivalent}e + u_{discontinue}$ 

Avec :

 $u_{discontinue} = K\,Sign(S(x))$ 

Où K est un gain positif.

Et,

$$
u_{equivalence} = \frac{1}{325.54} (412.96w + (47.57 - c)\dot{w}) = u
$$

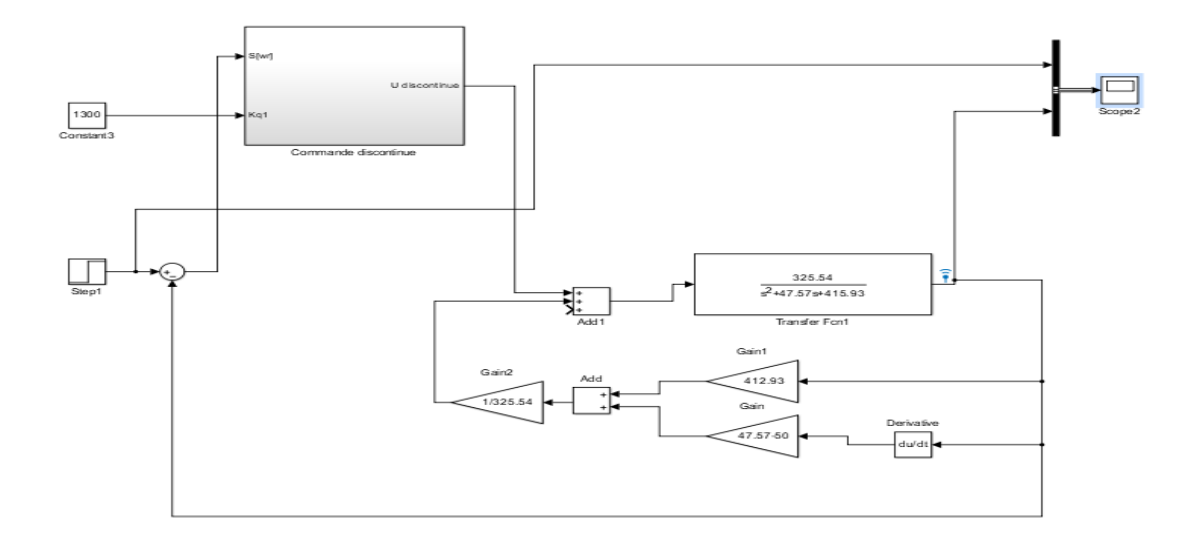

Figure III.12 : schéma de simulation du MCC avec la commande en mode glissant

Nous obtenons le graphe suivant qui représente la réponse du système et qui montre l'évolution de la vitesse.

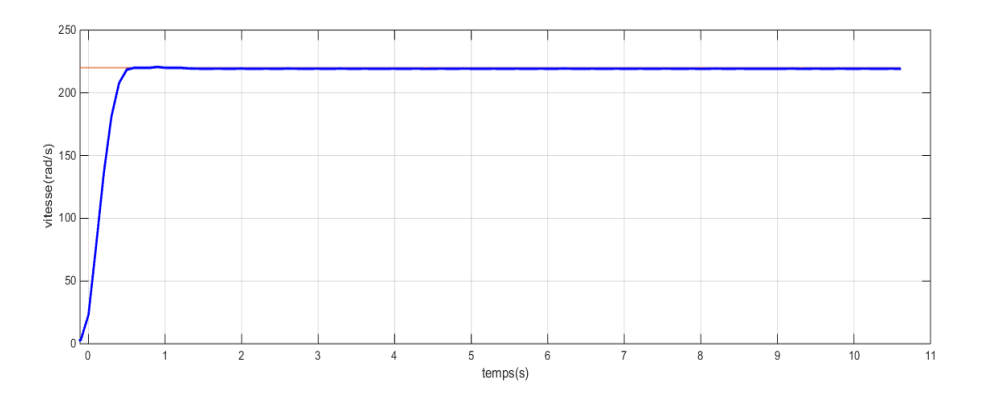

Figure III.13 : la vitesse du moteur en mode glissant

#### • **Interprétation**

Pour la régulation de la vitesse en mode glissant nous avons utilisé : la commande équivalente qui est calculé en utilisant la dimension du systéme et la commande discontinue qui est donné par la fonction sign. La figure III.13 représentent les résultats de simulation du MCC, pour un échelon de consigne de 153 rad/s. la performance de qualité de signale de vitesse par la régulation glissant, apparaître clairement dans l'application (système plus stable). L'erreur glissant est presque nul.

#### **III.1.4. Simulation de la commande en mode flou-glissant**

Contrairement aux techniques de réglage classique, le réglage par la logique floue n'utilise pas des formules ou des relations mathématiques bien déterminées ou précises. Aussi, La commande par mode glissant est une commande robuste qui sert à contrôlé un système et de le stabilisé.

Pour illustrer les performances de réglage par le mode flou-glissant, nous avons simulé les schémas bloc de la commande en vitesse d'un moteur à courant continu qui est représenté par la figure (III.14).

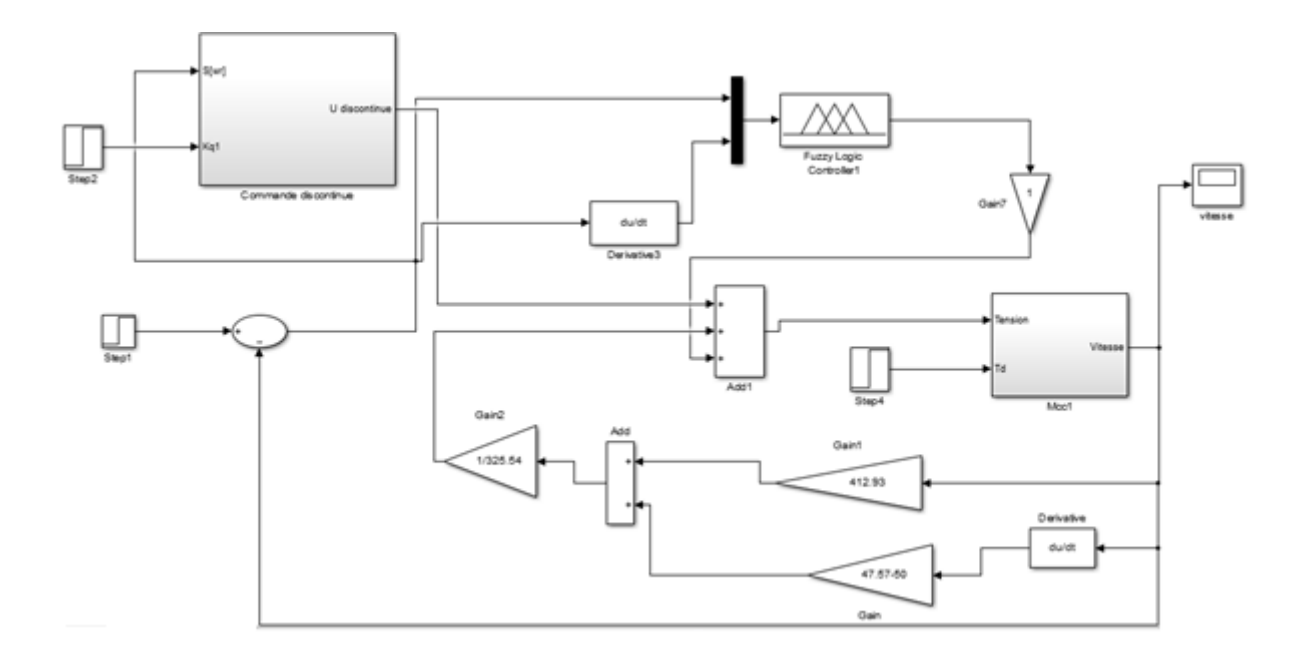

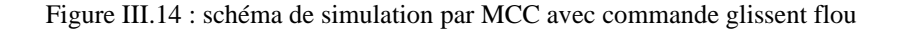

On simule le système et on obtient la réponse suivante Figure (III.15).

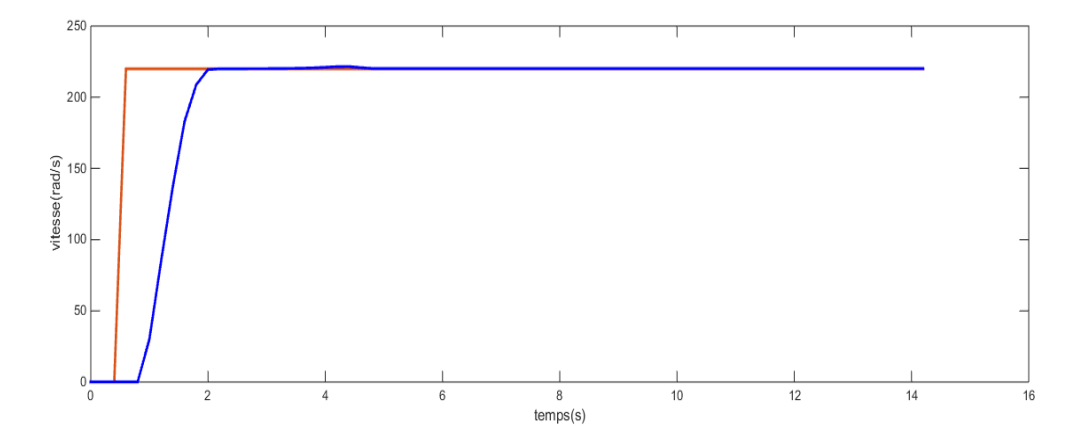

Figure III.15 : la vitesse du moteur en mode flou glissant

#### • **Interprétation**

Pour la régulation de la vitesse en mode flou glissant ; pour mode glissant nous avons utilisé : la commande équivalente qui est calculé en utilisant la dimension du systéme et la commande discontinue qui est donné par la fonction sign. pour le régulateur flou nous avons utilisé la méthode de Mamdani La figure III.16 représentent les résultats de simulation du MCC, pour un échelon de consigne de 153 rad/s.

Dans la régulation floue glissant la vitesse subit moins de perturbations. Mais, la partie zoomer présente un léger dépassement. Alors, nous retenons que l'obtention d'un contrôleur flou performant nécessite une bonne formulation des règles.

#### **III.1.4. Comparaison des commandes flou-glissant et PID**

La figure ci-dessous représente schéma simulation qui contient deux parties comme suit :

- ➢ La première partie c'est le MCC et le correcteur PID classique.
- ➢ La deuxième partie la commande en mode glissant et la logique floue avec MCC.

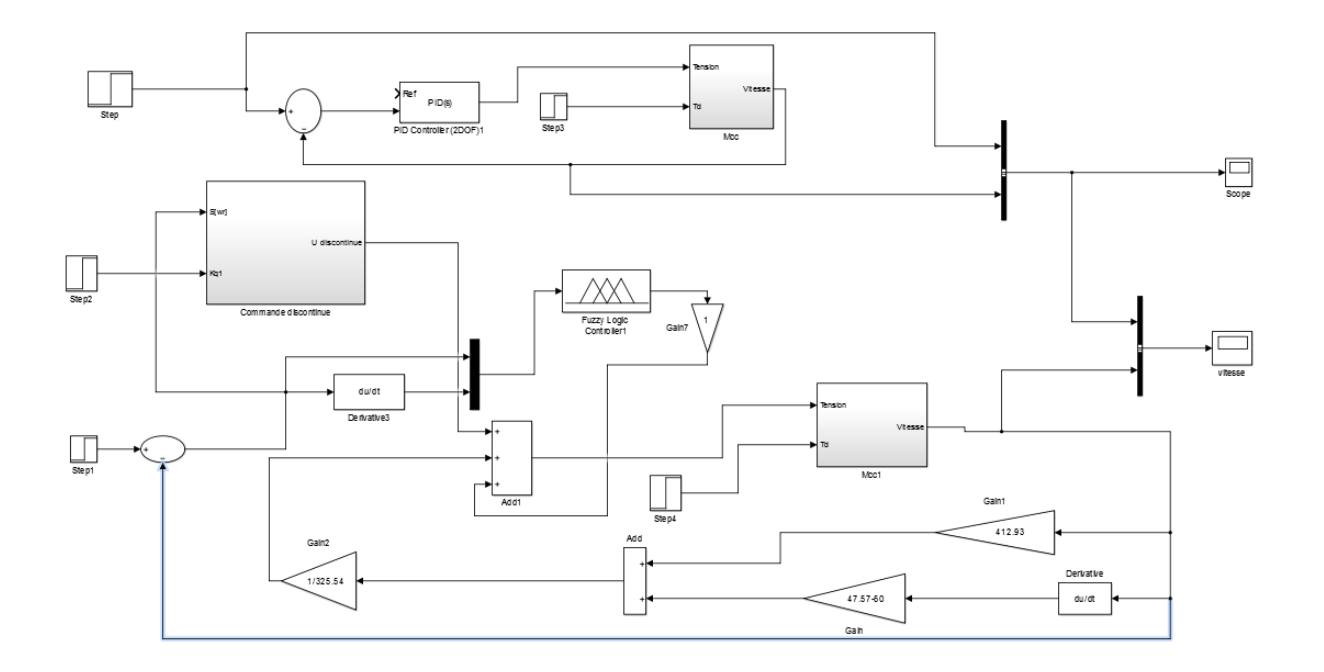

Figure III.16 : schéma de simulation par MCC avec commande glissent flou et PID

On simule le système et on obtient la réponse suivante Figure (III. 18).

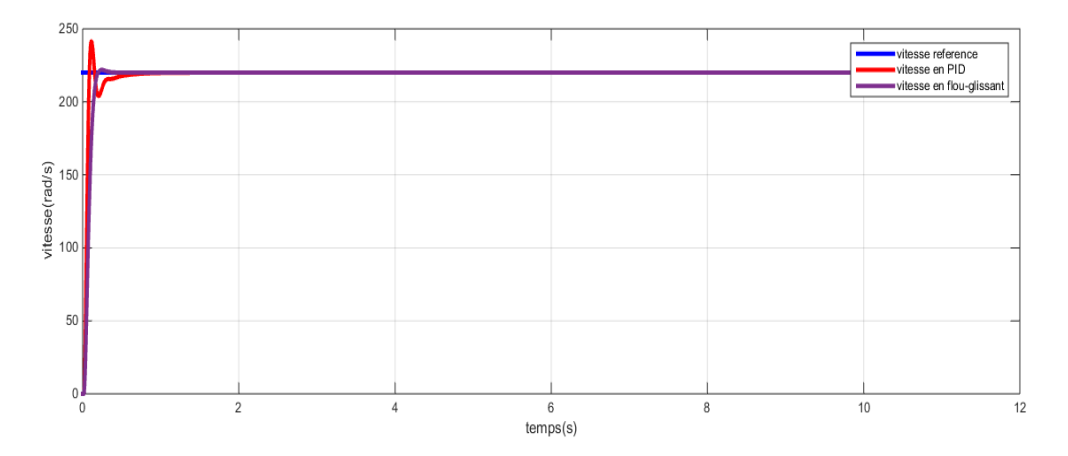

Figure III.17 : la vitesse du moteur en mode flou glissant

### • **Interprétation**

Les résultats de simulation sont représentés sur la figure (III.18) nous pouvons remarque bien que on a abouti à des résultats très satisfaisants avec la commande flou-glissement en termes de poursuite.

La performance de qualité de signal de vitesse par la régulation en mode flou glissant, apparaitre clairement dans l'application par rapport à la régulation PID (système plus stable). L'erreur est presque nulle.

En outre, cette commande manifeste une robustesse remarquable vis-à-vis des erreurs de modélisation et des bruits de mesure. En comparant cette commande avec la commande PID. On constate clairement la grande différence que ce soit en termes de rapidité ou en termes d'absence de dépassement.

Dans la régulation PID la trajectoire de la vitesse subit des perturbations en premier moment de démarrage, puis atteint la valeur de la consigne en régime établi. Par contre dans la régulation floue glissant la vitesse subit moins de perturbations. Mais, la partie zoomer présente un léger dépassement. Alors, nous retenons que l'obtention d'un contrôleur flou performant nécessite une bonne formulation des règles.

## **Conclusion**

Dans ce chapitre nous avons présenté les bases nécessaires du mode glissant, et de la logique floue. Le vocabulaire utilisé est vaste. Nous les avons utilisé de cette manière afin de permettre une compréhension claire des commandes par régulateurs floues et glissants.

Nous devons retenir que la réalisation d'un contrôle floue performant nécessite une bonne formulation des règles. Dans ce chapitre nous avons réalisé une régulation classique (correcteur PID).

Ensuite, nous avons fait une comparaison entre le régulateur PID et le régulateur en mode flou glissant, nous remarquons dans les résultats obtenus la performance du régulateur floue-glissant par rapport au PID, qui est illustré par les différentes réponses données pendant la régulation de vitesse (vitesse).

La commande flou glissant, qui présente plusieurs avantages, dont la rapidité de réponse, contrairement à la méthode classique, et rend également le système plus stable et contribue au maintien des performances de la machine qui est plus utilisée à l'époque actuelle.

## **Conclusion générale**

Aujourd'hui les moteurs électriques sont présents dans toutes les branches de l'industrie. Les domaines des transports, de la traction ferroviaire et la propulsion navale font aussi largement appel à ces machines.

Dans le cadre de ce travail, nous avons présenté la modélisation du moteur à courant continu par la commande flou-glissant.

Nous avons devisé ce travail en trois parties (chapitre). Dans le premier chapitre, nous avons présenté une étude théorique du moteur à courant continu. Nous avons donné un aperçu sur les machines à courant continu avec ses différents constituants, ainsi la description du moteur à courant continu tout en expliquant son principe de fonctionnement, ses types et sa modélisation puis nous avons cité les avantages et inconvénients du MCC.

Au deuxième chapitre, nous avons expliqué en détail la commande en mode glissant et la commande flou. Après avoir donné quelques rappels théoriques de base de ces commandes avec ses différents constituants. Ensuite, nous avons passez à l'application des régulateurs floue et glissant.

Dans le troisième chapitre nous avons réalisé l'application de la CFG sur MCC par simulation. Finalement les résultats de simulation obtenus montrent la fiabilité de machine MCC. Nous avons simulé le système avec deux types de régulateurs PID et RFG qui illustre une meilleure allure de vitesse présenter par rapport à celle de PID, donc le RFG possède des bonnes performances. L'avantage de ce type de régulateur est représenté dans un meilleur temps de monté, une réponse rapide.

L'objectif initial du projet était de montrer la robustesse de cette méthode par rapport à la commande classique PID. Malheureusement, à cause des circonstances liées au Covid-19, nous n'avons pas fini le cahier de charge.

Finalement, nous recommandons la poursuite des recherches sur la commande par mode glissant floue, ou plusieurs essais, améliorations, et propositions peuvent être apportées à ce travail.

## **Reference bibliographique**

[1] BELHAMDI SAAD, Machines Electriques à Courant Continu et Transformateur, Université Mohamad Boudiaf de Msila 2015.

[2] CLAUDE CHEVASSU, Machines Électrique Cours et Problèmes, ENSM 2012.

[3] MICHEL PINARD, La commande électronique des machines, Dunod, Paris 2013.

[4] FRANCK LE GALL, Les moteurs électriques, à la réalisation industrielle, Article extrait de la revue Industrie technologie, no 984, février 2016

[5] BENAMARA SAID, GABOUSSA NACEREDDINE, Commande en vitesse par mode glissant d'un Moteur à CC à base d'Atmega, mémoire master académique université echahid hamma Lakhdar d'El-Oued,2018.

[6] HAMITOUCHE AKLI, ZAMOUM MANSOUR, SELMANI MOHAMED, Diplôme d'Ingénieur d'Etat en Electrotechnique Identification par Algorithmes Génétiques des Pertes dans un Moteur à Courant Continu à Excitation Séparée, Université Mouloud Mammeri De Tizi-Ouzou, 2012-2013.

[7] BENAMARA SAID, GABOUSSA NACEREDDINE, Commande en vitesse par mode glissant d'un Moteur à CC à base d'Atmega, mémoire master académique université echahid hamma Lakhdar d'El-Oued,2018.

[8] ATIR NOUR EL WIAM, NEZLI TAYEB, BEN MEBAREK LATIFA, Etude et simulation de la commande d'un moteur à courant continu à excitation série par un redresseur commandé, Master Académique, Université Echahid Hamma Lakhdar d'El-Oued, 2018-2019.

[9] BENAMARA SAID, GABOUSSA NACEREDDINE, Commande en vitesse par mode glissant d'un Moteur à CC à base d'Atmega, mémoire master académique université echahid hamma Lakhdar d'El-Oued, 2018 .

[10] BENSAOULA MOHAMED AMINE, Conception du Contrôleur PID pour le Moteur à Courant Continu (MCC) à Excitation indépendante Simulation sous Matlab/Simulink, mémoire master 2 université Badji Mokhtar - Annaba, 2019 .

[11] TARFAOUI BOUMEDIENE, Commande par mode Flou Glissant de la Machine Asynchrone Double Alimentée utilisée en Aérogénérateur, Magister Université des Sciences et de la Technologie d'Oran Mohamed Boudiaf 2015.

[12] BENZENATI SIHM, RABIAI MERIEM , Commande floue d'un moteur à courant continu à excitation séparée, Université Abderrahmane Mira –Bejaia-,2013.

[13] NAIDJI ASSIA, Commande Floue-Glissant d'un Moteur BLDC, université Mohamed Boudiaf - M'SILA 2018.

[14] ARDJOUN SID AHMED El MAHDIi, Commande en vitesse par mode glissant d'une Machine Asynchrone à Double Alimentation, magister en Electrotechnique, université Djilali Liabes de SIDI-BEL-ABBES, 2010.

[15] BENAMARA SAID, GABOUSSA NACEREDDINE, Commande en vitesse par mode glissant d'un Moteur à CC à base d'Atmega, mémoire master académique université echahid hamma Lakhdar d'El-Oued,2018

[16] TARFAOUI BOUMEDIENE « Commande par mode Flou Glissant de la Machine Asynchrone Double Alimentée utilisée en Aérogénérateur « Mémoire en vue de l'obtention du diplôme de Magister universite d'Oran Mohamed Boudiaf,2015

[17] KENDZI, Commande des génératrices asynchrone utilisées dans les systèmes éoliens Mémoire de Magister, Université de Bechar, Algerie 2012.

[18] RABIAI Meriem, « Commande floue d'un moteur à courant continu à excitation séparée , Mémoire Master université Abderrahmane Mira Bejaia, 2013.

[19] P-E. Vidal, Commande non-linéaire d'une machine asynchrone à double alimentation , Thèse de doctorat en Génie Electrique, Institut National Polytechnique de Toulouse, France, 2004.

[20] NOUREDDINE KEBAILI, Commande non linéaire de la machine à Courant continu mémoire de Master, Université Larbi ben m'hidi Oum el bouaghi, 2012/2013.

[21] F. BENCHABANE, Commande en position et en vitesse par mode de glissement d'un

moteur synchrone triphasé a aimants permanents avec minimisation du chatring , Mémoire

De Magistère, Université Mohammed Khider De Biskra, Algérie, 2005.

[22] GOURI RABAH ,Commande par mode flou glissant et par backstepping de la machine synchrone, Mémoire de Magister, Université de Bechar, Algérie 2004.

[23] B. BENAZZA, Commande par mode glissant d'une machine asynchrone sans capteur de vitesse , Mémoire De Magistère En Electrotechnique, Université Djilali Liabes de Sidi Bel-Abbès, Algérie, 2008.

[24] AOUFI AHMED , Utilisation d'observateurs à modes glissants pour le contrôle direct de couple et le contrôle vectorielle d'une machine asynchrone à cage, Mémoire de Magister , Université Mohamed Khider – Biskra, 2010/2011.

[25] MANSOURI, modélisation des différents Composants de la production décentralisée

de l'énergie éolienne Mémoire de Magister, Université de Bechar, Algerie 2011.

[26] BOUCHAKOUR ABDELHAK, Modélisation et Simulation d'un Système de Pompage Photovoltaïque' Docteur en sciences Université Djillali Liabes de SIDI-BEL-ABBES, 2018.

[27] AIT TOUATI ABDELLAH, Synthèse d'un régulateur intelligent pour un moteur à courant continu, master En Génie Electrique université Akil Mohand Oulhadj-BOUIRA-

[28] Mechernene abdelkader, Concepts de la logique floue , cour m2\_ELT\_CE - CE921, Université Abou-Bekr Belkaїd - Tlemcen Année universitaire 2020 / 2021.

[29] BENZENATI SIHAM, RABIAI MERIAM ,Commande floue d'un moteur à courant continu à excitation séparée , mémoire de Master 2 en électronique Université Abderrahmane Mira –Bejaia- 2012 / 2013.

[30] BENDAAS ISMAIL , conception d'une commande par mode glissent floue d'un moteur à induction , mémoire de magister en électrotechnique université de BATNA, 2019.

[31] LAHMAR OUSSAMA , DJEDDI SEIF EDINE , Etude comparative entre la commande par logique floue Et régulateur PI d'un MCC , mémoire de master Électrotechnique université Badji Mokhtar- ANNABA, 2019.

[32] DJAABOUB SALIM, Logique floue et SMA : Aide à la décision floue dans les systèmes multi- agents, Mémoire Magister en informatique. Universitaire mentouri de Constantine,2009

## **ANNEXE**

➢ Le tableau represente les paramètres du MCC qui on choisi

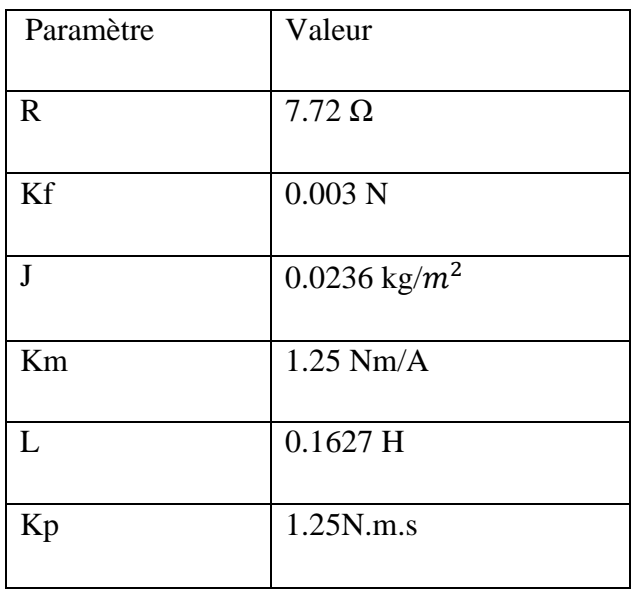

## Résumé

Aujourd'hui, suite au progrès significatifs dans le domaine de la commande des machines électriques, de nouvelles techniques et approches ont émergées. Pour les systèmes non linéaires à paramètres non constants, les lois de commandes classiques peuvent être inadéquates car certaines performances ne peuvent pas être garanties en présence des variations structurelles ou perturbations externes. Il est alors nécessaire de synthétiser des lois de commandes robustes par rapport à ces perturbations. C'est dans ce contexte qu'on propose dans ce mémoire une nouvelle commande qui représentera par la modélisation et la commande flou-glissant du moteur à courant continu.

En premier lieu, nous avons présenté les notions fondamentales et le principe de fonctionnement du moteur à courant continu. Puis, nous avons développé la modélisation de ce moteur et sa fonction de transfert. La deuxième partie concerne la synthèse des lois de commandes : commande en mode glissant et la commande par la logique floue. La structure de commande adoptée est celle en cascade ou la boucle de courant est à l'intérieur de la boucle de vitesse. A la fin nous avons réalisé des simulations sur l'environnement MATLAB/SIMULINK.

**Mots clés** : moteur à courant continu, modélisation, commande par mode glissant, logique Floue.

Abstract

Today, following significant progress in the field of electric machine control, new techniques and approaches have emerged. For non-linear systems with non-constant parameters, classical control laws may be inadequate because certain performances cannot be guaranteed in the presence of structural variations or external disturbances. It is then necessary to synthesize robust control laws with respect to these disturbances. It is in this context that we propose in this memory a new control which will represent by the modeling and the sliding-fuzzy control of the direct current motor.

First, we have presented the fundamentals and the working principle of a DC motor. Then, we developed the modeling of this engine and its transfer function. The second part concerns the synthesis of control laws: sliding mode control and fuzzy logic control. The control structure adopted is that in cascade where the current loop is inside the speed loop. At the end we will perform simulations on MATLAB simulation software.

Keywords: direct current motor, modeling, sliding control, fuzzy logic.

**ملخص** :

اليوم، بعد التقدم الكبير في مجال التحكم في الماكينة الكهربائية، ظهرت تقنيات وأساليب جديدة. بالنسبة لألنظمة غير الخطية ذات المعلمات غير الثابتة، قد تكون قوانين التحكم الكالسيكية غير كافية ألن بعض العروض ال يمكن ضمانها في ظل وجود اختالفات هيكلية أو اضطرابات خارجية. من الضروري بعد ذلك تجميع قوانين تحكم قوية فيما يتعلق بهذه االضطرابات، وفي هذا السياق نقترح في هذه الذاكرة تحكًما جديدًا سيمثل بواسطة النمذجة والتحكم المنزلق الغامض لمحرك التيار المباشر

أوالً ، قدمنا األساسيات ومبدأ العمل لمحرك .DC ثم قمنا بتطوير نمذجة هذا المحرك ووظيفة النقل الخاصة به. يتعلق الجزء الثاني بتركيب قوانين التحكم: التحكم في الوضع المنزلق والتحكم المنطقي الضبابي. هيكل التحكم المعتمد هو ذلك في التسلسل حيث تكون الحلقة الحالية داخل حلقة السرعة. في النهاية سنجري عمليات محاكاة على برنامج محاكاة الماتالب

الكلمات المفتاحية: محرك التيار المباشر ، النمذجة ، التحكم في االنزالق ، المنطق الضبابي